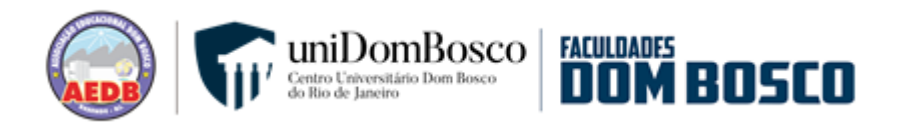

# **CENTRO UNIVERSITÁRIO DOM BOSCO DO RIO DE JANEIRO CURSO DE GRADUAÇÃO EM CIÊNCIAS CONTÁBEIS**

# **DEILSO LIMA GONÇALVES ERILAINE SILVIA BRITO DO ROSÁRIO**

# **ASPECTOS DA CONTABILIDADE GERENCIAL NO DESENVOLVIMENTO DO PLANEJAMENTO TRIBUTÁRIO: ESTUDO DE CASO EM UMA PRESTADORA DE SERVIÇO DE DESENHOS DE ENGENHARIA LOCALIZADA EM RESENDE-RJ.**

**RESENDE - RJ 2023**

Deilso Lima Gonçalves Erilaine Silvia Brito do Rosário

# **ASPECTOS DA CONTABILIDADE GERENCIAL NO DESENVOLVIMENTO DO PLANEJAMENTO TRIBUTÁRIO: ESTUDO DE CASO EM UMA PRESTADORA DE SERVIÇO DE DESENHOS DE ENGENHARIA LOCALIZADA EM RESENDE-RJ.**

Trabalho de Conclusão do Curso de Graduação em Ciências Contábeis apresentado ao Centro Universitário Dom Bosco do Rio de Janeiro – UNIDOMBOSCO - Associação Educacional Dom Bosco - como requisito para a obtenção do Título de Bacharelado em Ciências Contábeis.

Orientador: Prof. Cleidinei Augusto da Silva

Resende

2023

#### Catalogação na fonte Biblioteca Central da Associação Educacional Dom Bosco – Resende-RJ

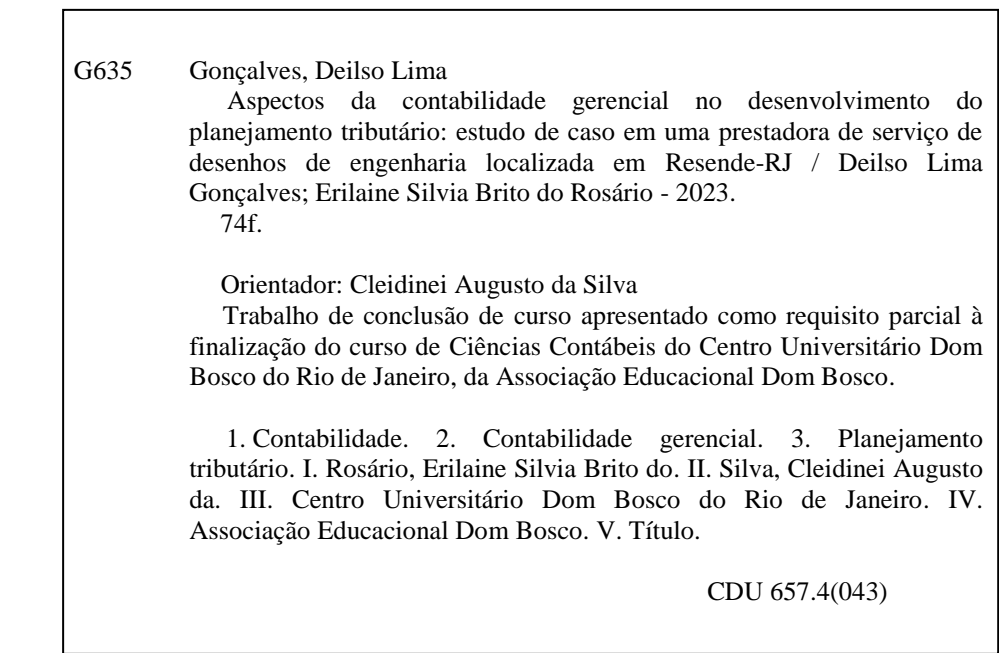

## Deilso Lima Gonçalves Erilaine Silvia Brito do Rosário

# ASPECTOS DA CONTABILIDADE GERENCIAI, NO DESENVOLVIMENTO DO PLANEJAMENTO TRIBUTÁRIO: ESTUDO DE CASO EM UMA PRESTADORA DE SERVIÇO DE DESENHOS DE ENGENHARIA LOCALIZADA EM RESENDE/RJ.

Este Trabalho de Conclusão de Curso foi apresentado ao Centro Universitário Dom Bosco do Rio de Janeiro - UNIDOMBOSCO Associação Educacional Dom Bosco, Faculdade de Ciências Económicas, Administrativas e da Computação Dom Bosco, curso de ciências contábeis, como Trabalho de Conclusão de Curso, sendo requisito parcial para obtenção do Grau de Bacharel em Ciências Contábeis.

Professores que compuseram a banca:

Prof. Prof. Cleiding Augusto da Silva, M.Sc.

Orientador Centro Universitário Dom Bosco do Rio de Janeiro

Juliane Dias Coelho de Araújo Silveira Nicolino, M.Sc. Coordenadora do Curso Centro Universitário Dom Bosco do Rio de Janeiro

Prof. Leonardo Augusto Silva Oliveira, M. Sc. Centro Universitário Dom Bosco do Rio de Janeiro

Resende, 27 de outubro de 2023.

Essa monografia é dedicada aos nossos familiares, amigos, e entusiastas da contabilidade que acreditam na sua importância.

## **AGRADECIMENTOS**

Gostaríamos de agradecer a Deus que nos permitiu a realização deste trabalho, nossos familiares que nos forneceram apoio durante todo desenvolvimento, nossos docentes que se colocaram à disposição para sanar possíveis dúvidas, ao nosso orientador que esteve ano nosso lado a todo tempo vibrando a cada novo passo apresentado. Ressaltamos aqui também nossos agradecimentos a todos entusiastas, estudantes, docentes, mestres, doutores, profissionais e especialistas da contabilidade que se propõem a desenvolver estudos sobre a nossa tão amada ciência contábil.

Toda a educação, no momento, não parece motivo de alegria, mas de tristeza. Depois, no entanto, produz naqueles que assim foram exercitados um fruto de paz e de justiça. Hebreus 12:11

#### **RESUMO**

A escolha do regime tributário ocorre no início do ano do fiscal, e perpetua por esse período como a forma em que a empresa irá realizar o pagamento dos seus tributos. Assim, devido a carga tributária estabelecida no Brasil, o planejamento tributário pode auxiliar na escolha da um regime tributário mais adequado para a empresa. O presente trabalho tem como objetivo geral demonstrar como um planejamento tributário com o auxílio dos fundamentos da contabilidade gerencial pode ajudar na escolha de um regime tributário menos oneroso para a empresa. A metodologia deste estudo utilizará uma abordagem mista, classificada como qualiquantitativa, pesquisa aplicada e documental, com a coleta de informações por meio de um estudo de caso e análise de documentos contábeis e fiscais. Serão utilizados também dados secundários provenientes de fontes bibliográficas e sites informativos. Os resultados indicaram que a utilização do planejamento tributário associado aos fundamentos da contabilidade gerencial para tomada de decisão minimiza os impostos a serem pagos pela empresa, utiliza o custo de oportunidade e evidencia que o regime tributário menos oneroso para a empresa em questão é o Simples Nacional após a comparabilidade com os outros regimes.

Palavras-chave: planejamento tributário, regime tributário, carga tributária, contabilidade gerencial, lucro, documentos contábeis, redução de impostos.

### **ABSTRACT**

The choice of tax regime occurs at the beginning of the tax year, and continues for that period as the way in which the company will pay its taxes. Thus, due to the tax burden established in Brazil, tax planning can help in choosing a more appropriate tax regime for the company. The general objective of this work is to demonstrate how tax planning with the help of the fundamentals of management accounting can help in choosing a less onerous tax regime for the company. The methodology of this study will use a mixed approach, classified as qualitativequantitative, applied and documentary research, with the collection of information through a case study and analysis of accounting and tax documents. Secondary data from bibliographic sources and information websites will also be used. The results indicated that the use of tax planning associated with the fundamentals of management accounting for decision making minimizes the taxes to be paid by the company, uses the opportunity cost and shows that the least onerous tax regime for the company in question is the Simples Nacional after comparability with other regimes.

**Keywords:** tax planning, tax regime, tax burden, managerial accounting, profit, accounting documents, tax reduction.

# **LISTA DE FIGURAS**

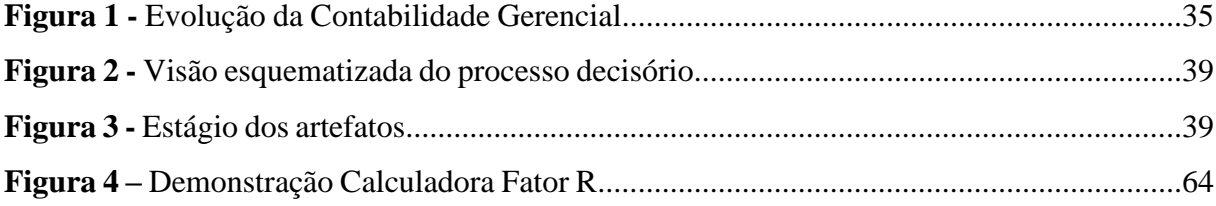

# **LISTA DE GRÁFICOS**

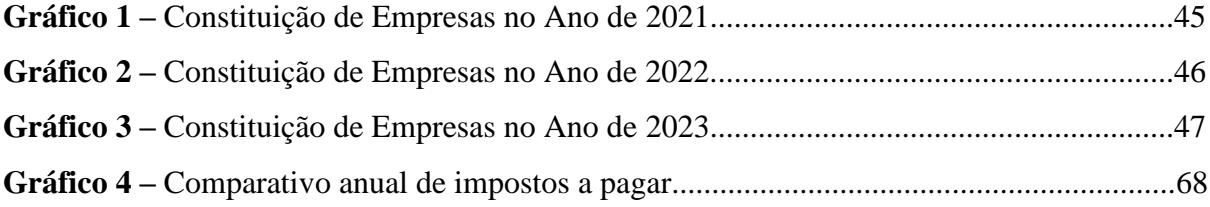

# **LISTA DE QUADROS**

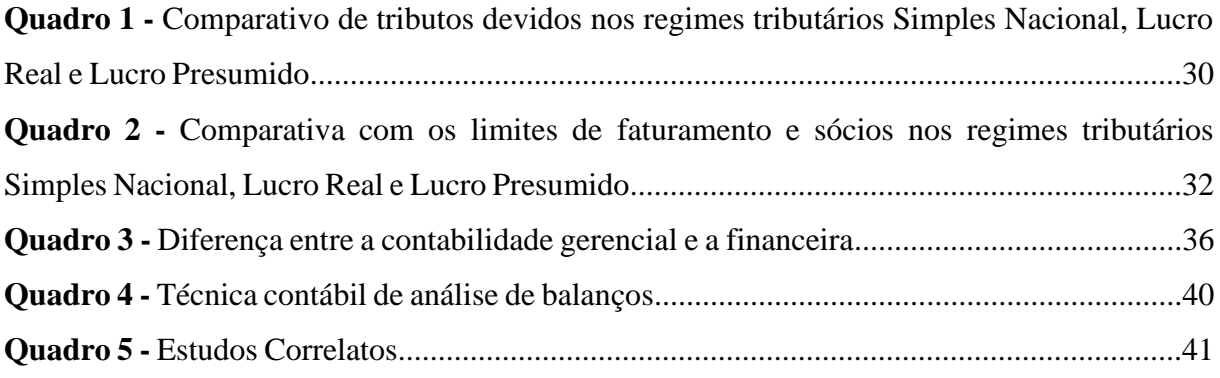

### **LISTA DE TABELAS**

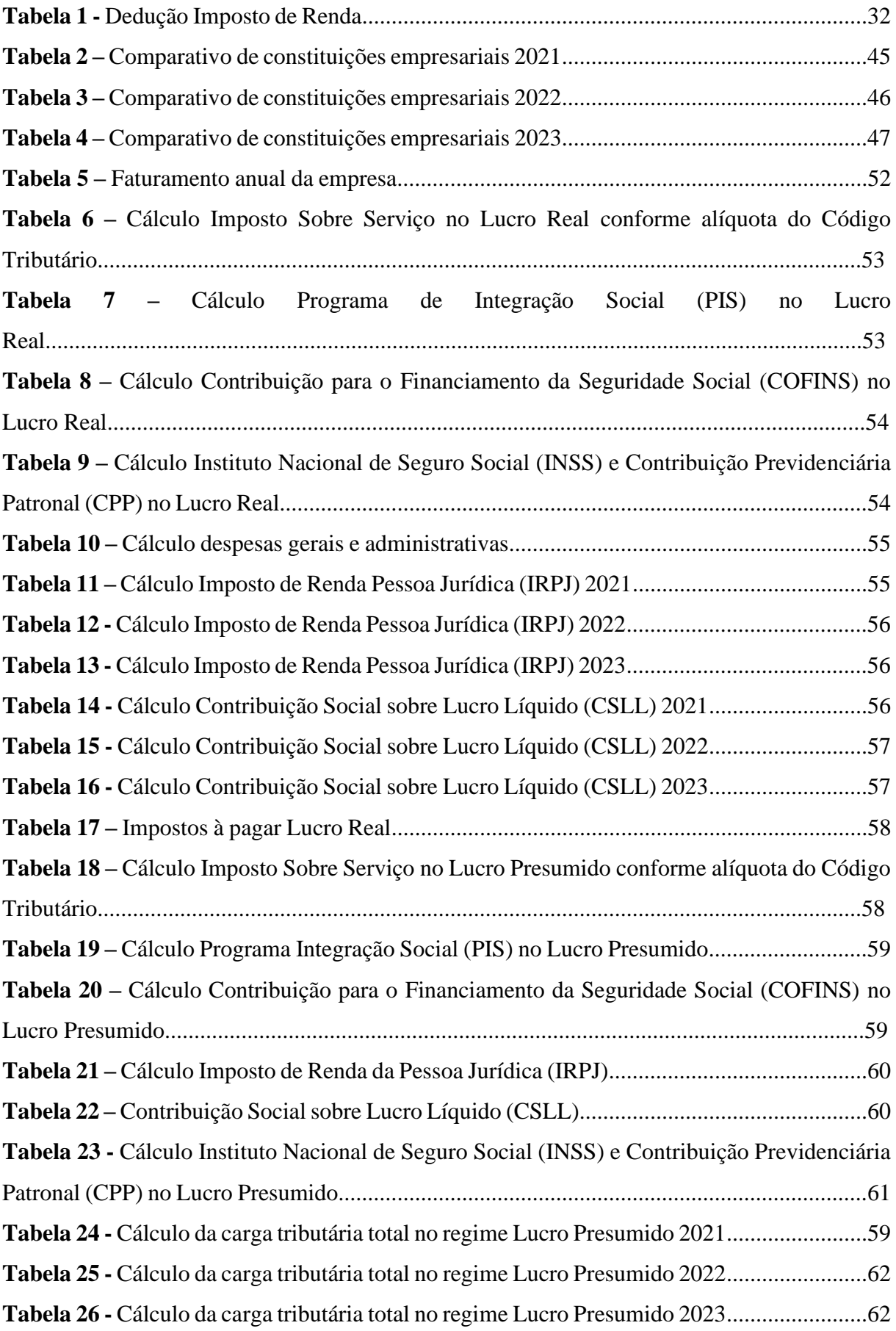

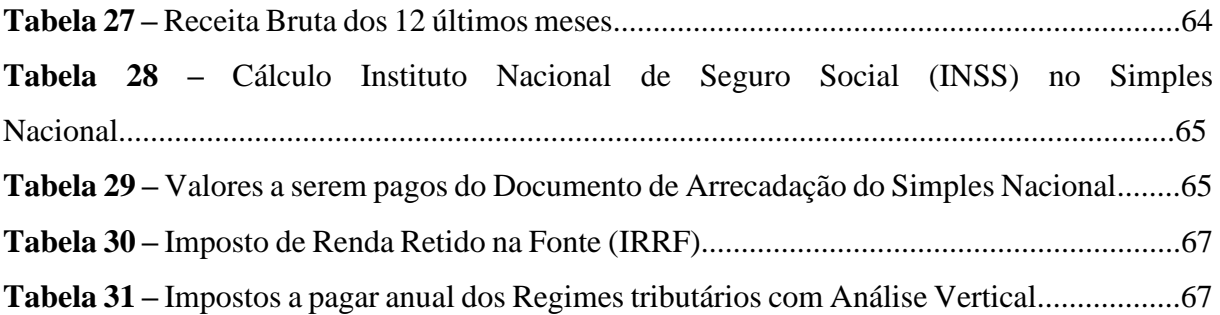

### **LISTA DE ABREVIATURAS E SIGLAS**

- IRPJ Imposto de Renda Pessoa Jurídica
- CSLL Contribuição Social sobre o Lucro Líquido
- PIS Programa de Integração Social
- COFINS Contribuição para o Financiamento da Seguridade Social
- CPP Contribuição Previdenciária Patronal
- ICMS Imposto sobre Circulação de Mercadorias e Serviços
- ISS Imposto sobre Serviços
- IPI Imposto sobre Produtos Industrializados
- INSS Instituto Nacional de Seguro Social
- JUCERJA Junta Comercial do Estado do Rio de Janeiro
- DASN Declaração Anual do Simples Nacional
- PGDAS-D Programa Gerador do Documento de Arrecadação do Simples Nacional
- EFD-Reinf Escrituração Fiscal Digital de Retenções e Outras Informações Fiscais
- eSocial Sistema de Escrituração Digital das Obrigações Fiscais, Previdenciárias e Trabalhistas
- ECF Escrituração Contábil Fiscal
- EFD-Contribuições Escrituração Fiscal Digital das Contribuições
- EFD-ICMS/IPI Escrituração Fiscal Digital do ICMS e do IPI
- SPED-Fiscal Sistema Público de Escrituração Digital
- DIRPF Declaração de Imposto de Renda da Pessoa Física
- DIRF Declaração Imposto de Renda Retido na Fonte
- RBT12 Receita Bruta Total
- IRRF Imposto de Renda Retido na Fonte

# **SUMÁRIO**

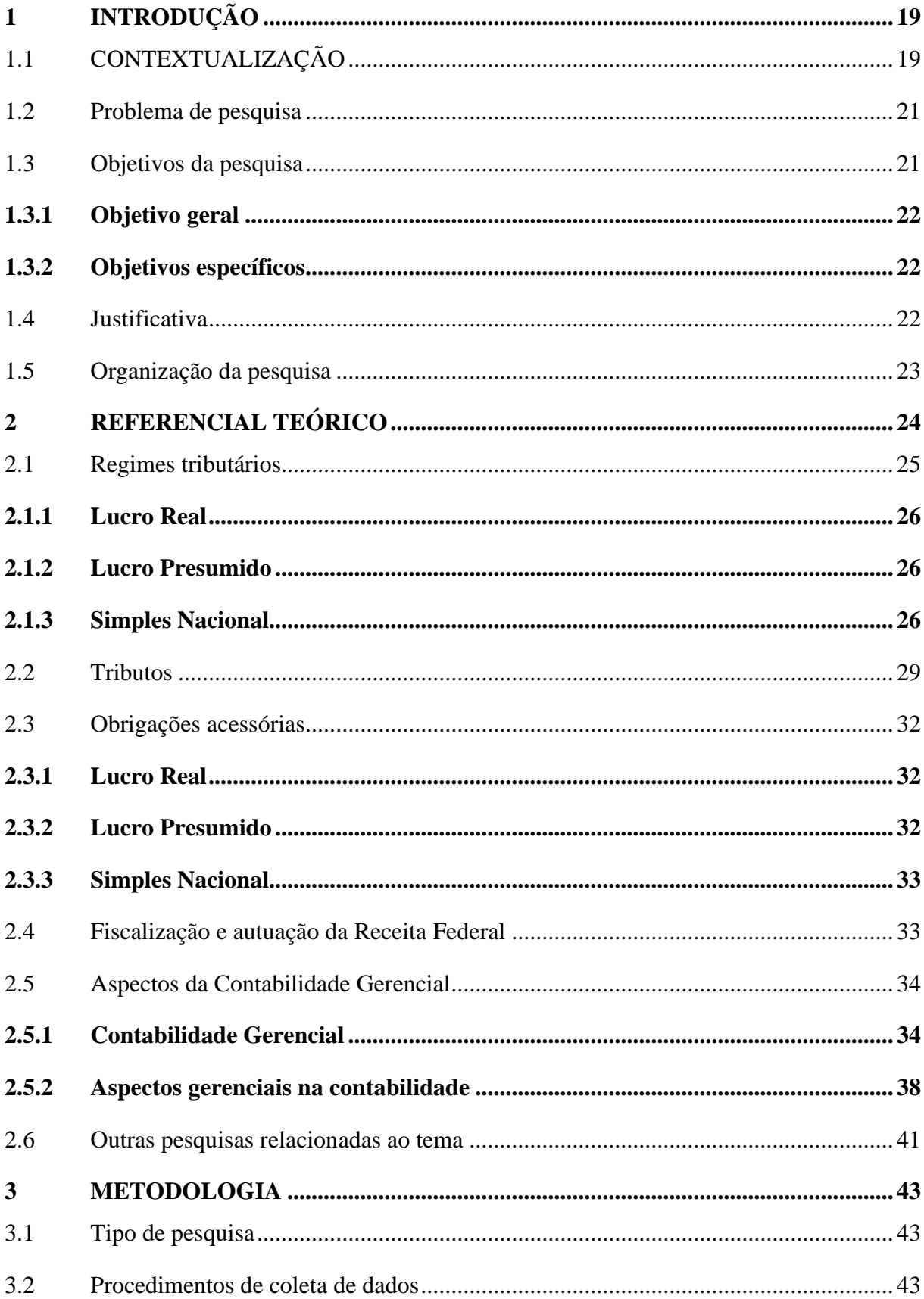

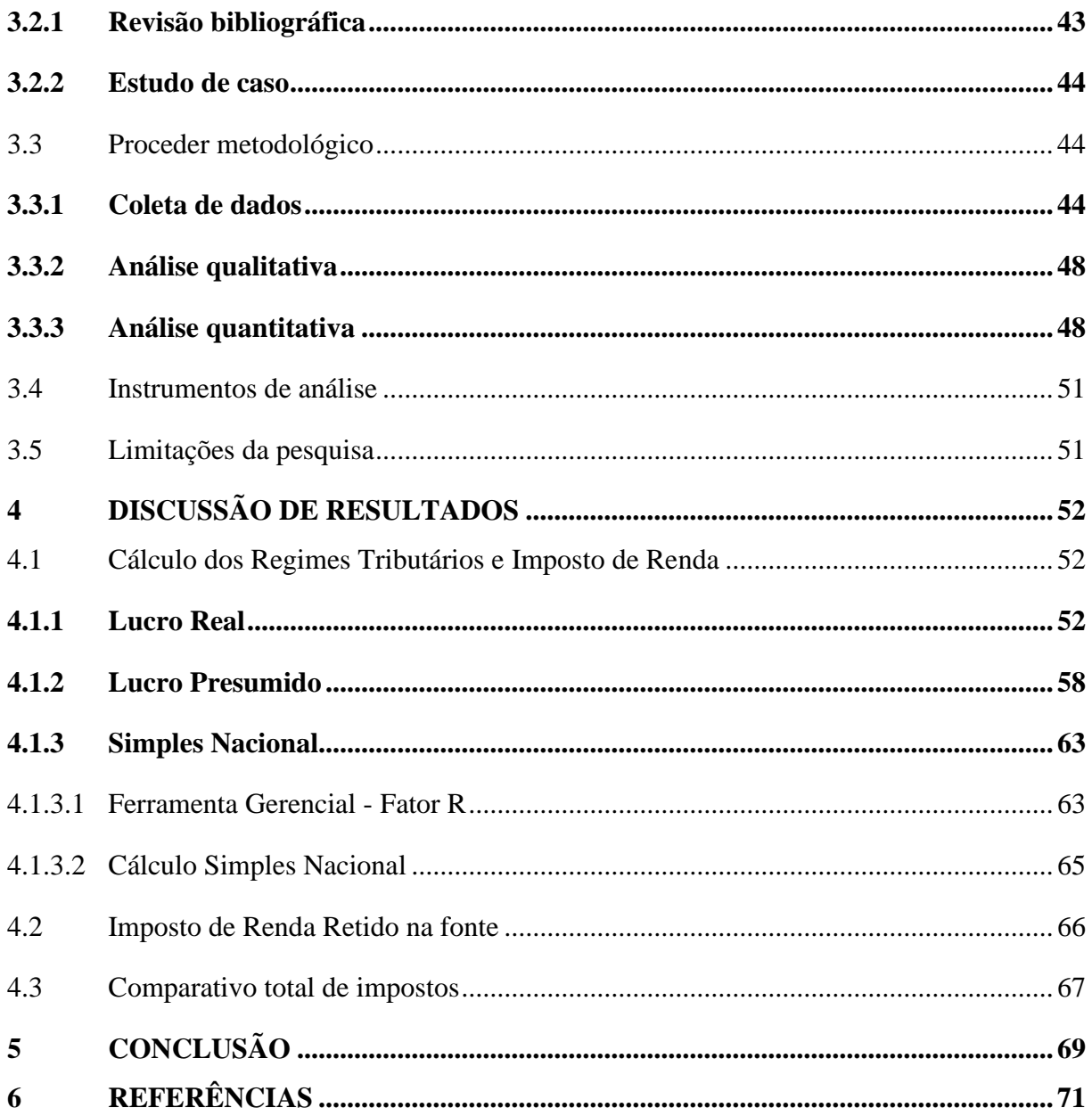

# <span id="page-17-0"></span>**1 INTRODUÇÃO**

## <span id="page-17-1"></span>**1.1 CONTEXTUALIZAÇÃO**

A competitividade entre negócios demonstra a importância de uma gestão capacitada para realizar mudanças benéficas para as empresas e instituições existentes, como também uma esquematização para futuros negócios a serem desenvolvidos.

A participação de um profissional de contabilidade revela-se crucial no processo de crescimento das categorias de empresas mencionadas, proporcionando um acompanhamento profissional necessário para que os empreendedores possam operar em conformidade com os regulamentos vigentes. Essa abordagem visa aprimorar a gestão financeira, como indicado por Ricardo Júnior (2019).

Os pontos estratégicos são diversos, e identificar cada um deles pode proporcionar tanto a redução de gastos quanto o aumento de receitas, visando ambos o aumento do resultado da entidade. Assim, percorrer pelas dificuldades de forma planejada pode proporcionar um diferencial no mercado existente.

Segundo o Brasil (2023) o Ministério da Economia, em 2022 o país registrou a abertura de 3.838.063 novas empresas, um aumento de 14% comparado a 2020. A fomentação de novos negócios no país evidencia justamente o aumento da competitividade entre eles. Logo, a busca de se manter no mercado e gerar reconhecimento do público entra em contrapartida com os gastos gerados.

Crepaldi (2012) define o planejamento tributário, também conhecido como elisão fiscal, como uma estratégia adotada por empresários para prevenir desembolsos excessivos de tributos. Sua finalidade reside em evitar incidências tributárias, prevenindo o fato gerador do tributo e, consequentemente, buscando reduzir alíquotas ou bases de cálculo. Esse tipo de planejamento é conduzido por profissionais de diversas áreas, como contabilidade, direito e administração, que se dedicam a organizar os aspectos tributários dos negócios da empresa.

Herminio Junior Silva (2021) ressalta a importância do planejamento na busca por estratégias que evitem custos desnecessários e organizem os custos econômicos da empresa, contribuindo para a eficiência na gestão e prevenindo determinadas obrigações.

A busca pela minimização dos encargos tributários pode ser uma das formas de redução de gastos, e consequentemente a elevação dos lucros em diversos negócios. A escolha do regime tributário possibilita um impacto diretamente no aumento ou redução dos valores a serem tributados na empresa. Logo, pode-se tanto proporcionar à empresa realizar suas operações de forma legal dentro de um regime com um índice de tributação correto e favorável, quanto encaminhar o negócio para obstáculos desnecessários por mal planejamento.

Entretanto, para alcançar as realizações positivas que são esperadas em todos os negócios que almejam o sucesso é preciso análise e entendimento do contexto. Segundo Crepaldi (2021) controlar e aplicar o planejamento tributário consiste na análise de alternativas legais para reduzir a carga fiscal seja com crédito tributário, diferimento em tributos, recuperações, compensações entre outras análises gerenciais permitidas legalmente pelo Fisco. Por isso, estudar e entender os objetivos presentes e futuros do negócio pode gerar um planejamento tributário adequado para realizar as operações da empresa de forma eficiente.

A escolha do regime tributário é uma decisão estratégica para as empresas, que afeta diretamente suas finanças. A legislação brasileira oferece diferentes opções de regimes tributários, como o Simples Nacional, o Lucro Presumido e o Lucro Real, cada um com suas características e requisitos de enquadramento. A escolha do método de tributação é determinante no resultado financeiro dos exercícios. Sendo assim, a adoção do método de tributação mais adequado à realidade da empresa, poderá refletir em maior lucratividade empresarial. A realização de análises na área tributária exige do gestor um conhecimento amplo

de todos os aspectos da legislação pertinente, tornando-se um grande desafio, no qual é possível aprimorar os conhecimentos e exercer a habilidade criativa na construção das análises. Existem diversas formas para realizar análises no que se refere ao planejamento tributário, porém cada uma possui suas particularidades, sua aplicabilidade, ocorrendo que uma complementa a outra (BISOLO e BAGGIO, 2012).

A literatura acadêmica tem se dedicado ao estudo dos regimes tributários e sua influência nas finanças e operações das empresas. Segundo Rezende e Taffarel (2017), a escolha do regime tributário pode impactar a formação de preços, a gestão de custos e a tomada de decisão dos gestores. Além disso, a complexidade do sistema tributário brasileiro pode dificultar a escolha do regime tributário mais adequado para cada empresa de acordo com Souza *et al*. (2020). Por outro lado, estudos também apontam que a escolha do regime tributário pode trazer benefícios significativos para as empresas, como a redução da carga tributária e a simplificação das obrigações fiscais (BORGES *et al.*, 2020).

A contabilidade gerencial é um importante instrumento para a gestão financeira das empresas, fornecendo informações sobre custos, receitas, despesas e lucros. A escolha do regime tributário pode afetar diretamente a forma como essas informações são elaboradas e analisadas, e é importante compreender essas diferenças para que os gestores possam tomar decisões informadas e estratégicas (SILVA, FERREIRA e ALMEIDA., 2020).

#### <span id="page-19-0"></span>**1.2 Problema de pesquisa**

No Brasil, a constante mudança nas leis deixa em evidência que profissionais e estudiosos de diversas áreas busquem não só a inovação e melhoria de conceitos e práticas, mas também a própria atualização sobre os assuntos durante as pesquisas. Relacionando a questões tributárias, essas alterações podem levar os gestores a necessidade de estarem aptos para se adequarem a um novo quadro de mudanças caso sejam favoráveis aos respectivos negócios. Entretanto, para que essa mudança seja realizada é necessário compreender o real benefício que ela trará.

O planejamento tributário proporciona direções assertivas para que as empresas estejam cientes das possíveis reduções a serem feitas. A estrutura da empresa exposta a diferentes tipos de regimes demonstra a preocupação com a redução desses gastos tributários, e uma gestão atenta visando a maximização dos resultados. Todavia, compreender até que ponto as demonstrações contábeis juntamente com a gestão tributária podem prever e estabelecer um planejamento é importante.

No contexto brasileiro, o sistema tributário é descrito como complexo e altamente oneroso para a economia, apresentando desafios em sua execução. Contudo, essa complexidade cria oportunidades para profissionais que buscam compreendê-lo e interpretá-lo, visando tornar as organizações mais competitivas. É nesse cenário aparentemente nebuloso que se destaca a importância de ferramentas como o planejamento tributário. Este é considerado essencial para garantir a competitividade das organizações em um estado vasto, cultural e socialmente diverso, caracterizado por uma extensa quantidade de normas e regulamentos em constante evolução. Essa perspectiva é compartilhada por Moraes (2011).

Desse modo, o problema de pesquisa que norteia este estudo é: **como aspectos da contabilidade gerencial podem auxiliar o planejamento tributário e contribuírem para a escolha de um regime que gere a menor onerosidade em uma prestadora de serviços localizada no município de Resende/RJ?**

<span id="page-19-1"></span>**1.3 Objetivos da pesquisa**

#### <span id="page-20-0"></span>1.3.1 Objetivo geral

Demonstrar como aspectos da contabilidade gerencial auxiliam no planejamento tributário que visa a escolha de um regime menos oneroso para uma prestadora de serviço de desenhos técnicos localizada em Resende/RJ.

#### <span id="page-20-1"></span>1.3.2 Objetivos específicos

Através do objetivo geral, foram estabelecidos os seguintes objetivos específicos:

- Expor e contextualizar, dentre os regimes de tributação existentes, os regimes: Lucro Presumido, Lucro Real e Simples Nacional;
- Realizar o cálculo dos impostos, e a interpretação de anexos;
- Utilizar fundamentos da Contabilidade Gerencial para auxiliar o planejamento tributário e na tomada de decisão;
- Demonstrar a comparabilidade dos regimes tributários citados, e assim a escolha do menos oneroso.

### <span id="page-20-2"></span>**1.4 Justificativa**

Considerando a volatilidade e competitividade entre negócios, todas oportunidades que surgem entre os negócios necessitam de aproveitamento. A falta de uma ação pode representar uma chance de transformação positiva não alcançada. E se tratando de gastos, sua redução proporciona a utilização desse montante em atividades que podem promover um desenvolvimento significativo em diversos setores, ou até mesmo o aumento dos resultados líquidos da entidade.

Estéphani Andressa Alves Carballo (2018) destaca que a carga tributária no Brasil exerce uma significativa influência nas empresas, impactando o crescimento econômico e o desenvolvimento do país. A diversidade de tributos e a complexidade do sistema tributário brasileiro contribuem para a criação de um cenário no qual a população demonstra crescente insatisfação com a carga tributária praticada no país.

Observando a alta carga tributária do Brasil, nota-se a complexidade quando comparada a outros cenários mundiais. Logo, deixa em evidência a necessidade de uma gestão que acompanhe as mudanças presentes, e desejos de realizações futuras. Tal dificuldade enfrentada nacionalmente por diversos negócios, juntamente com as mudanças repentinas nos negócios, necessitam de um planejamento adequado e acompanhamento das possíveis mudanças das leis, quanto dos anseios a serem realizados pela empresa.

Segundo Marion e Ribeiro (2017) a Contabilidade Gerencial utiliza suas ferramentas gerenciais para proporcionar o auxílio necessário para os gestores complementarem seus dados e realizarem as tomadas de decisões. O acompanhamento estratégico da empresa se prepara para mudanças e eventos inesperados, e assim se beneficia de oportunidades futuras ou minimiza os impactos gerados em meio a essas modificações. Quanto maior a percepção de futuro a ser vivenciado, maior será a possibilidade de organização devido às comparações e previsões geradas.

A escolha de um regime tributário menos oneroso é uma procura desde a criação do negócio e se perpetua durante a existência da mesma, pois não só as leis tributárias se modificam, além disso há mudanças de caminhos e interesses por parte dos gestores e sócios. De acordo com Mello (2013) o planejamento tributário irá proporcionar a percepção necessária de qual regime tributário melhor se enquadra com as alterações pretendidas.

Nesse contexto, é importante compreender como os diferentes regimes tributários afetam a contabilidade gerencial e a gestão financeira das empresas, especialmente no setor de serviços. Este estudo busca comparar os regimes tributários e sua influência na contabilidade gerencial de empresas do setor de serviços. A escolha do setor de serviços se justifica pelo fato de que essas empresas têm características específicas em termos de prestação de serviços e, consequentemente, de custos e receitas. Assim, entender como a contabilidade gerencial afeta diferentes regimes tributários em empresas desse setor pode fornecer informações valiosas para os gestores dessas organizações.

#### <span id="page-21-0"></span>**1.5 Organização da pesquisa**

No Capitulo 1 será contextualizado o tema em questão, apresentado o problema de pesquisa geral e específicos, justificativa da pesquisa e organização do estudo. O presente trabalho abordará no Capitulo 2 uma revisão bibliográfica referente ao planejamento tributário e aspectos da contabilidade gerencial para dar início ao embasamento do trabalho. Logo, no

Capitulo 3 a metodologia de pesquisa será a aplicada e documental, quali-quantitativa e utilizará informações do estudo de caso a ser apresentado.

Posteriormente, no Capítulo 4 serão realizados os cálculos dos tributos devidos em diferentes regimes tributários com os aspectos da contabilidade gerencial mostrando a comparabilidade entre eles, provisão e resultado de cada regime. No Capitulo 5 será apresentada a tomada de decisão mais assertiva para um regime tributário menos oneroso no caso do estudo de caso apresentado.

# <span id="page-22-0"></span>**2 REFERENCIAL TEÓRICO**

#### <span id="page-23-0"></span>**2.1 Regimes tributários**

No Brasil, a lei que regulamenta os regimes tributários é a Lei nº 9.718, de 27 de novembro de 1998 e Lei 123 nº 123, de 14 de dezembro de 2006, que dispõe sobre a legislação tributária federal, estabelecendo normas gerais de direito tributário aplicáveis à União, aos estados e aos municípios. A referida lei estabelece, em seu artigo 13, as regras para a escolha do regime tributário pelas empresas, permitindo a opção pelo Lucro Real, pelo Lucro Presumido ou pelo Simples Nacional, de acordo com as características da atividade empresarial, do faturamento anual e da opção pelos regimes fiscais especiais. Além disso, a Lei nº 9.718/1998 estabelece as regras para a apuração do Imposto de Renda das Pessoas Jurídicas (IRPJ) e da Contribuição Social sobre o Lucro Líquido (CSLL), bem como as regras para a dedução de despesas e a amortização de prejuízos fiscais.

"O regime tributário pode ser definido como um conjunto de normas que regulamentam a forma como a empresa irá apurar e recolher seus tributos, podendo assim escolher entre diferentes modalidades que melhor se adequem à sua realidade e objetivos." (DUTRA, 2018, p. 68)

De acordo com Mello (2013) no que diz respeito às taxas, recolhimento de impostos e contribuições sociais, não existe tanta diferença entre ser uma grande ou pequena empresa. Diante da turbulência de tributos, os proprietários de empresas brasileiras não têm uma visão correta do que fazer, como fazer e principalmente porque fazer. Por isso, é de extrema importância que se tenha, para todo e qualquer negócio, um cenário tributário prévio e muito bem definido.

O Planejamento Tributário é o tópico mais importante de qualquer organização, e, portanto, deve ser muito bem detalhado, pois através dele, é definida a sobrevivência ou a falência de qualquer empresa. Por apresentar alternativas de maximização dos lucros e por ser um procedimento legal, o Planejamento Tributário tem um papel estratégico na preservação de uma empresa, estando ao alcance de todas, ou seja, das pequenas, médias e grandes empresas. As empresas de grande porte, em sua estrutura organizacional, já se utilizam de uma área ou departamento específico para a função de Planejamento Tributário, justamente para evitar a incidência do tributo, reduzir sua base de cálculo, retardar a incidência do tributo ou adiar o pagamento dos impostos sem a ocorrência de juros e multas (MELLO, 2013).

#### <span id="page-24-0"></span>**2.1.1** Lucro Real

A Lei nº 9.718, de 27 de novembro de 1998 deixa claro em seu Artigo 14 que estão obrigadas à apuração do lucro real as pessoas jurídicas:

> I - cuja receita total no ano-calendário anterior seja superior ao limite de R\$ 78.000.000,00 (setenta e oito milhões de reais) ou proporcional ao número de meses do período, quando inferior a 12 (doze) meses; (Redação dada pela Lei nº 12.814, de 2013) (Vigência)

> II - cujas atividades sejam de bancos comerciais, bancos de investimentos, bancos de desenvolvimento, caixas econômicas, sociedades de crédito, financiamento e investimento, sociedades de crédito imobiliário, sociedades corretoras de títulos, valores mobiliários e câmbio, distribuidoras de títulos e valores mobiliários, empresas de arrendamento mercantil, cooperativas de crédito, empresas de seguros privados e de capitalização e entidades de previdência privada aberta;

III - que tiverem lucros, rendimentos ou ganhos de capital oriundos do exterior;

IV - que, autorizadas pela legislação tributária, usufruam de benefícios fiscais relativos à isenção ou redução do imposto;

V - que, no decorrer do ano-calendário, tenham efetuado pagamento mensal pelo regime de estimativa, na forma do art. 2° da Lei n° 9.430, de 1996;

VI - que explorem as atividades de prestação cumulativa e contínua de serviços de assessoria creditícia, mercadológica, gestão de crédito, seleção e riscos, administração de contas a pagar e a receber, compras de direitos creditórios resultantes de vendas mercantis a prazo ou de prestação de serviços (factoring).

VII - que explorem as atividades de securitização de crédito.

#### <span id="page-24-1"></span>2.1.2 Lucro Presumido

Quanto à escolha do regime tributário, a Lei nº 9.718, de 27 de novembro de 1998

discorre:

Art. 13. A pessoa jurídica cuja receita bruta total no ano-calendário anterior tenha sido igual ou inferior a R\$ 78.000.000,00 (setenta e oito milhões de reais) ou a R\$ 6.500.000,00 (seis milhões e quinhentos mil reais) multiplicado pelo número de meses de atividade do ano-calendário anterior, quando inferior a 12 (doze) meses, poderá optar pelo regime de tributação com base no lucro presumido.

§ 1° A opção pela tributação com base no lucro presumido será definitiva em relação a todo o ano-calendário.

<span id="page-24-2"></span>§ 2° Relativamente aos limites estabelecidos neste artigo, a receita bruta auferida no ano anterior será considerada segundo o regime de competência ou de caixa, observado o critério adotado pela pessoa jurídica, caso tenha, naquele ano, optado pela tributação com base no lucro presumido.

O Simples Nacional, também conhecido como Supersimples, foi instituído posteriormente pela Lei Complementar nº 123/2006, que estabelece as normas gerais para o tratamento diferenciado e simplificado às microempresas e empresas de pequeno porte.

Matos (2019) relata que, é importante destacar que nem todas as empresas de um determinado segmento precisam estar necessariamente no mesmo anexo, pois o critério de enquadramento leva em consideração também a receita bruta anual. Para saber em qual anexo a empresa se enquadra e qual é a alíquota aplicável, é necessário consultar a tabela correspondente do seu segmento e faixa de receita bruta para calcular o valor do imposto a ser pago mensalmente.

A Lei Complementar nº 123, de 14 de dezembro de 2006, instituiu o Estatuto Nacional da Microempresa e da Empresa de Pequeno Porte e estabeleceu o regime tributário do Simples Nacional, que tem por objetivo simplificar e reduzir a carga tributária das microempresas e empresas de pequeno porte. Essa lei é uma importante fonte de referência para estudos sobre regimes tributários no Brasil, especialmente em relação às empresas de menor porte.

> Art. 3º Para os efeitos desta Lei Complementar, consideram-se microempresas ou empresas de pequeno porte, a sociedade empresária, a sociedade simples, a empresa individual de responsabilidade limitada e o empresário a que se refere o art. 966 da Lei no 10.406, de 10 de janeiro de 2002 (Código Civil), devidamente registrados no Registro de Empresas Mercantis ou no Registro Civil de Pessoas Jurídicas, conforme o caso, desde que:

> I - no caso da microempresa, aufira, em cada ano-calendário, receita bruta igual ou inferior a R\$ 360.000,00 (trezentos e sessenta mil reais); e

> II - no caso de empresa de pequeno porte, aufira, em cada ano-calendário, receita bruta superior a R\$ 360.000,00 (trezentos e sessenta mil reais) e igual ou inferior a R\$ 4.800.000,00 (quatro milhões e oitocentos mil reais). (Redação dada pela Lei Complementar nº 155, de 2016)

> § 1º Considera-se receita bruta, para fins do disposto no caput deste artigo, o produto da venda de bens e serviços nas operações de conta própria, o preço dos serviços prestados e o resultado nas operações em conta alheia, não incluídas as vendas canceladas e os descontos incondicionais concedidos.

> § 2º No caso de início de atividade no próprio ano-calendário, o limite a que se refere o caput deste artigo será proporcional ao número de meses em que a microempresa ou a empresa de pequeno porte houver exercido atividade, inclusive as frações de meses. § 3º O enquadramento do empresário ou da sociedade simples ou empresária como microempresa ou empresa de pequeno porte bem como o seu desenquadramento não implicarão alteração, denúncia ou qualquer restrição em relação a contratos por elas anteriormente firmados.

> § 4º Não poderá se beneficiar do tratamento jurídico diferenciado previsto nesta Lei Complementar, incluído o regime de que trata o art. 12 desta Lei Complementar, para nenhum efeito legal, a pessoa jurídica:

I - de cujo capital participe outra pessoa jurídica;

II - que seja filial, sucursal, agência ou representação, no País, de pessoa jurídica com sede no exterior;

III - de cujo capital participe pessoa física que seja inscrita como empresário ou seja sócia de outra empresa que receba tratamento jurídico diferenciado nos termos desta Lei Complementar, desde que a receita bruta global ultrapasse o limite de que trata o inciso II do caput deste artigo;

IV - cujo titular ou sócio participe com mais de 10% (dez por cento) do capital de outra empresa não beneficiada por esta Lei Complementar, desde que a receita bruta global ultrapasse o limite de que trata o inciso II do caput deste artigo;

V - cujo sócio ou titular seja administrador ou equiparado de outra pessoa jurídica com fins lucrativos, desde que a receita bruta global ultrapasse o limite de que trata o inciso II do caput deste artigo;

VI - constituída sob a forma de cooperativas, salvo as de consumo;

VII - que participe do capital de outra pessoa jurídica;

VIII - que exerça atividade de banco comercial, de investimentos e de desenvolvimento, de caixa econômica, de sociedade de crédito, financiamento e investimento ou de crédito imobiliário, de corretora ou de distribuidora de títulos, valores mobiliários e câmbio, de empresa de arrendamento mercantil, de seguros privados e de capitalização ou de previdência complementar;

IX - resultante ou remanescente de cisão ou qualquer outra forma de desmembramento de pessoa jurídica que tenha ocorrido em um dos 5 (cinco) anos-calendário anteriores; X - constituída sob a forma de sociedade por ações.

XI - cujos titulares ou sócios guardem, cumulativamente, com o contratante do serviço, relação de pessoalidade, subordinação e habitualidade. (Incluído pela Lei Complementar nº 147, de 2014).

Segundo o Brasil (2023) optantes pelo Simples Nacional devem ter os seguintes requisitos:

- Ter natureza jurídica de sociedade empresária, sociedade simples, empresa individual ou empresário individual;

- Ter receita bruta anual igual ou inferior a R\$ 4.800.000,00;

- Não possuir nenhum dos impedimentos previstos nos artigos 3º, II, § 4º e 17 da Lei Complementar 123/2006.

O Simples Nacional é um regime tributário simplificado que beneficia micro e pequenas empresas. Os valores pagos por empresas enquadradas nesse regime variam de acordo com a atividade desenvolvida e o faturamento ao longo de um ano. Para determinar esses valores, a legislação divide as empresas em cinco anexos de pagamento, cada um com regras específicas.

**Anexo I:** Participantes deste anexo são principalmente empresas do setor de comércio, abrangendo lojas em geral. Aqui, as alíquotas variam de acordo com o faturamento da empresa, tornando-o adequado para a maioria das atividades comerciais.

**Anexo II:** Este anexo se destina a fábricas e indústrias, incluindo empresas que realizam processos de fabricação e produção de bens. As alíquotas também variam de acordo com o faturamento, incentivando o crescimento das pequenas indústrias.

**Anexo III:** Empresas que oferecem serviços de instalação, reparos e manutenção se enquadram neste anexo. Além disso, atividades como agências de viagens, escritórios de contabilidade, academias, laboratórios, empresas de medicina e serviços de desenho técnico relacionados à arquitetura e engenharia também são contemplados aqui. As alíquotas variam com base no faturamento.

**Anexo IV:** Empresas que prestam serviços de limpeza, vigilância, realizam obras e construção de imóveis, além de serviços advocatícios, são enquadradas neste anexo. É importante observar que a Contribuição Previdenciária Patronal (CPP) não está inclusa, sendo calculada separadamente.

**Anexo V:** Empresas que fornecem serviços como auditoria, jornalismo, tecnologia, publicidade, engenharia, entre outros serviços técnicos e intelectuais, se enquadram no Anexo V. A peculiaridade aqui é que o cálculo leva em consideração os gastos com folha de pagamento, influenciando as alíquotas.

Cada anexo possui sua própria tabela de alíquotas e regras específicas de cálculo. A escolha do anexo adequado depende da natureza da atividade da empresa e do seu faturamento. É essencial que os empresários consultem um contador ou especialista tributário para garantir o enquadramento correto e o cumprimento das obrigações fiscais de acordo com as regulamentações do Simples Nacional. (BRASIL, 2006)

### <span id="page-27-0"></span>**2.2 Tributos**

O tributo é todo valor pago pelo contribuinte de forma compulsória, ou seja, não depende de sua vontade, valor este devido ao Estado, em moeda corrente, com caráter não punitivo, para que o Estado possa cumprir com suas obrigações. O imposto é uma forma tributária a qual consta em nosso ordenamento jurídico como: "o tributo cuja obrigação tem por fato gerador uma situação independente de qualquer atividade estatal específica, relativa ao contribuinte" (CUSTODIO *et al.*, 2019, p. 3).

Os impostos são tributos que têm como finalidade principal a arrecadação de recursos pelo Estado para a realização de suas atividades. No Brasil, existem diversos impostos, como o Imposto sobre a Renda das Pessoas Físicas (IRPF), o Imposto sobre a Propriedade de Veículos Automotores (IPVA), o Imposto sobre a Propriedade Predial e Territorial Urbana (IPTU), entre outros.

Para as empresas, a escolha do regime tributário é fundamental para o sucesso do negócio. O regime tributário determina a forma como os impostos serão calculados e pagos, e pode influenciar diretamente nos custos da empresa. Existem três regimes tributários principais no Brasil: o Simples Nacional, o Lucro Presumido e o Lucro Real. Cada regime tem suas particularidades, como alíquotas, prazos de pagamento e obrigações acessórias.

Sendo assim, considerando a aplicação do Planejamento Tributário no âmbito de redução de custos organizacionais, a escolha do Regime Tributário fundamenta-se de acordo com a realidade econômica e operacional de cada empresa. Logo, sob a perspectiva das normas tributárias vigentes, as organizações podem escolher dentre os seguintes regimes: Lucro Real, Lucro Real e Simples Nacional (DA SILVA, 2019).

**Quadro 1 - Comparativo de tributos devidos nos regimes tributários Simples Nacional, Lucro Real e Lucro Presumido**

| <b>TRIBUTOS</b>                                             | <b>SIMPLES</b><br><b>NACIONAL</b> | <b>LUCRO</b><br><b>REAL</b> | <b>LUCRO</b><br><b>PRESUMIDO</b> |
|-------------------------------------------------------------|-----------------------------------|-----------------------------|----------------------------------|
| IRPJ - Imposto de Renda Pessoa Jurídica                     | Não                               | Sim                         | Sim                              |
| CSLL - Contribuição Social sobre o Lucro Líquido            | Não                               | Sim                         | Sim                              |
| PIS - Programa de Integração Social                         | Sim                               | Sim                         | Sim                              |
| COFINS - Contribuição p/ Financiamento da Seguridade Social | Sim                               | Sim                         | Sim                              |
| CPP - Contribuição Previdenciária Patronal                  | Sim                               | Sim                         | Sim                              |
| ICMS - Imposto sobre Circulação de Mercadorias e Serviços   | Sim                               | Não                         | Não                              |
| ISS - Imposto sobre Serviços                                | Sim                               | Não                         | Não                              |
| IPI - Imposto sobre Produtos Industrializados               | Não                               | Não                         | Não                              |
| COFINS - Importação                                         | Sim                               | Não                         | Não                              |
| PIS-Importação                                              | Sim                               | Não                         | Não                              |

Fonte: Elaborado pelos autores a partir de TORRES (2023).

As alíquotas e as regras específicas podem variar de acordo com o ramo de atividade e o faturamento da empresa.

Os regimes tributários no Brasil têm como objetivo simplificar o pagamento de impostos para as empresas, levando em consideração o faturamento anual e o número de sócios. O Simples Nacional é destinado a empresas com faturamento anual de até R\$ 4,8 milhões e permite a participação de até 10 sócios. O Lucro Presumido é indicado para empresas com faturamento anual de até R\$ 78 milhões e não há restrições quanto ao número de sócios. Já o Lucro Real é obrigatório para empresas com faturamento anual acima de R\$ 78 milhões e também não há limites quanto ao número de sócios.

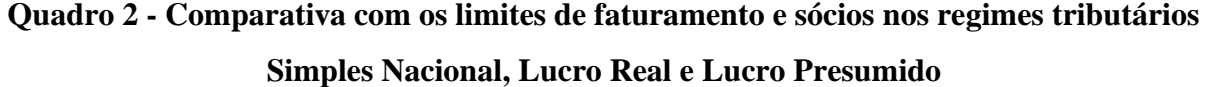

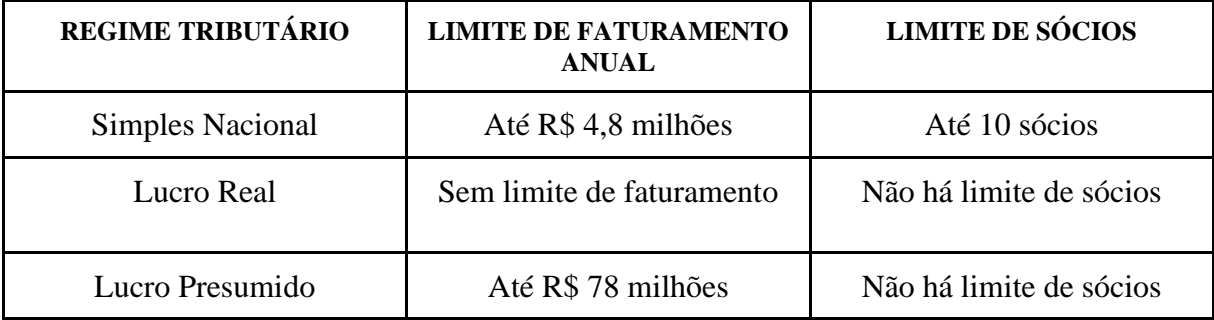

De acordo com Teixeira (1997), o Imposto de Renda Retido na Fonte incide sobre os rendimentos auferidos por pessoa física ou jurídica, ressalvadas as devidas exceções. Sendo que o imposto incidente sobre os rendimentos de que deverá ser retido por ocasião de cada pagamento efetuado no mês. Ele também afirma que os rendimentos tributáveis, pagos ou creditados bem como o respectivo imposto retido deverão ser informados à receita Federal através da "Declaração de Imposto de Renda Retido na Fonte" (DIRF).

A entrega da Declaração de Imposto de Renda da Pessoa Física (DIRPF) referente ao ano de 2023 é obrigatória para diversas situações, entre as quais se destacam as seguintes:

- Recebimento de rendimentos tributáveis que, somados, superem o limite mínimo estabelecido para declaração anual.
- Percepção de rendimentos isentos, não tributáveis ou tributados exclusivamente na fonte, cujo montante total seja superior ao limite anual determinado.
- Realização de ganho de capital na alienação de bens ou direitos sujeitos à incidência do imposto em qualquer mês do ano.
- Participação em operações de compra e venda em bolsas de valores, de mercadorias, de futuros e atividades similares, com soma das operações superior a R\$ 40.000,00 ou quando houver apuração de ganhos líquidos sujeitos à tributação.
- Tornar-se residente no Brasil durante o ano-calendário e permanecer nessa condição até o final do ano.
- Intenção de compensar prejuízos provenientes de atividade rural de anos-calendário anteriores ou do próprio ano-calendário.
- Opção pela isenção do imposto sobre o ganho de capital resultante da venda de imóveis residenciais, desde que o valor obtido seja reinvestido na aquisição de imóveis residenciais no país, dentro do prazo de 180 dias a partir da celebração do contrato de venda, conforme previsto no artigo 39 da Lei 11.196/2005.

Essas situações exigem que o contribuinte apresente a DIRPF, cumprindo com as obrigações fiscais estabelecidas pela Receita Federal do Brasil.

### **Tabela 1 - Dedução Imposto de Renda**

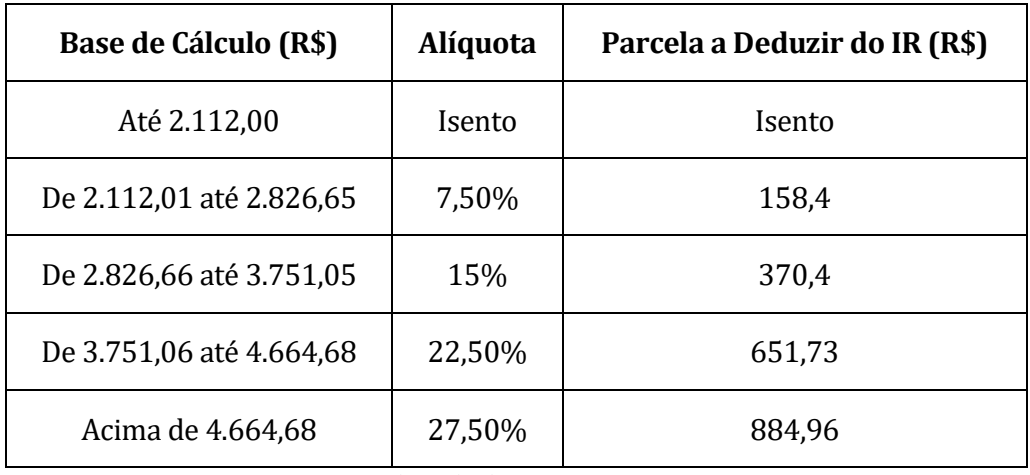

Fonte: Adaptado de BRASIL (2023).

## <span id="page-30-0"></span>**2.3 Obrigações acessórias**

### <span id="page-30-1"></span>2.3.1 Lucro Real

As principais obrigações acessórias do Lucro Real incluem:

ECF (Escrituração Contábil Fiscal)

EFD-Contribuições (Escrituração Fiscal Digital das Contribuições)

EFD-Reinf (Escrituração Fiscal Digital de Retenções e Outras Informações Fiscais)

eSocial (Sistema de Escrituração Digital das Obrigações Fiscais, Previdenciárias e Trabalhistas)

EFD-ICMS/IPI (Escrituração Fiscal Digital do ICMS e do IPI)

SPED-Fiscal (Sistema Público de Escrituração Digital)

<span id="page-30-2"></span>2.3.2 Lucro Presumido

As principais obrigações acessórias do Lucro Presumido incluem:

ECF (Escrituração Contábil Fiscal) EFD-Contribuições (Escrituração Fiscal Digital das Contribuições) EFD-Reinf (Escrituração Fiscal Digital de Retenções e Outras Informações Fiscais) eSocial (Sistema de Escrituração Digital das Obrigações Fiscais, Previdenciárias e Trabalhistas)

#### <span id="page-31-0"></span>2.3.3 Simples Nacional

As obrigações acessórias do Simples Nacional variam de acordo com a atividade exercida pela empresa, mas de forma geral incluem:

#### DASN (Declaração Anual do Simples Nacional)

PGDAS-D (Programa Gerador do Documento de Arrecadação do Simples Nacional) EFD-Reinf (Escrituração Fiscal Digital de Retenções e Outras Informações Fiscais) eSocial (Sistema de Escrituração Digital das Obrigações Fiscais, Previdenciárias e Trabalhistas)

#### <span id="page-31-1"></span>**2.4 Fiscalização e autuação da Receita Federal**

A fiscalização e autuação da Receita Federal em relação aos regimes tributários é um tema complexo e de grande relevância para as empresas que atuam no Brasil. Nesse sentido, existem diversos estudos e pesquisas que abordam o assunto de forma detalhada e aprofundada.

Segundo Crepaldi (2012), a carga tributária é caracterizada como a soma dos tributos federais, estaduais e municipais que incidem sobre a economia, englobando indivíduos, empresas e governos. No contexto brasileiro, é comum a reclamação acerca do peso da carga tributária na vida das pessoas e das organizações. Para mitigar esse ônus, é imperativo que o Brasil aprimore a gestão de recursos, combata a corrupção e o empreguismo, e revise programas assistencialistas. Ademais, é necessário intensificar investimentos em infraestrutura para fomentar o desenvolvimento econômico e a redistribuição de riquezas.

Um estudo realizado por Campos e Andrade (2019) analisou a fiscalização tributária das empresas optantes pelo Simples Nacional e seus reflexos nas receitas públicas. As autoras destacam que a fiscalização é uma das principais ferramentas de combate à sonegação fiscal e que a atuação da Receita Federal tem sido cada vez mais eficiente. No entanto, elas também ressaltam que a falta de orientação adequada por parte do órgão fiscalizador pode levar a erros e prejuízos para as empresas, o que reforça a importância de contar com uma boa assessoria contábil e tributária.

Outro estudo relevante foi realizado por Souza *et al*. (2020), que investigaram os impactos da mudança de regime tributário sobre a lucratividade das empresas brasileiras. Os resultados indicam que a escolha do regime tributário adequado pode gerar uma economia significativa de impostos, o que pode aumentar a competitividade e a lucratividade das empresas. No entanto, os autores destacam que a mudança de regime tributário deve ser feita de forma cuidadosa, levando em consideração todos os aspectos contábeis e tributários envolvidos.

Por sua vez, um estudo de Paulino e Souza (2017) analisou as autuações fiscais decorrentes do Simples Nacional. Os autores verificaram que a maioria das autuações está relacionada a irregularidades no cumprimento das obrigações acessórias, como a entrega de declarações e o pagamento de contribuições previdenciárias. Eles também destacam que a defesa administrativa e o recurso judicial são importantes instrumentos para a defesa dos direitos das empresas autuadas.

Por fim, pode-se destacar que a fiscalização e autuação da Receita Federal em relação aos regimes tributários está em constante evolução, acompanhando as mudanças na legislação e na tecnologia. Nesse sentido, Paulino e Souza (2017) afirmam que é importante que as empresas estejam atentas e atualizadas para cumprir corretamente suas obrigações fiscais e evitar prejuízos.

#### <span id="page-32-0"></span>**2.5 Aspectos da Contabilidade Gerencial**

### <span id="page-32-1"></span>2.5.1 Contabilidade Gerencial

De acordo com Marion e Ribeiro (2017) a contabilidade gerencial pode ser conceituada como um sistema informacional que auxilia nas tomadas de decisões dos administradores, servindo com um suporte que vai além do econômico, financeiro, patrimonial e fiscal, mas colabora também de maneira operacional. Tal observação demonstra a capacidade que a Contabilidade de maneira geral possui de cumprir obrigações e ainda dar apoio para as decisões. Segundo Padoveze (2010, p.38) "contabilidade gerencial é relacionada com o fornecimento de informações para os administradores – isto é, aqueles que estão dentro da organização e que são responsáveis pela direção e controle de suas operações".

Crepaldi e Crepaldi (2017, p.1) fazem a seguinte analogia:

Entre os séculos XIII e XVII a contabilidade se distinguiu como uma disciplina adulta, justamente pelo fato de que naquele período a atividade mercantil, econômica e cultural era muito importante, ou seja, a evolução da contabilidade sempre está associada ao desenvolvimento da sociedade como um todo. Esse fato tem feito que mais recentemente venha sendo considerada pertencente ao ramo da ciência social.

#### **Figura 1 - Evolução da Contabilidade Gerencial**

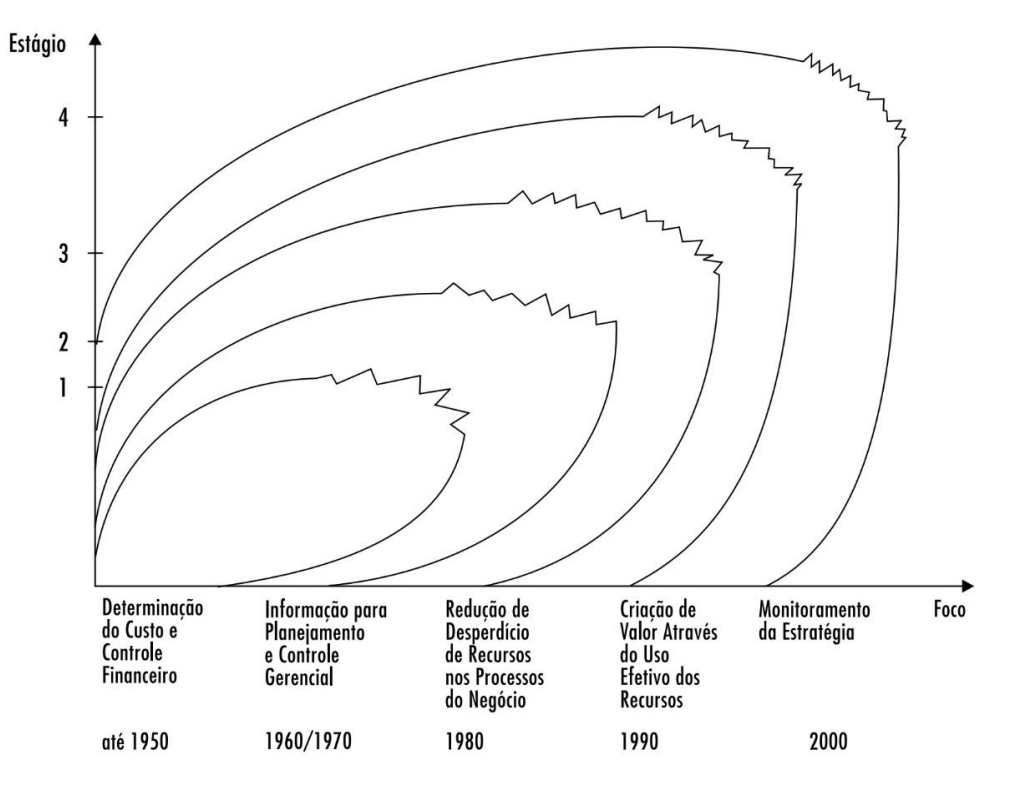

Fonte: Padoveze (2010, p.37)

"O campo da atividade organizacional abarcado pela Contabilidade Gerencial foi desenvolvido através de quatro estágios reconhecíveis:

• Estágio 1 – Antes de 1950, o foco era na determinação do custo e controle financeiro, através do uso das tecnologias de orçamento e contabilidade de custos;

• Estágio 2 – Por volta de 1965, o foco foi mudado para o fornecimento de informação para o controle e planejamento gerencial, através do uso de tecnologias tais como análise de decisão e contabilidade por responsabilidade;

• Estágio 3 – Por volta de 1985, a atenção foi focada na redução do desperdício de recursos usados nos processos de negócios, através do uso das tecnologias de análise do processo e administração estratégica de custos;

• Estágio 4 – Por volta de 1995, a atenção foi mudada para a geração ou criação de valor através do uso efetivo dos recursos, através do uso de tecnologias tais como exame dos direcionadores de valor ao cliente, valor para o acionista, e inovação organizacional.''(IFAC *apud* PADOVEZE, 2010, p.34).

Marion e Ribeiro (2017, p.2) definem a contabilidade sendo "uma ciência social que tem por objeto o controle do patrimônio das organizações". Assim, dentre as diferentes funções da contabilidade o objeto é o controle do patrimônio, entretanto cada área da contabilidade possui uma finalidade. Entre a contabilidade financeira e a gerencial podemos observar a seguintes distinções:

> [...] a financeira atende às necessidades de quem está fora da organização (usuários externos), enquanto a gerencial atende às necessidades dos ge- rentes dentro da organização (usuários internos). Em virtude dessa diferença fundamental de usuários, a contabilidade financeira enfatiza as consequências de atividades passadas, a objetividade, a verificabilidade, a precisão e o desempenho em toda a empresa, enquanto a contabilidade gerencial enfatiza as decisões que afetam o desempenho no nível do segmento.(GARRISON; NOREEN; BREWER, 2012, p.2)

Padoveze (2010, p.38-39) aborda essa diferença entre a contabilidade gerencial e a financeira em alguns principais pontos analíticos, demonstrados na tabela da seguinte forma:

| <b>FATOR</b>                                                | <b>CONTABILIDADE FINANCEIRA</b>                                                                                                    | <b>CONTABILIDADE GERENCIAL</b>                                                                                                    |  |
|-------------------------------------------------------------|----------------------------------------------------------------------------------------------------|----------------------------------------------------------------------------------------------------|--|
| Usuários dos<br>relatórios.                                 | Externos e internos                                                                                                    | <b>Internos</b>                                                                                                    |  |
| Forma dos relatórios.                                       | Balanço Patrimonial, Demonstração dos<br>Resultados, Demonstração das Origens e<br>Aplicações de Recursos e Demonstração das<br>Mutações do Patrimônio Líquido. | Orçamentos, contabilidade por<br>responsabilidade, relatórios de desempenho,<br>relatórios de custo, relatórios especiais não<br>rotineiros para facilitar a tomada de decisão.                                                                        |  |
| Frequência dos<br>relatórios.                               | Anual, trimestral e ocasionalmente mensal.                                                                                                    | Quando necessário pela administração.                                                                                                    |  |
| Custos ou valores<br>utilizados.                            | Primariamente históricos (passados).                                                                                                    | Históricos e esperados (previstos).                                                                                                    |  |
| Bases de mensuração<br>usadas para quantificar<br>os dados. | Moeda corrente.                                                                                                    | Várias bases (moeda corrente, moeda es-<br>trangeira - moeda forte, medidas físicas,<br>índices etc.                                                                                                    |  |
| Restrições nas<br>informações<br>fornecidas.                | Princípios Contábeis Geralmente Aceitos.                                                                                                    | Nenhuma restrição, exceto as determinadas<br>pela administração.                                                                                                    |  |
| Arcabouço teórico e<br>técnico.                             | Ciência Contábil.                                                                                                    | Utilização pesada de outras disciplinas, como<br>economia, finanças, estatística, pesquisa<br>operacional e comportamento organizacional.                                                                                                    |  |
| Características da<br>informação fornecida.                 | Deve ser objetiva (sem viés), verificável,<br>relevante e a tempo.                                                                                              | Deve ser relevante e a tempo, podendo ser<br>subjetiva, possuindo menos verificabilidade e<br>menos precisão.                                                                                                    |  |
| Perspectiva dos<br>relatórios.                              | Orientação histórica.                                                                                                    | Orientada para o futuro para facilitar o<br>planejamento, controle e avaliação de<br>desempenho antes do fato (para impor metas),<br>acoplada com uma orientação histórica para<br>avaliar os resultados reais (para o controle<br>posterior do fato). |  |

**Quadro 3 - Diferença entre a contabilidade gerencial e a financeira**

Fonte: Padoveze(2010)

"A contabilidade gerencial tem por objetivo fornecer instrumentos aos administradores de empresas, auxiliando-os em suas funções gerenciais. A principal diferença entre contabilidade financeira e contabilidade gerencial está ligada ao direcionamento dos resultados." (CREPALDI; CREPALDI, p.6, 2017). Logo, as informações produzidas pela contabilidade gerencial têm foco nos administradores da empresa, que com base nos resultados fornecidos tomarão decisões. Assim, Jiambalvo (2009) reforça que os procedimentos e técnicas utilizados pela contabilidade gerencial tem como objetivo gerar relatórios e informações para usuários internos, assim fornecer informações para o planejamento, controle e tomada de decisões.

Desse modo, Marion e Ribeiro (2017, p.6-7) definem as três funções da contabilidade gerencial (operacional, gerencial e estratégica) da seguinte forma:

> a) Função operacional – tem por fim orientar o pessoal que trabalha na linha de frente, seja na área de produção ou na área comercial, fabricam ou vendem bens e prestam ou vendem serviços. Nesse nível de responsabilidade, as decisões precisam ser tomadas em curtíssimo prazo, quase diariamente, no momento em que os obstáculos surgem. Assim, os relatórios elaborados para orientar as tomadas de decisões nesta área normalmente contêm informações operacionais quantitativas, ou seja, não financeiras.[...]

> b) Função gerencial– tem por fim orientar os gerentes responsáveis pelo comando de uma ou mais áreas; de um ou mais departamentos ou mesmo de um simples grupo de trabalhadores. Normalmente, os gerentes precisam tomar decisões de curto ou de médio prazos, as quais não envolvem a entidade como um todo, embora toda a entidade sofra o reflexo dessas decisões. Os gerentes têm necessidade de informações que lhes assegurem acompanhar em tempo real o processo operacional de produção ou de prestação de serviços, bem como o resultado positivo ou negativo das respectivas vendas.[...]

> c) Função estratégica – tem por fim orientar executivos nas suas tomadas de decisões. A principal preocupação dos executivos (presidente, diretores, proprietários) é com a rentabilidade global do negócio. As decisões dos executivos normalmente são de longo prazo e envolvem o destino da organização. Referem -se à rentabilidade de produtos e serviços, ao perfil, a necessidades e satisfação de clientes, a ameaças de concorrentes, a inovações tecnológicas, à expansão ou descontinuidade de parte ou do total dos negócios etc.[...]

Conforme visto, é possível notar que tais informações tem o direcionamento para usuários internos, assim sendo informações que não se direcionam a usuários externos. Frezatti *et al.*(2011) aborda duas metáforas, "porta para adentro" refere-se a abranger usuários internos, e que todos os detalhes influenciam, e "porta para fora" usuários externos, os quais as informações dessa magnitude não os objetivam. O modo nos quais os dados são colhidos e processados já se baseiam no seu usuário final.

Atkinson *et al.* (2015, p.3) aborda que ao contrário das informações elaboradas a usuários externos a contabilidade gerencial se desenvolve nos seguintes pontos:

> 1.É retrospectiva ao fornecer feedback sobre operações anteriores e também prospectiva, ao incorporar previsões e estimativas sobre eventos futuros. Para o relatório retrospectivo e planejamento prospectivo, a contabilidade gerencial utiliza medidas financeiras e não financeiras.

> 2.Está orientada para atender às necessidades de tomada de decisão de funcionários e gerentes das organizações. Idealmente, um bom sistema de contabilidade gerencial pode tornar-se uma fonte de vantagem competitiva para uma empresa.

> 3.Não tem formas ou normas prescritivas sobre seu conteúdo, como o conteúdo deve ser desenvolvido e como o conteúdo deve ser apresentado. Todos esses obtêm
julgamentos e decisões dos gerentes sobre o que melhor atende a suas necessidades por informação acionável e é definido totalmente pelas necessidades de os gerentes usarem a informação. Nenhum órgão de padronização ou regulador influencia especificamente o projeto da informação contábil gerencial e dos sistemas.

Além disso Iudícibus (2020, p.4) reforça que:

O foco principal da Contabilidade Gerencial é sempre sobre o presente e o futuro da entidade, adotando procedimentos gerenciais contemplados pelas normas internacionais de Contabilidade: a) ajuste a valor presente de ativos e passivos; b) ativos a preço de mercado; c) ativos a preço de reposição; e d) valor presente dos fluxos de caixa de ativos.

#### 2.5.2 Aspectos gerenciais na contabilidade

Os princípios gerenciais buscam dar o apoio necessário aos usuários, nesse caso internos, buscam tomar uma decisão. Neto e Marques (2020) definem a tomada de decisão como um processo que pode ser fácil ou complexo, de longa duração ou curto prazo, compartilhado ou de modo singular, e que mais importante que a decisão é o processo percorrido para se chegar nela. Por isso, se atentar aos meios utilizados para se chegar a uma resposta necessita de atenção e profissionalismo.

De acordo com Cruz (2019, p.8) toda organização interage com o ambiente de duas formas, nas quais as mesmas apesar de distintas se complementam:

> O comportamento operacional, por meio do qual ela procura lucrar, realizando as operações de compra de matérias-primas e venda de seus produtos, aumentando a eficiência dos processos primários e secundários e conquistando mais e mais mercados.

> O comportamento estratégico, que busca melhorar ou substituir os produtos produzidos atualmente por outros que lhe deem maior participação de mercado. Isso significa procurar resolver todos os problemas que possam afetar o futuro da empresa mediante ações cuidadosamente estudadas e criadas com bastante antecedência.

A Figura 2 abaixo ilustra visualmente o papel da contabilidade gerencial no suporte ao processo decisório interno. Representando a interconexão entre a análise interna e externa, a formulação de metas e estratégias, destacando a importância da contabilidade gerencial como ferramenta fundamental nesse processo. A Figura 2 complementa visualmente do fluxo decisório, enfatizando como a contabilidade gerencial é integrada a todas as fases desse processo, desde a formulação de objetivos até a implementação de estratégias para melhorar a eficiência operacional e enfrentar desafios estratégicos.

### **Figura 2 - Visão esquematizada do processo decisório**

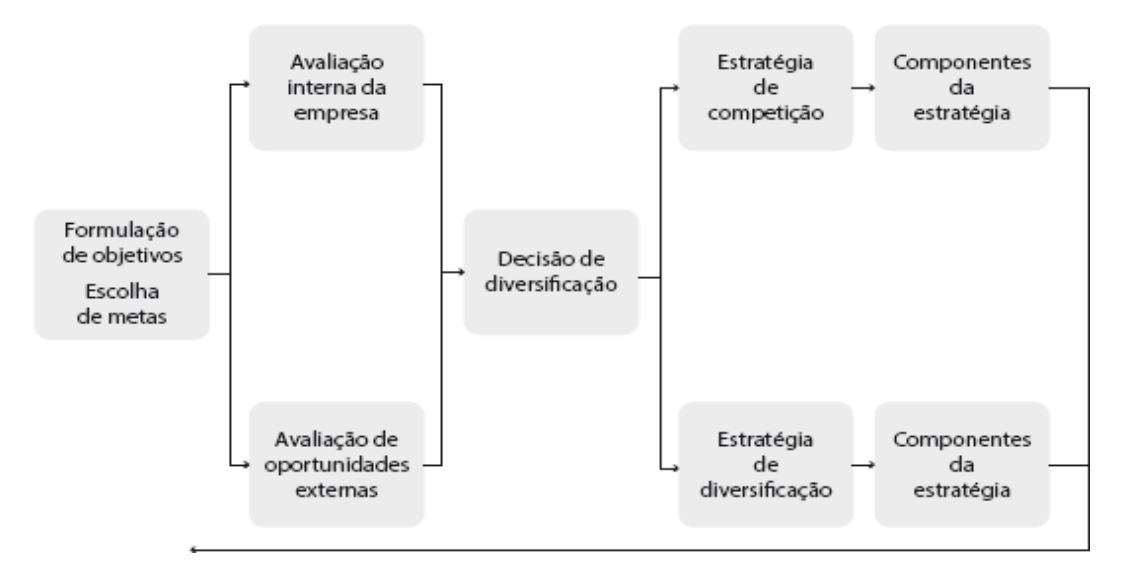

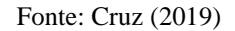

A estratégia influencia no operacional, e vice-versa, assim se dá a importância de compreender a busca pela utilização da Contabilidade Gerencial como um instrumento da administração. Padoveze (2010) aborda que o gerenciamento da informação contábil se denomina Contabilidade Gerencial, e que se através de ações que utilizam técnicas e métodos aprofundados de outras áreas para integrarem os temas no processo decisório. A aplicação das informações contábeis nas ferramentas existentes gera os dados de apoio para as tomadas de decisões.

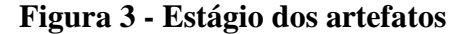

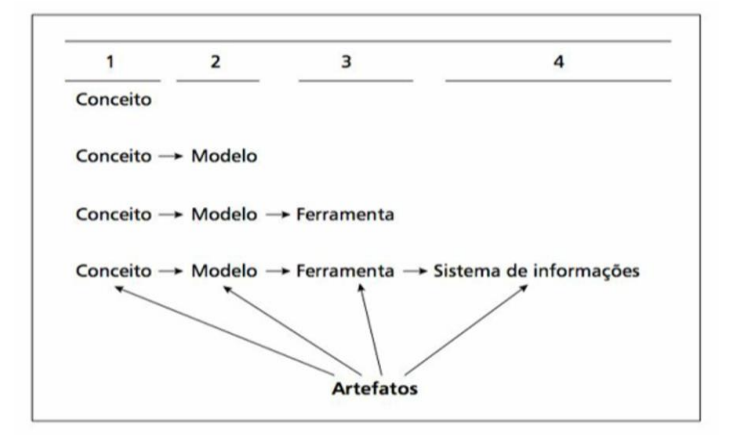

Fonte: (Frezatti et al., 2011)

No que se refere ao âmbito do controle gerencial, podem ser encontrados: como um conceito (ciclo de vida, por exemplo), um sistema (de informações gerenciais produzindo relatórios), um método (de custeio, por exemplo), um modelo (BSC, por exemplo) ou uma ferramenta (orçamento anual, por exemplo). A evolução de um estágio ocorre. Por exemplo, um conceito (EVA) pode se transformar num modelo que, uma vez tratado no sistema de informações, chega aos usuários por meio de relatórios. Por sua vez, um artefato não necessariamente percorre todos os estágios. (FREZATTI et al, 2011, p.15)

Dentre as ferramentas iniciais para o apoio para um planejamento tributário está a análise das demonstrações contábeis, principalmente de balanços. Segundo Marion e Ribeiro (2017) a técnica contábil de análise de balanços consegue extrair desses dados informações valiosas aos diferentes tipos de usuários dessa informação, isso se dá pelo estudo e interpretação dos dados apresentados na demonstração financeira. Através dessas fases de análise os dados contábeis colaboram para a formação de ideias dos seus usuários.

| <b>Técnica</b>                      | <b>Objetivo</b>                                                                                                    |
|-------------------------------------|----------------------------------------------------------------------------------------------------|
| Análise por meio de índices         | Permitir um diagnóstico geral da situação econômico-financeira da empresa.                                         |
| Análise Vertical/Horizontal         | Possibilitar a descrição de detalhamento da situação econômico-financeira que escapa à abrangência<br>dos índices. |
| Modelos de Análise de Rentabilidade | Dar ampla e profunda visão sobre os fatores que interferem na rentabilidade de uma empresa.                        |

**Quadro 4 - Técnica contábil de análise de balanços**

Fonte: Crepaldi e Crepaldi (2017)

Apesar das demonstrações financeiras abordarem acontecimentos históricos suas informações são importantes para a análise e provisão, como por exemplo observar uma tendência entre as demonstrações (GARRISON; NOREEN; BREWER 2012).

Entretanto, para que essas informações possam ser consideradas válidas é necessário cautela com a forma que esses dados processados foram preparados. Iudícibus (2020) aponta três pontos que necessitam cuidado: contabilização fidedigna sem manipulação, presença da auditoria em médias e grandes empresas e variações cambiais dos objetos de análise.

De acordo com Marion e Ribeiro (p.159-160, 2017) esse processo de análise das demonstrações se dá em sete etapas, sendo elas:

1ª Etapa: Exame e padronização das principais demonstrações financeiras[...]

2ª Etapa: Coleta de dados – extração de valores das demonstrações financeiras, como Total do Ativo Circulante, do Ativo Imobilizado, do Patrimônio Líquido, Valor das Vendas Líquidas etc.

3ª Etapa: Cálculos dos indicadores – quocientes, coeficientes e números índices.

4ª Etapa: Interpretação de quocientes – interpretação isolada e conjunta.

5ª Etapa: Análises vertical e horizontal – interpretação isolada e conjunta de coeficientes e números índices.

6ª etapa: Comparação com padrões – cálculos e comparações com quocientes-padrão (média alcançada pelas empresas do mesmo ramo).

7ª Etapa: Relatórios – apresentação das conclusões da análise em forma de relatórios inteligíveis por leigos. [...]

Essas informações irão colaborar para o melhor entendimento do comportamento financeiro da empresa, e dar apoio aos usuários internos em planejamentos. Planejamento é essencial para qualquer empresa, pois destacam os objetivos almejados e recursos para alcançálos, se tratando de planos financeiros esses são denominados orçamentos JIAMBALVO (2009). Por isso, a importância de um planejamento adequado a fim de que os objetivos destacados sejam alcançados.

# **2.6 Outras pesquisas relacionadas ao tema**

Observando o Quadro 5, encontram-se os objetivos e resultados de estudos correlatos anteriores desenvolvidos. Observa-se a busca por compreender a relevância do planejamento tributário dentro das empresas para que a escolha do regime tributário seja a mais vantajosa para a empresa.

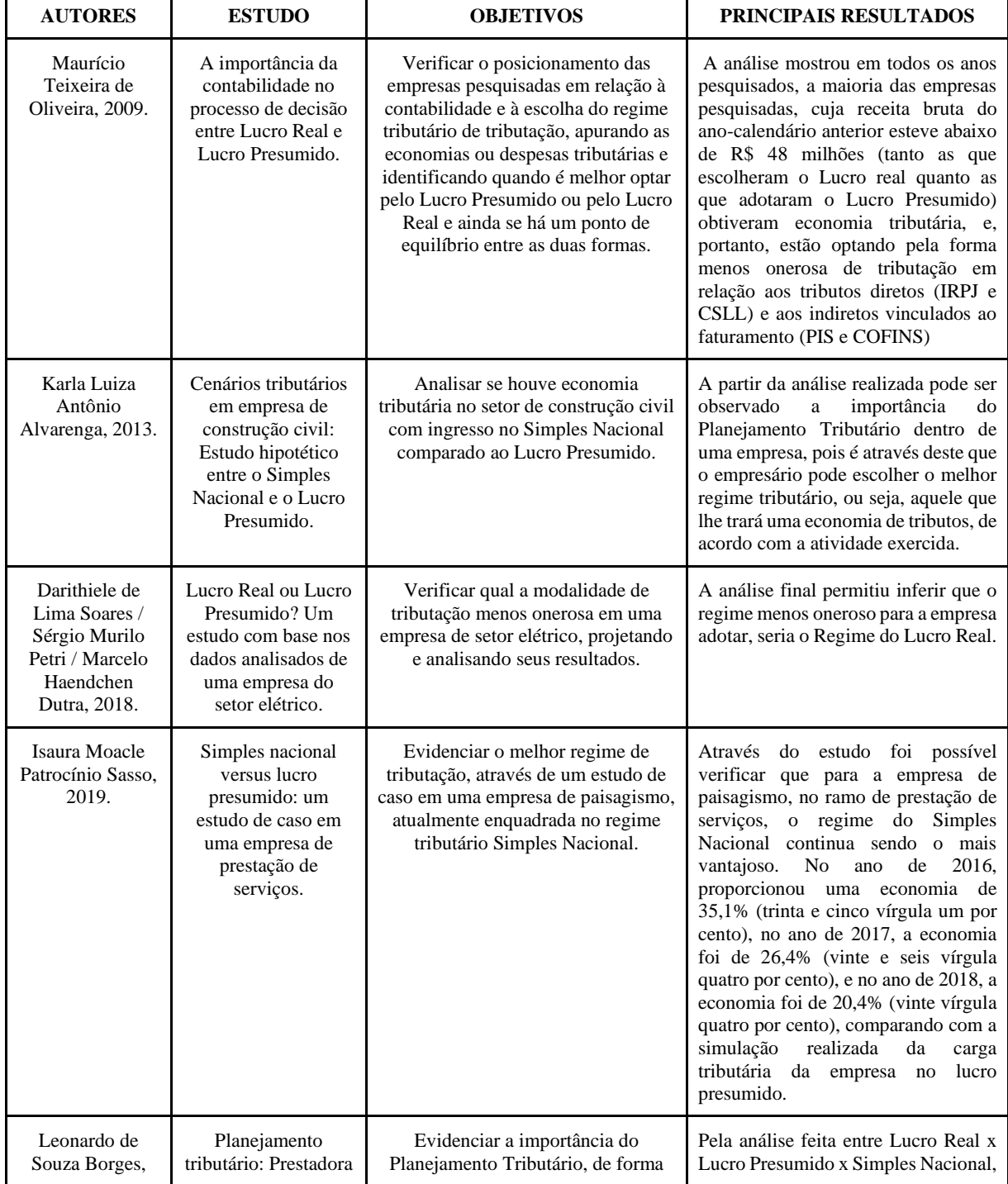

# **Quadro 5 - Estudos Correlatos**

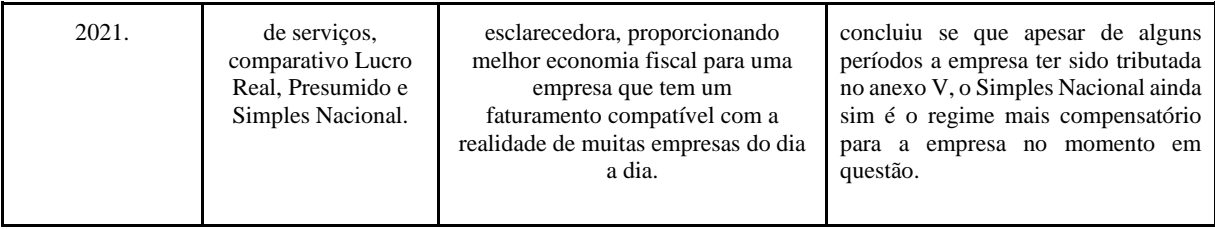

De acordo com Alvarenga (2013) o planejamento tributário permite que o responsável pela tomada de decisão consiga observar qual regime tributário será menos oneroso para a empresa de acordo com o tipo de atividade exercida. Além disso, Borges (2021) após sua análise desenvolvida e resultado apresentado destaca que o regime escolhido é mais compensatório para a empresa no momento em questão, reforçando a ideia que com as mudanças possíveis com o passar do tempo haverá necessidade de se observar se no novo presente a escolha ainda é a mais viável.

De acordo com o objetivo de estudo Oliveira (2009) há importância em observar o posicionamento dentre os diferentes regimes para que assim o planejamento tributário possa observar e escolher dentre os regimes qual dará menor despesas tributárias. Soares, Petri e Dutra (2018) destacam como um importante ponto para o desenvolvimento do planejamento tributário a projeção dos resultados existentes através de hipóteses, e assim realizando a análise de cada cenário obtido.

O presente trabalho tem como objetivo investigar a importância da contabilidade gerencial no processo de planejamento tributário, relacionando-o aos estudos correlatos já realizados. Enquanto os trabalhos anteriores se concentraram na comparação dos regimes de tributação, este estudo busca ir além, adotando uma abordagem mais abrangente e detalhada com setor específico.

Além disso, destaca-se a utilização de fontes adicionais, como estudos de caso, documentos contábeis e fiscais, bem como fontes bibliográficas e sites especializados, para embasar as análises com alíquotas reais e fidedignas. O objetivo geral deste estudo consiste em mostrar como aspectos da contabilidade gerencial auxiliam no planejamento tributário que visa a escolha de um regime menos oneroso, considerando critérios específicos para a escolha do regime tributário mais adequado. Os objetivos específicos incluem a contextualização dos regimes de tributação existentes, o cálculo dos impostos e a interpretação dos anexos, a utilização de aspectos da contabilidade gerencial para a apresentação de resultados comparativos, bem como a demonstração da escolha do regime menos oneroso.

A partir dessa análise mais abrangente e embasada, pretende-se alcançar conclusões mais robustas sobre a importância do planejamento tributário. Dessa forma, este estudo se destaca em relação aos trabalhos correlatos, ao considerar uma variedade maior de fontes e utilizar uma abordagem mais completa e detalhada, proporcionando uma visão ampliada sobre as estratégias de escolha do regime tributário mais vantajoso para as empresas.

## **3 METODOLOGIA**

#### **3.1 Tipo de pesquisa**

Este estudo utilizará uma abordagem mista, combinando elementos qualitativos e quantitativos. A pesquisa qualitativa permitirá uma compreensão das práticas de contabilidade gerencial e do planejamento tributário na prestadora de serviços em estudo. A pesquisa quantitativa será utilizada para análise de dados numéricos relacionados aos diferentes regimes tributários.

# **3.2 Procedimentos de coleta de dados**

#### 3.2.1 Revisão bibliográfica

Será realizada uma revisão bibliográfica sobre planejamento tributário, contabilidade gerencial, regimes tributários (Lucro Presumido, Lucro Real e Simples Nacional) e suas implicações para empresas de prestação de serviços. Serão consultadas fontes acadêmicas, livros, periódicos e legislação tributária atualizada. Essa revisão fornecerá o embasamento teórico necessário para o estudo.

O estágio de revisão bibliográfica serve basicamente a três funções importantes. Primeiro, esse estágio da continuidade ao processo iniciado no primeiro estágio, de dar ao leitor informação de background necessária para entender o estudo em foco no trabalho. Segundo, ele garante ao leitor que o autor do trabalho está familiarizado com as pesquisas relevantes que têm sido realizadas na sua área de pesquisa. Terceiro, esse estágio estabelece o estudo relatado no trabalho como um ele em uma corrente de pesquisa que está desenvolvendo e aumentando o conhecimento em um campo de atuação (FELTRIM; ALUÍSIO; NUNES, 2000).

Segundo Garcia (2016) para uma adequada comprovação de que a pesquisa realizada é uma pesquisa bibliográfica, o pesquisador deve propor um problema de pesquisa e um objetivo que estejam em consonância e que a resposta que será buscada está nos livros, artigos, teses, dissertações e ainda, com o advento da internet, muitos dados poderão ser buscados na rede, ou ainda, a resposta encontrada seja o contrário do que está nos livros e artigos. As pesquisas que podem ser classificadas como bibliográficas são, na sua maioria, aquelas que buscam discutir sobre ideologias ou ainda as que buscam conhecer e analisar as contribuições culturais ou científicas do passado sobre um determinado assunto, tema ou problema.

## 3.2.2 Estudo de caso

Será conduzido um estudo de caso em uma prestadora de serviços localizada no município de Resende/RJ com Código e Descrição de Atividade Econômica Principal 71.19-7- 03 que se refere a serviços de desenho técnico relacionados à arquitetura e engenharia. A seleção do caso será realizada com base em critérios como o porte da empresa, a disponibilidade de informações contábeis relevantes e a diversidade de regimes tributários aplicáveis.

### **3.3 Proceder metodológico**

# 3.3.1 Coleta de dados

Para realizar a análise contábil, foram obtidas as informações financeiras e contábeis de uma empresa do setor de desenhos técnicos. Por questões de confidencialidade e respeitando a privacidade da empresa, optou-se por não divulgar o nome da organização. A identidade da empresa foi mantida em sigilo durante todo o processo de coleta e análise dos dados.

Onde documentar a apuração do Lucro Real é indicado por Gilson Chagas (2014) como sendo realizado no livro denominado Lalur - Livro de Apuração do Lucro Real, dividido em duas partes: Parte A - Adições e Exclusões e Parte B - Compensação dos Prejuízos. Na Parte A do Lalur, são relacionadas as receitas não tributáveis e as despesas consideradas "não deduzidas" pelas leis fiscais. Na Parte B, são informados os lançamentos que afetam a base fiscal dos períodos futuros, incluindo prejuízos fiscais a serem compensados. As despesas dedutíveis, detalhadas no Regulamento de Imposto de Renda - RIR, devem ser necessárias às operações da empresa, comprovação e escrituração no período-base competente, documentadas com notas fiscais, faturas ou recibos, e devem apresentar indício que identifique com precisão o bem ou serviço e seu fornecedor, incluindo quebras e perdas, as quais são dedutíveis mediante laudo comprobatório do evento.

Após a definição do setor da empresa como prestação de serviços, com um foco específico em Desenhos Técnicos, um estudo amostral foi conduzido na região do Rio de Janeiro nos anos de 2021, 2022 e 2023. O objetivo principal foi analisar o panorama das empresas de prestação de serviços nesse período, com uma ênfase especial na identificação da quantidade de empresas que se especializam em Desenhos Técnicos. Para garantir a precisão e validade dos resultados, a pesquisa foi direcionada exclusivamente para a cidade de Resende, localizada no estado do Rio de Janeiro. Para obter informações confiáveis e oficiais, utilizouse o website da Junta Comercial do Estado do Rio de Janeiro, amplamente conhecido como JUCERJA, como fonte de dados. Essa abordagem foi adotada devido à reputação do JUCERJA

como uma fonte autorizada e confiável de informações empresariais na região de Resende e em todo o estado do Rio de Janeiro. Assim, os resultados obtidos são respaldados por fontes legítimas e atualizadas, fornecendo uma base sólida para análises e tomadas de decisão pela empresa de prestação de serviços em questão.

No ano de 2021, foram constituídos um total de 75.319 novos negócios no estado do Rio de Janeiro, enquanto em 2022 esse número foi de 73.006, e até a data de 08/10/2023 às 10:00h, foram constituídos 56.319 novos negócios no mesmo estado.

Especificamente em Resende, no ano de 2021, foram constituídos no Escritório da Delegacia de Resende 455 empresas, em 2022 esse número foi de 340, e em 2023, até a data de 08/10/2023 às 10:00h, foram constituídas 222 empresas.

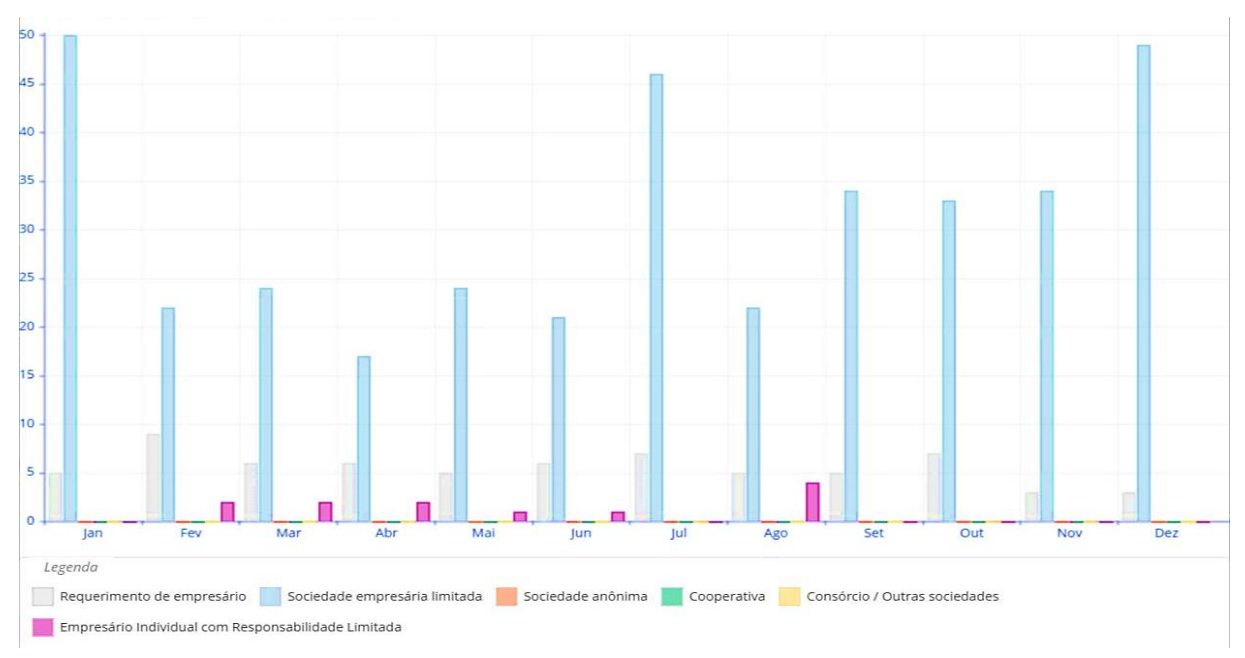

**Gráfico 1 – Constituição de Empresas no Ano de 2021.**

Fonte: Junta Comercial do Estado do Rio de Janeiro, JUCERJA (2023).

| Ano de 2021 | Requerimento de<br>empresário | Sociedade | Empresário Individual com<br>empresária limitada Responsabilidade Limitada | <b>Total</b> |
|-------------|-------------------------------|-----------|----------------------------------------------------------------------------|--------------|
| Jan         |                               | 50        |                                                                            | 55           |
| Fev         |                               | 22        |                                                                            | 33           |
| Mar         |                               | 24        |                                                                            | 32           |
| Abr         |                               |           |                                                                            | 25           |
| Mai         |                               | 24        |                                                                            | 30           |
| Jun         |                               |           |                                                                            | 28           |

**Tabela 2 – Comparativo de constituições empresariais 2021**

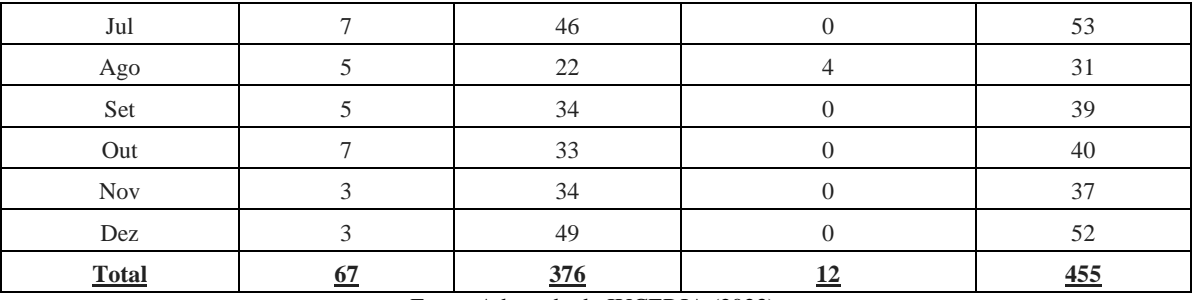

Fonte: Adaptado de JUCERJA (2023).

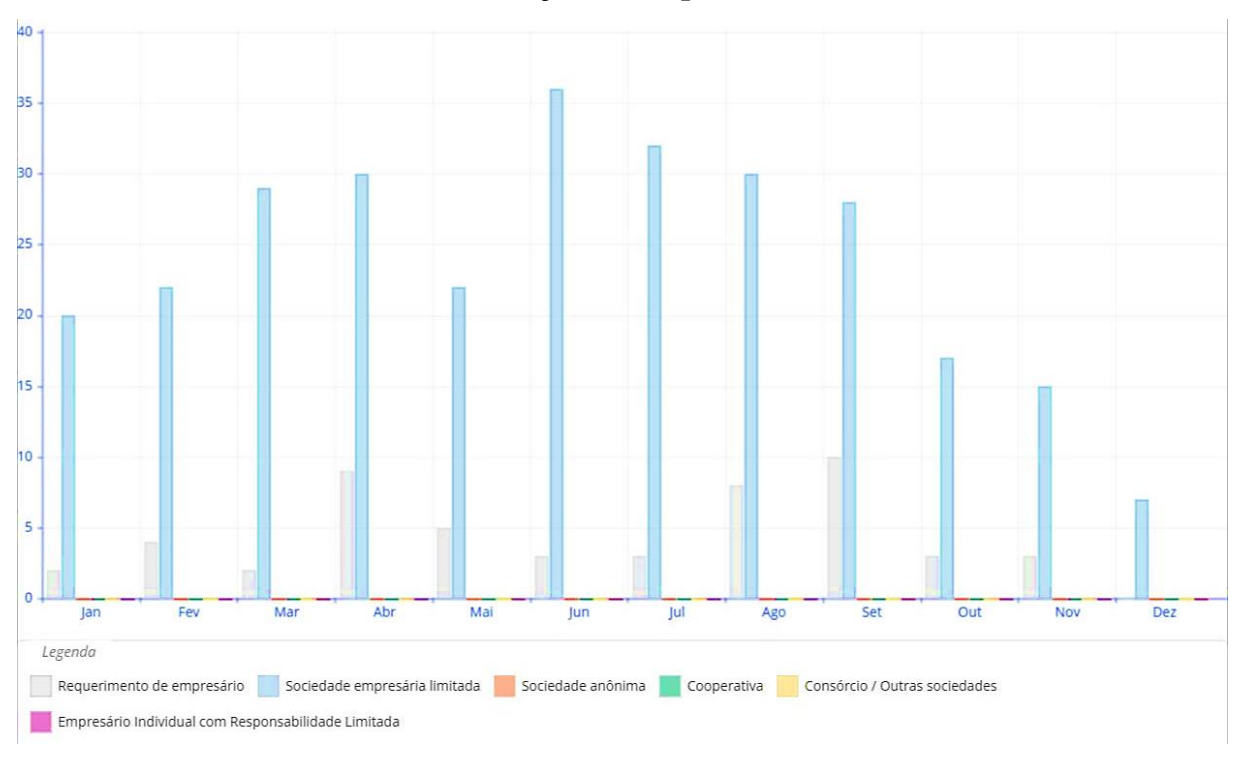

**Gráfico 2 – Constituição de Empresas no Ano de 2022.**

Fonte: Junta Comercial do Estado do Rio de Janeiro, JUCERJA (2023).

| Ano 2022 | Requerimento | <b>Sociedade</b><br>de empresário empresária limitada | <b>Empresário Individual com</b><br>Responsabilidade Limitada | <b>Total</b> |
|----------|--------------|-------------------------------------------------------|---------------------------------------------------------------|--------------|
| Jan      |              | 20                                                    |                                                               | 22           |
| Fev      |              | 22                                                    |                                                               | 26           |
| Mar      |              | 29                                                    |                                                               |              |
| Abr      |              | 30                                                    |                                                               | 39           |

**Tabela 3 – Comparativo de constituições empresariais 2022**

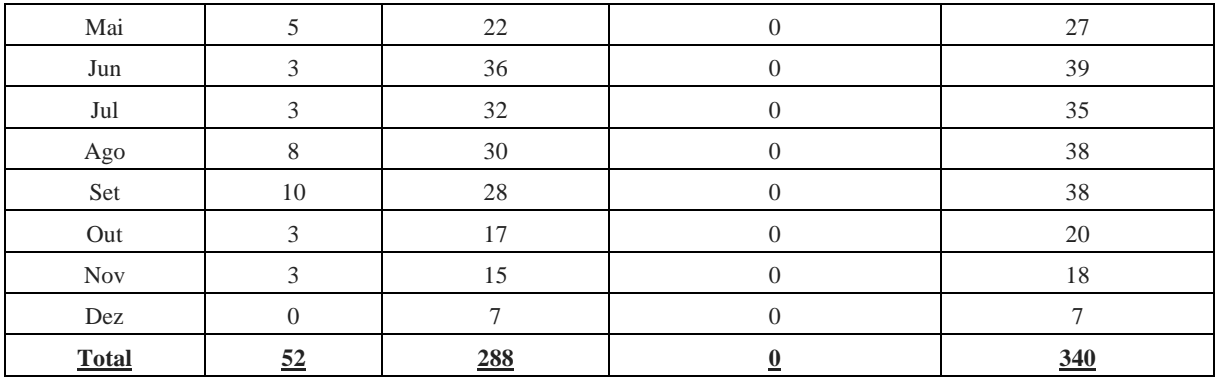

Fonte: Adaptado de JUCERJA (2023).

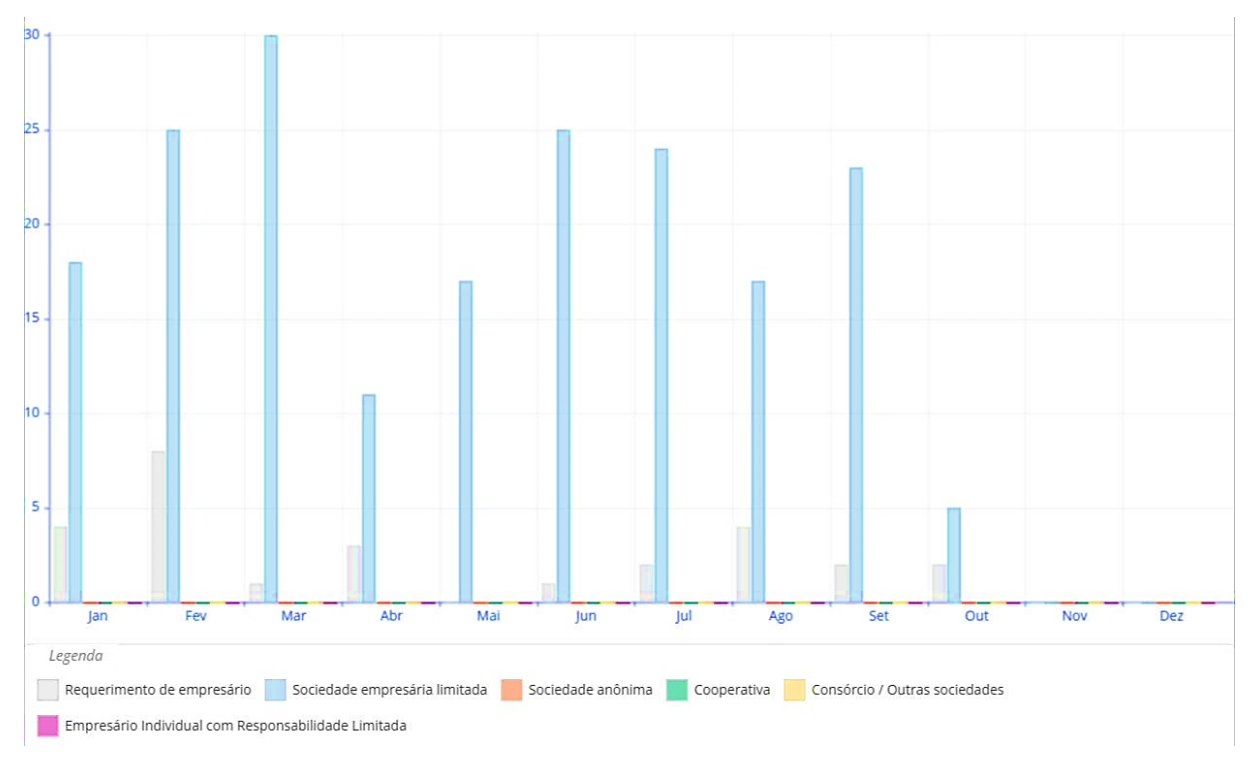

**Gráfico 3 – Constituição de Empresas no Ano de 2023.**

Fonte: Junta Comercial do Estado do Rio de Janeiro, JUCERJA (2023).

| Ano 2023 | Requerimento de<br>empresário | Sociedade<br>empresária limitada | Empresário Individual com<br>Responsabilidade Limitada | <b>Total</b> |
|----------|-------------------------------|----------------------------------|--------------------------------------------------------|--------------|
| Jan      |                               | 18                               |                                                        |              |
| Fev      |                               |                                  |                                                        |              |
| Mar      |                               | 30                               |                                                        |              |

**Tabela 4 – Comparativo de constituições empresariais 2023**

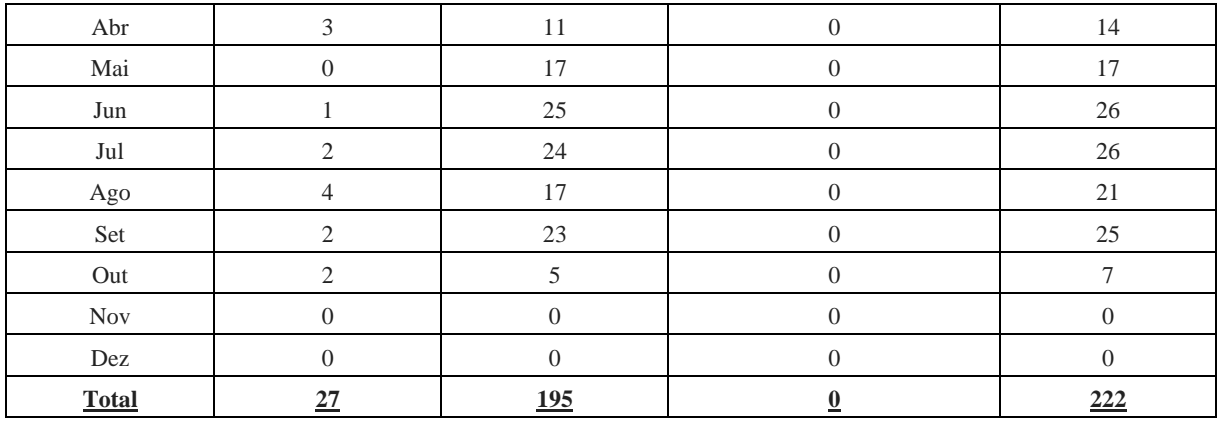

Fonte: Adaptado de JUCERJA (2023).

No entanto, não foi possível determinar com precisão quantas dessas constituições corresponderam especificamente a empresas de prestação de serviços de desenhos técnicos, pois essa informação não está disponível nos dados fornecidos.

## 3.3.2 Análise qualitativa

Os documentos coletados serão submetidos a uma análise de conteúdo qualitativa. Serão identificados temas, categorias e padrões relacionados às práticas de contabilidade gerencial e ao planejamento tributário na empresa estudada que não divulgará seu nome. A análise qualitativa permitirá uma compreensão das percepções, estratégias e desafios enfrentados pela empresa em relação aos regimes tributários.

De acordo com Bogdan e Biklen (2003), a pesquisa qualitativa é caracterizada por cinco elementos essenciais que moldam esse tipo de estudo: imersão em ambiente natural, coleta de dados descritivos, foco no processo, ênfase no significado e utilização de análise indutiva.

Segundo Malhotra (2001, p.155), "a pesquisa qualitativa permite uma compreensão mais aprofundada e contextualizada do problema, enquanto a pesquisa quantitativa busca quantificar os dados e emprega análises estatísticas."

### 3.3.3 Análise quantitativa

Os dados numéricos relacionados aos diferentes regimes tributários foram coletados e analisados. Serão calculados os valores dos impostos devidos em cada regime tributário, considerando as características específicas da prestadora de serviços em estudo nos últimos anos, sendo eles 2021, 2022 e primeiro semestre de 2023.

De acordo com Mattar (2001), a pesquisa quantitativa visa validar hipóteses por meio da utilização de dados estruturados, estatísticos e análise de um grande número de casos representativos. Essa abordagem é recomendada para orientar a tomada de decisões e indicar um curso final de ação.

Será realizada uma comparação dos valores tributários e identificação do regime que resulta na menor onerosidade para a empresa. Para o segundo semestre de 2023 serão realizadas projeções de 20% de aumento em relação às receitas de prestação de serviço juntamente com aspectos da Contabilidade Gerencial aplicada ao Planejamento Tributário para os cálculos dos regimes tributários e tomada de decisão na escolha do regime.

A fim de realizar uma simulação precisa, os mesmos períodos e valores de faturamento utilizados no regime do Simples Nacional foram adotados. Para os valores de cálculo do Lucro Presumido consideramos a alíquota de 3% (três por cento) para o Imposto Sobre Serviço de Qualquer Natureza (ISSQN) conforme está no Código Tributário do Município de Resende – RJ Lei Complementar nº 001, de 23 de dezembro 2013, sendo definido pelo CNAE da empresa e pelo município no qual a empresa está localizada. O cálculo do ISSQN envolve a multiplicação do faturamento bruto pela alíquota de 3% (três por cento), resultando no valor correspondente.

A fim de efetuar o cálculo preciso do Programa de Integração Social (PIS) e Contribuição para o Financiamento da Seguridade Social (COFINS), foi adotada a alíquota de 0,65% (zero vírgula sessenta e cinco por cento) sobre a receita bruta para PIS e 3% (três por centro) sobre a receita bruta para COFINS. Essa alíquota é aplicada para determinar o valor do PIS e COFINS a ser pago pela empresa, sendo calculado mediante a multiplicação da receita bruta pelo percentual correspondente de cada tributo.

No presente estudo, realizou-se o cálculo do Imposto de Renda da Pessoa Jurídica (IRPJ) trimestral com base nos parâmetros estabelecidos pela legislação fiscal. A base de cálculo adotada foi determinada por meio da presunção de 32% (trinta e dois por cento) sobre a receita bruta do trimestre, tanto para os anos de 2021 e 2022, quanto para o ano de 2023. A alíquota aplicada para o IRPJ foi de 15% (quinze por cento), conforme as disposições legais vigentes.

É importante destacar que, de acordo com os artigos 542 e 543 do Regulamento do Imposto de Renda, a parcela do lucro presumido ou real que exceder o valor da multiplicação de vinte mil reais pelo número de meses do respectivo período de apuração estará sujeita à incidência do adicional do imposto à alíquota de 10%. No entanto, observa-se que, de acordo com a base de cálculo utilizada no estudo, a qual se manteve inferior a R\$ 60.000,00 (sessenta mil reais) no período em análise, não houve a incidência do Adicional de Imposto de Renda de 10%.

A base de cálculo da Contribuição Social sobre o Lucro Líquido (CSLL) adotada foi determinada com base na presunção de 32% (trinta e dois por cento) sobre o faturamento do trimestre analisado. A alíquota aplicada para a CSLL foi de 9% (nove por cento), conforme previsto na legislação tributária em vigor. Realizada a simulação dos cálculos de Contribuição Previdenciária Patronal (CPP) e Instituto Nacional de Seguro Social (INSS) para o regime tributário do Lucro Presumido nos anos de 2021, 2022 e 2023. Conforme as diretrizes estabelecidas, a contribuição foi calculada a uma alíquota de 31% (trinta e um por cento) sobre as retiradas de pró-labore dos sócios da empresa.

No regime de Lucro Real, as guias de recolhimento são separadas, assim como no Lucro Presumido. No entanto, há uma diferença significativa em relação ao cálculo dos impostos. No Lucro Real, os impostos Imposto de Renda da Pessoa Jurídica (IRPJ) e Contribuição Social sobre o Lucro Líquido (CSLL) incidem sobre o lucro real da empresa, levando em consideração todas as despesas, custos e tributos incidentes sobre o faturamento.

Para fins de cálculo do Lucro Real considera-se a mesma alíquota de 3% do ISSQN.

No caso do regime de Lucro Real, o cálculo do PIS (Programa de Integração Social) segue uma metodologia diferente do Lucro Presumido. Enquanto no Lucro Presumido é utilizado um percentual de presunção aplicado sobre a receita bruta, no Lucro Real a apuração é feita diretamente sobre o faturamento mensal da empresa.

Para o cálculo do Programa de Integração Social (PIS) e Contribuição para o Financiamento da Seguridade Social (COFINS), foi adotada a alíquota de 1,65% (um vírgula sessenta e cinco por cento) sobre a receita bruta para PIS e para COFINS 7,60% (sete vírgula sessenta por cento) sobre a receita bruta. No Lucro Real, é aplicada a alíquota diretamente sobre o faturamento mensal da empresa. Essa alíquota é estabelecida pela legislação vigente e pode variar de acordo com o tipo de atividade da empresa e outras especificidades.

No caso do regime de Lucro Real, o cálculo do INSS (Instituto Nacional do Seguro Social) e Contribuição Previdenciária Patronal (CPP) segue o mesmo método utilizado no Lucro Presumido, utilizando a folha de pagamento mensal da empresa. A alíquota aplicada para o INSS é de 31% (trinta e um por cento) sobre o valor do pro labore.

No cálculo do Imposto de Renda da Pessoa Jurídica (IRPJ) para o regime de Lucro Real, utilizou-se a receita de serviços realizada ao longo do ano de 2021, 2022 e 2023, considerando os valores trimestrais. A partir dessa receita bruta, são abatidos todos os impostos incidentes sobre o faturamento, resultando na Receita Líquida.

Em seguida, são deduzidas todas as despesas e custos que a empresa possui, como despesas operacionais, despesas com pessoal, custos de produção, entre outros. Dessa forma, é obtido o Resultado antes do IR, que será a base de cálculo utilizada à uma alíquota de 15% (quinze por cento) para determinar o valor do imposto devido.

Para o cálculo da Contribuição Social sobre o Lucro Líquido (CSLL) que é semelhante ao Imposto de Renda Pessoa Jurídica (IRPJ) utiliza-se o lucro como base de cálculo. No caso em questão, utilizou-se a receita bruta da empresa nos anos de 2021, 2022 e 2023, considerando cada trimestre, e deduziram-se os tributos sobre o faturamento, despesas e custos. Com o Resultado Antes do IR obtido, aplicou-se a alíquota de 9% (nove por cento) para determinar o valor da CSLL a recolher.

Foram disponibilizados os cálculos do Simples Nacional referentes aos anos de 2021, 2022 e primeiro semestre de 2023 que serão transferidos para a tabela com os cálculos, pois são informações confidenciais e possuem dados sensíveis.

### **3.4 Instrumentos de análise**

Utilizou-se aspectos da contabilidade gerencial como: organização de dados, levantamento das demonstrações contábeis, comparabilidade de relatórios, indicadores financeiros, projeções futuras para auxiliar na comparação dos regimes tributários, e análise para a identificação de um planejamento tributário menos oneroso. Será utilizado um software de planilhas para realização de cálculos e um *website* que possui um instrumento baseado em calculadora.

### **3.5 Limitações da pesquisa**

Este estudo estará sujeito a diversas limitações, dentre as quais destaca-se a restrição de acesso a dados e informações contábeis da empresa em análise, em virtude de possíveis considerações de confidencialidade. Ademais, é relevante salientar que as conclusões obtidas no Capítulo 5 por meio da simulação realizada neste estudo são específicas para a empresa selecionada, não sendo necessariamente generalizáveis para outras empresas de prestação de serviços em contextos distintos.

É indispensável observar que a simulação conduzida não contemplou as potenciais exclusões, adições e compensações conforme estipulado pela Lei nº 12.973, de 13 de maio de 2014, e pelo Decreto nº 9.580, de 22 de novembro de 2018. Essas considerações legais são fundamentais para uma análise abrangente e devem ser levadas em conta ao interpretar os resultados deste estudo.

# **4 DISCUSSÃO DE RESULTADOS**

#### **4.1 Cálculo dos Regimes Tributários e Imposto de Renda**

Serão apresentados, neste trabalho, os cálculos e análises dos regimes tributários Lucro Real, Lucro Presumido e Simples Nacional. Utilizou-se dados de faturamento fornecidos para os anos de 2021, 2022 e o primeiro semestre de 2023 como base para a análise. O objetivo é comparar e avaliar o impacto fiscal de cada um desses regimes ao longo desse período, considerando as particularidades de cada um e identificando tendências relevantes para a tomada de decisões gerenciais e tributárias das empresas.

| <b>MÊS</b>         |              | 2021       | 2022 |            | 2023           |            |                               |
|--------------------|--------------|------------|------|------------|----------------|------------|-------------------------------|
| <b>JANEIRO</b>     | R\$          | 12.750,00  | R\$  | 14.775,00  | R\$            | 17.121,62  |                               |
| <b>FEVEREIRO</b>   | R\$          | 12.750,00  | R\$  | 14.775,00  | R\$            | 17.121,62  |                               |
| <b>MARCO</b>       | R\$          | 12.750,00  | R\$  | 14.775,00  | R\$            | 17.121,62  |                               |
| <b>ABRIL</b>       | R\$          | 12.750,00  | R\$  | 14.775,00  | R\$            | 17.121,62  |                               |
| <b>MAIO</b>        | R\$          | 12.750,00  | R\$  | 14.775,00  | R\$            | 17.121,62  |                               |
| <b>JUNHO</b>       | R\$          | 12.750,00  | R\$  | 14.775,00  | R\$            | 17.121,62  |                               |
| <b>JULHO</b>       | R\$          | 12.750,00  | R\$  | 14.775,00  | R\$            | 20.545,94  |                               |
| <b>AGOSTO</b>      | R\$          | 12.750,00  | R\$  | 14.775,00  | R <sub>s</sub> | 20.545,94  |                               |
| <b>SETEMBRO</b>    | R\$          | 12.750,00  | R\$  | 14.775,00  | R\$            | 20.545,94  | PROJEÇÃO DE                   |
| <b>OUTUBRO</b>     | R\$          | 12.750,00  | R\$  | 14.775,00  | R\$            | 20.545,94  | <b>AUMENTO 20%</b><br>SOBRE O |
| <b>NOVEMBRO</b>    | R\$          | 12.750,00  | R\$  | 14.775,00  | R\$            | 20.545,94  | <b>FATURAMENTO</b>            |
| <b>DEZEMBRO</b>    | R\$          | 12.750,00  | R\$  | 14.775,00  | R\$            | 20.545,94  |                               |
| <b>TOTAL ANUAL</b> | $\mathbf{R}$ | 153.000,00 | R\$  | 177.300,00 | $\mathbf{R}$   | 226.005,36 |                               |

**Tabela 5 – Faturamento anual da empresa**

Fonte: Elaborado pelos autores (2023).

## 4.1.1 Lucro Real

Foi conduzida uma simulação abrangente da carga tributária caso a empresa optasse pelo regime tributário Lucro Real.

Nesse cenário, os impostos sobre a renda (IRPJ - Imposto de Renda da Pessoa Jurídica) e a CSLL (Contribuição Social sobre o Lucro Líquido) são calculados com base no lucro efetivo da empresa, levando em consideração todas as despesas, custos e deduções permitidas por lei. Após a dedução de todos os tributos incidentes sobre o faturamento, as alíquotas aplicáveis são utilizadas para determinar o valor a ser recolhido.

Os resultados da simulação referentes ao Imposto sobre Serviços de Qualquer Natureza (ISSQN) foram apresentados na Tabela 2. Para calcular o ISSQN, aplicou-se uma alíquota de 3% (três por cento), conforme estabelecido pelo CNAE da empresa. O cálculo do ISSQN foi realizado multiplicando-se o faturamento bruto pelo percentual de alíquota de 3% (três por cento), conforme estabelecido pelas disposições do Código Tributário do Município de Resende - RJ, especificado na Lei Complementar nº 001, de 23 de dezembro de 2013.

**Tabela 6 – Cálculo Imposto Sobre Serviço no Lucro Real conforme alíquota do Código Tributário**

| 2021             |                   |              | 2022              |              | 2023              |              |
|------------------|-------------------|--------------|-------------------|--------------|-------------------|--------------|
| MÊS              | <b>REC. BRUTA</b> | <b>ISSON</b> | <b>REC. BRUTA</b> | <b>ISSON</b> | <b>REC. BRUTA</b> | <b>ISSON</b> |
| <b>JANEIRO</b>   | R\$ 12.750,00     | R\$ 382,50   | R\$ 14.775.00     | R\$443,25    | R\$ 17.121,62     | R\$ 513.65   |
| <b>FEVEREIRO</b> | R\$ 12.750,00     | R\$ 382,50   | R\$ 14.775,00     | R\$443,25    | R\$ 17.121,62     | R\$ 513.65   |
| <b>MARCO</b>     | R\$ 12.750,00     | R\$ 382,50   | R\$ 14.775,00     | R\$443,25    | R\$ 17.121,62     | R\$ 513,65   |
| <b>ABRIL</b>     | R\$ 12.750,00     | R\$ 382,50   | R\$ 14.775,00     | R\$443,25    | R\$ 17.121,62     | R\$ 513.65   |
| <b>MAIO</b>      | R\$ 12.750,00     | R\$ 382,50   | R\$ 14.775.00     | R\$443.25    | R\$ 17.121,62     | R\$ 513,65   |
| <b>JUNHO</b>     | R\$ 12.750,00     | R\$ 382,50   | R\$ 14.775,00     | R\$443.25    | R\$ 17.121,62     | R\$ 513,65   |
| <b>JULHO</b>     | R\$ 12.750,00     | R\$ 382,50   | R\$ 14.775,00     | R\$443,25    | R\$ 20.545,94     | R\$ 616,38   |
| <b>AGOSTO</b>    | R\$ 12.750,00     | R\$ 382,50   | R\$ 14.775.00     | R\$443,25    | R\$ 20.545,94     | R\$ 616,38   |
| <b>SETEMBRO</b>  | R\$ 12.750,00     | R\$ 382,50   | R\$ 14.775,00     | R\$443,25    | R\$ 20.545,94     | R\$ 616,38   |
| <b>OUTUBRO</b>   | R\$ 12.750,00     | R\$ 382,50   | R\$ 14.775,00     | R\$443,25    | R\$ 20.545,94     | R\$ 616,38   |
| <b>NOVEMBRO</b>  | R\$ 12.750,00     | R\$ 382,50   | R\$ 14.775,00     | R\$443,25    | R\$ 20.545,94     | R\$ 616,38   |
| <b>DEZEMBRO</b>  | R\$ 12.750,00     | R\$ 382,50   | R\$ 14.775,00     | R\$443,25    | R\$ 20.545,94     | R\$ 616,38   |
| <b>TOTAL</b>     | R\$153.000,00     | R\$ 4.590,00 | R\$ 177.300,00    | R\$ 5.319,00 | R\$ 226,005,36    | R\$ 6.780,16 |

Fonte: Elaborado pelos autores (2023).

Para a apuração do (PIS) Programa de Integração Social, será aplicada uma alíquota de 1,65% (um vírgula sessenta e cinco por cento) diretamente sobre o faturamento mensal da empresa. Isso significa que a contribuição para o PIS será calculada como um percentual fixo da receita bruta obtida pela empresa em cada mês. Essa alíquota é estabelecida de acordo com as regulamentações tributárias vigentes e representa a parcela destinada ao financiamento de programas sociais.

|                  | 2021                 |            | 2022                 |            | 2023                 |            |
|------------------|----------------------|------------|----------------------|------------|----------------------|------------|
| MÊS              | <b>RECEITA BRUTA</b> | <b>PIS</b> | <b>RECEITA BRUTA</b> | <b>PIS</b> | <b>RECEITA BRUTA</b> | <b>PIS</b> |
| <b>JANEIRO</b>   | R\$ 12.750,00        | R\$ 210,38 | R\$ 14.775,00        | R\$ 243,79 | R\$ 17.121,62        | R\$ 282,51 |
| <b>FEVEREIRO</b> | R\$ 12.750,00        | R\$ 210,38 | R\$ 14.775,00        | R\$ 243,79 | R\$ 17.121,62        | R\$ 282,51 |
| MARÇO            | R\$ 12.750,00        | R\$ 210,38 | R\$ 14.775,00        | R\$ 243,79 | R\$ 17.121,62        | R\$ 282,51 |
| <b>ABRIL</b>     | R\$ 12.750,00        | R\$ 210,38 | R\$ 14.775,00        | R\$ 243,79 | R\$ 17.121,62        | R\$ 282,51 |
| <b>MAIO</b>      | R\$ 12.750,00        | R\$ 210,38 | R\$ 14.775,00        | R\$ 243,79 | R\$ 17.121,62        | R\$ 282,51 |
| <b>JUNHO</b>     | R\$ 12.750,00        | R\$ 210,38 | R\$ 14.775,00        | R\$ 243,79 | R\$ 17.121,62        | R\$ 282,51 |
| <b>JULHO</b>     | R\$ 12.750,00        | R\$ 210,38 | R\$ 14.775,00        | R\$ 243,79 | R\$ 20.545,94        | R\$ 339,01 |
| <b>AGOSTO</b>    | R\$ 12.750,00        | R\$ 210,38 | R\$ 14.775,00        | R\$ 243,79 | R\$ 20.545,94        | R\$ 339,01 |
| <b>SETEMBRO</b>  | R\$ 12.750,00        | R\$ 210,38 | R\$ 14.775,00        | R\$ 243,79 | R\$ 20.545,94        | R\$ 339,01 |
| <b>OUTUBRO</b>   | R\$ 12.750,00        | R\$ 210,38 | R\$ 14.775,00        | R\$ 243,79 | R\$ 20.545,94        | R\$ 339,01 |
| <b>NOVEMBRO</b>  | R\$ 12.750,00        | R\$ 210,38 | R\$ 14.775,00        | R\$ 243,79 | R\$ 20.545,94        | R\$ 339,01 |
| <b>DEZEMBRO</b>  | R\$ 12.750,00        | R\$ 210,38 | R\$ 14.775,00        | R\$ 243,79 | R\$ 20.545,94        | R\$ 339,01 |

**Tabela 7 – Cálculo Programa de Integração Social (PIS) no Lucro Real**

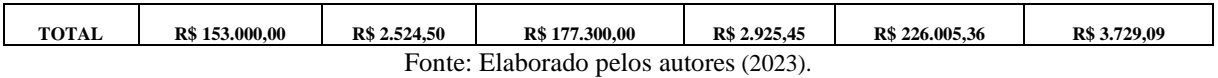

Para apuração do COFINS, foi utilizado o mesmo método do PIS, utilizando o valor total do faturamento mensal, aplicando uma alíquota de 7,60% (sete vírgula sessenta por cento).

**Tabela 8 – Cálculo Contribuição para o Financiamento da Seguridade Social (COFINS) no Lucro Real**

|                  | 2021                 |               | 2022                 |               |                      | 2023          |  |  |
|------------------|----------------------|---------------|----------------------|---------------|----------------------|---------------|--|--|
| MÊS              | <b>RECEITA BRUTA</b> | <b>COFINS</b> | <b>RECEITA BRUTA</b> | <b>COFINS</b> | <b>RECEITA BRUTA</b> | <b>COFINS</b> |  |  |
| <b>JANEIRO</b>   | R\$ 12.750,00        | R\$ 9,00      | R\$ 14.775,00        | R\$ 1.122,90  | R\$ 17.121,62        | R\$ 1.301,24  |  |  |
| <b>FEVEREIRO</b> | R\$ 12.750,00        | R\$ 969,00    | R\$ 14.775,00        | R\$ 1.122,90  | R\$ 17.121,62        | R\$ 1.301,24  |  |  |
| MARÇO            | R\$ 12.750,00        | R\$ 969,00    | R\$ 14.775,00        | R\$ 1.122,90  | R\$ 17.121,62        | R\$ 1.301,24  |  |  |
| <b>ABRIL</b>     | R\$ 12.750,00        | R\$ 969,00    | R\$ 14.775,00        | R\$ 1.122,90  | R\$ 17.121,62        | R\$ 1.301,24  |  |  |
| <b>MAIO</b>      | R\$ 12.750,00        | R\$ 969,00    | R\$ 14.775,00        | R\$ 1.122,90  | R\$ 17.121,62        | R\$ 1.301,24  |  |  |
| <b>JUNHO</b>     | R\$ 12.750,00        | R\$ 969,00    | R\$ 14.775,00        | R\$ 1.122,90  | R\$ 17.121,62        | R\$ 1.301,24  |  |  |
| <b>JULHO</b>     | R\$ 12.750,00        | R\$ 969,00    | R\$ 14.775,00        | R\$ 1.122,90  | R\$ 20.545,94        | R\$ 1.561,49  |  |  |
| <b>AGOSTO</b>    | R\$ 12.750,00        | R\$ 969,00    | R\$ 14.775,00        | R\$ 1.122,90  | R\$ 20.545,94        | R\$ 1.561,49  |  |  |
| <b>SETEMBRO</b>  | R\$ 12.750,00        | R\$ 969,00    | R\$ 14.775,00        | R\$ 1.122,90  | R\$ 20.545,94        | R\$ 1.561,49  |  |  |
| <b>OUTUBRO</b>   | R\$ 12.750,00        | R\$ 969,00    | R\$ 14.775,00        | R\$ 1.122,90  | R\$ 20.545,94        | R\$ 1.561,49  |  |  |
| <b>NOVEMBRO</b>  | R\$ 12.750,00        | R\$ 969,00    | R\$ 14.775,00        | R\$ 1.122,90  | R\$ 20.545,94        | R\$ 1.561,49  |  |  |
| <b>DEZEMBRO</b>  | R\$ 12.750,00        | R\$ 969,00    | R\$ 14.775,00        | R\$ 1.122,90  | R\$ 20.545,94        | R\$ 1.561,49  |  |  |
| <b>TOTAL</b>     | R\$ 153.000,00       | R\$ 11.628,00 | R\$ 177.300,00       | R\$ 13.474,80 | R\$ 226.005,36       | R\$ 17.176,41 |  |  |

Fonte: Elaborado pelos autores (2023).

Para cálculo do INSS também foi aplicado a alíquota de 20% (vinte por cento) do Instituto Nacional de Seguro Social (INSS) e 11% (onze por cento) da Contribuição Previdenciária Patronal (CPP), não incidindo RAT e Contribuições de Terceiros pois não há folha de salário, somente pro labore.

**Tabela 9 – Cálculo Instituto Nacional de Seguro Social (INSS) e Contribuição Previdenciária Patronal (CPP) no Lucro Real**

| MÊS              | 2021              |                             | 2022              |                                 | 2023              |                                    |
|------------------|-------------------|-----------------------------|-------------------|---------------------------------|-------------------|------------------------------------|
|                  | <b>PRO LABORE</b> | $11\%$ INSS + $20\%$<br>CPP | <b>PRO LABORE</b> | $11\%$ INSS + 20%<br><b>CPP</b> | <b>PRO LABORE</b> | $11\%$ INSS + $20\%$<br><b>CPP</b> |
| <b>JANEIRO</b>   | R\$ 1.100,00      | R\$ 341,00                  | R\$ 2.424,00      | R\$ 751,44                      | R\$ 2.604,00      | R\$ 807,24                         |
| <b>FEVEREIRO</b> | R\$ 1.100,00      | R\$ 341.00                  | R\$ 2.424,00      | R\$ 751,44                      | R\$ 2.604,00      | R\$ 807,24                         |
| MARCO            | R\$ 1.100,00      | R\$ 341,00                  | R\$ 2.424,00      | R\$ 751,44                      | R\$ 2.604,00      | R\$ 807,24                         |
| <b>ABRIL</b>     | R\$ 1.100,00      | R\$ 341.00                  | R\$ 2.424,00      | R\$ 751,44                      | R\$ 2.604,00      | R\$ 807,24                         |
| MAIO             | R\$ 1.100,00      | R\$ 341,00                  | R\$ 2.424,00      | R\$ 751,44                      | R\$ 2.604,00      | R\$ 807,24                         |

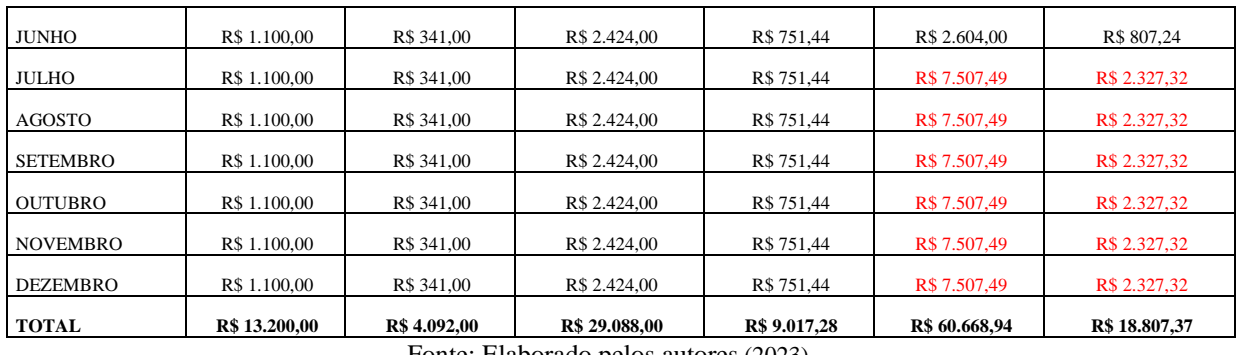

Para a apuração trimestral do Imposto de Renda da Pessoa Jurídica (IRPJ) no Brasil, é importante considerar uma série de despesas e receitas ao longo dos trimestres dos anos de referência, que no caso são 2021, 2022 e 2023. Essas despesas e receitas irão influenciar o cálculo do lucro tributável e, consequentemente, o valor do IRPJ devido.

**Tabela 10 – Cálculo despesas gerais e administrativas**

| 2021                   |                    |                     |              |                     |                     |  |  |  |  |  |
|------------------------|--------------------|---------------------|--------------|---------------------|---------------------|--|--|--|--|--|
| <b>DESPESAS</b>        | <b>TOTAL ANUAL</b> | <b>1º TRIMESTRE</b> | 2º TRIMESTRE | <b>3º TRIMESTRE</b> | <b>4º TRIMESTRE</b> |  |  |  |  |  |
| <b>HON. CONTABEIS</b>  | 10.800,00<br>R\$   | R\$ 2.700,00        | R\$ 2.700,00 | R\$ 2.700,00        | R\$ 2.700,00        |  |  |  |  |  |
| <b>GERAIS E ADMIN.</b> | 25.000,00<br>R\$   | R\$ 6.250,00        | R\$ 6.250,00 | R\$ 6.250,00        | R\$ 6.250,00        |  |  |  |  |  |
|                        | 2022               |                     |              |                     |                     |  |  |  |  |  |
| <b>HON. CONTABEIS</b>  | 11.673,96<br>R\$   | R\$ 2.918,49        | R\$ 2.918,49 | R\$ 2.918,49        | R\$ 2.918,49        |  |  |  |  |  |
| <b>GERAIS E ADMIN.</b> | 26.218.00<br>R\$   | R\$ 6.554,50        | R\$ 6.554,50 | R\$ 6.554,50        | R\$ 6.554,50        |  |  |  |  |  |
| 2023                   |                    |                     |              |                     |                     |  |  |  |  |  |
| <b>HON. CONTABEIS</b>  | R\$<br>12.144.00   | R\$ 3.036,00        | R\$ 3.036,00 | R\$ 3.036,00        | R\$ 3.036,00        |  |  |  |  |  |
| <b>GERAIS E ADMIN.</b> | 27.830.00<br>R\$   | R\$ 6.957,50        | R\$ 6.957,50 | R\$ 6.957,50        | R\$ 6.957,50        |  |  |  |  |  |

Fonte: Elaborado pelos autores (2023).

Para o cálculo do IRPJ para o Lucro Real, foi utilizado a receita de serviço realizada no ano somando trimestralmente, abatendo todos os impostos incidentes sobre o faturamento, gerando a Receita Liquida que é deduzido todas as despesas e custos que a empresa possui para conseguir o resultado antes do IR, que será a base de cálculo utilizada.

**Tabela 11 – Cálculo Imposto de Renda Pessoa Jurídica (IRPJ) 2021**

| 2021                                                             |                     |               |                     |                     |                |  |  |  |
|------------------------------------------------------------------|---------------------|---------------|---------------------|---------------------|----------------|--|--|--|
|                                                                  | <b>1º TRIMESTRE</b> | 2º TRIMESTRE  | <b>3º TRIMESTRE</b> | <b>4º TRIMESTRE</b> | <b>TOTAL</b>   |  |  |  |
| $(+)$ RECEITA BRUTA DE<br><b>SERVICOS</b>                        | R\$ 38.250,00       | R\$ 38.250,00 | R\$ 38.250,00       | R\$ 38.250,00       | R\$ 153,000,00 |  |  |  |
| (-) SERVICOS CANCELADOS                                          | R\$                 | $RS -$        | R\$                 | R\$                 | $R\$ -         |  |  |  |
| (-)TRIBUTOS S/<br><b>FATURAMENTO (ISS, PIS,</b><br><b>COFINS</b> | R\$4.685,63         | R\$4.685.63   | R\$4.685,63         | R\$4.685,63         | R\$ 18.742,50  |  |  |  |
| <b>RECEITA LÍQUIDA</b>                                           | R\$ 33.564.38       | R\$ 33.564.38 | R\$ 33.564.38       | R\$ 33.564.38       | R\$ 134.257.50 |  |  |  |
| (-) DESPESAS                                                     | R\$ 8.950,00        | R\$ 8.950,00  | R\$ 8.950,00        | R\$ 8.950,00        | R\$ 35.800,00  |  |  |  |
| $\left( -\right)$ CUSTOS                                         | R\$ 3.300,00        | R\$ 3.300,00  | R\$ 3.300,00        | R\$ 3.300,00        | R\$ 13.200.00  |  |  |  |
| (+) RESULT. ANTES DO IR                                          | R\$ 21.314.38       | R\$ 21.314.38 | R\$ 21.314.38       | R\$ 21.314.38       | R\$ 85,257,50  |  |  |  |
| $(=)$ BASE DE CALC.<br><b>ADCIONAL</b>                           | R\$ 21.314.38       | R\$ 21.314.38 | R\$ 21.314.38       | R\$ 21.314.38       | R\$ 85.257,50  |  |  |  |

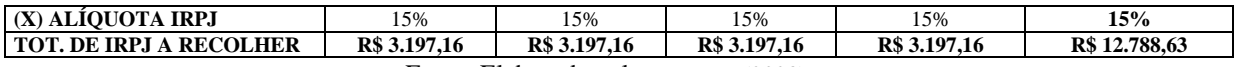

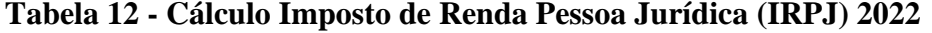

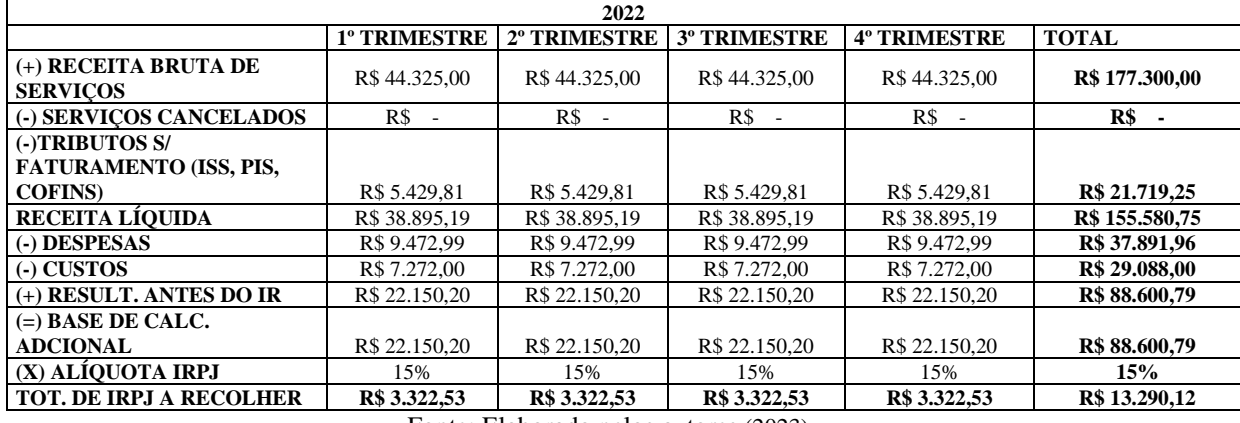

Fonte: Elaborado pelos autores (2023).

**Tabela 13 - Cálculo Imposto de Renda Pessoa Jurídica (IRPJ) 2023**

| 2023                                                             |                                 |               |                     |                     |                |  |  |  |
|------------------------------------------------------------------|---------------------------------|---------------|---------------------|---------------------|----------------|--|--|--|
|                                                                  | <b>1º TRIMESTRE</b>             | 2º TRIMESTRE  | <b>3º TRIMESTRE</b> | <b>4º TRIMESTRE</b> | <b>TOTAL</b>   |  |  |  |
| (+) RECEITA BRUTA DE<br><b>SERVICOS</b>                          | R\$ 1.364,86                    | R\$ 51.364,86 | R\$ 61.637,82       | R\$ 61.637,82       | R\$ 226.005,36 |  |  |  |
| (-) SERVICOS CANCELADOS                                          | R\$<br>$\overline{\phantom{a}}$ | R\$           | R\$                 | $RS -$              | R\$            |  |  |  |
| (-)TRIBUTOS S/<br><b>FATURAMENTO (ISS, PIS,</b><br><b>COFINS</b> | R\$ 6.292.20                    | R\$ 6.292.20  | R\$ 7.550,63        | R\$ 7.550,63        | R\$ 27.685,66  |  |  |  |
| RECEITA LÍOUIDA                                                  | R\$45.072.66                    | R\$45.072.66  | R\$ 54,087,19       | R\$ 54,087.19       | R\$ 198.319.70 |  |  |  |
| (-) DESPESAS                                                     | R\$ 9.993.50                    | R\$ 9.993.50  | R\$ 9.993.50        | R\$ 9.993.50        | R\$ 39.974,00  |  |  |  |
| $\left( -\right)$ CUSTOS                                         | R\$ 7.812.00                    | R\$ 7.812,00  | R\$ 22.522.47       | R\$ 22.522.47       | R\$ 60.668,94  |  |  |  |
| $(+)$ RESULT. ANTES DO IR                                        | R\$ 27.267.16                   | R\$ 27.267.16 | R\$ 21.571.22       | R\$ 21.571.22       | R\$ 97.676.76  |  |  |  |
| $(=)$ BASE DE CALCULO<br><b>ADCIONAL</b>                         | R\$ 27.267,16                   | R\$ 27.267,16 | R\$ 21.571,22       | R\$ 21.571,22       | R\$ 97.676,76  |  |  |  |
| (X) ALIQUOTA IRPJ                                                | 15%                             | 15%           | 15%                 | 15%                 | 15%            |  |  |  |
| <b>TOT. DE IRPJ A RECOLHER</b>                                   | R\$ 4.090,07                    | R\$ 4.090.07  | R\$ 3.235.68        | R\$ 3.235.68        | R\$ 14.651.51  |  |  |  |

Fonte: Elaborado pelos autores (2023).

O cálculo da Contribuição Social sobre o Lucro Líquido (CSLL) guarda semelhanças com o cálculo do Imposto de Renda da Pessoa Jurídica (IRPJ). Para determinar a CSLL, uma empresa pode utilizar sua receita bruta anual, mas é comum dividir essa receita de forma trimestral. A partir dessa receita, são realizadas deduções, incluindo tributos incidentes sobre o faturamento, despesas operacionais e custos. O Resultado antes do Imposto de Renda (IR) é obtido, e ele serve como base de cálculo para a CSLL. Sobre essa base, é aplicada a alíquota de 9% (em geral, a alíquota padrão) para determinar o valor da CSLL a ser recolhida ao fisco. Esse processo permite que a empresa cumpra suas obrigações fiscais relativas à CSLL de acordo com a legislação vigente.

**Tabela 14 - Cálculo Contribuição Social sobre Lucro Líquido (CSLL) 2021**

| 2021                |                        |               |                                            |               |                |  |  |  |  |  |
|---------------------|------------------------|---------------|--------------------------------------------|---------------|----------------|--|--|--|--|--|
|                     | <sup>1</sup> TRIMESTRE |               | 2º TRIMESTRE   3º TRIMESTRE   4º TRIMESTRE |               | <b>TOTAL</b>   |  |  |  |  |  |
| $(+)$ RECEITA BRUTA |                        |               |                                            |               |                |  |  |  |  |  |
| <b>DE SERVICOS</b>  | R\$ 38.250,00          | R\$ 38.250,00 | R\$ 38.250,00                              | R\$ 38.250,00 | R\$ 153,000,00 |  |  |  |  |  |

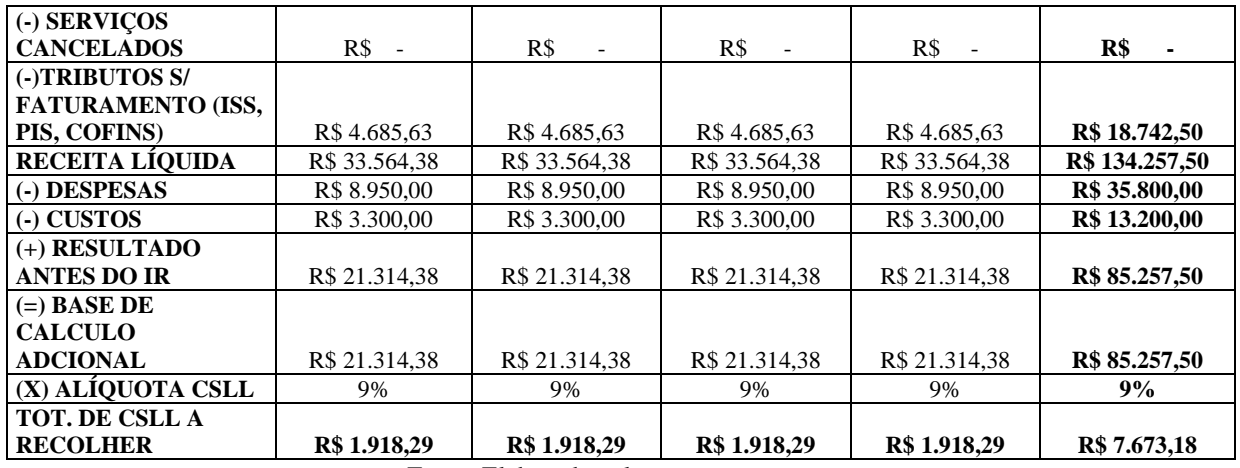

# **Tabela 15 - Cálculo Contribuição Social sobre Lucro Líquido (CSLL) 2022**

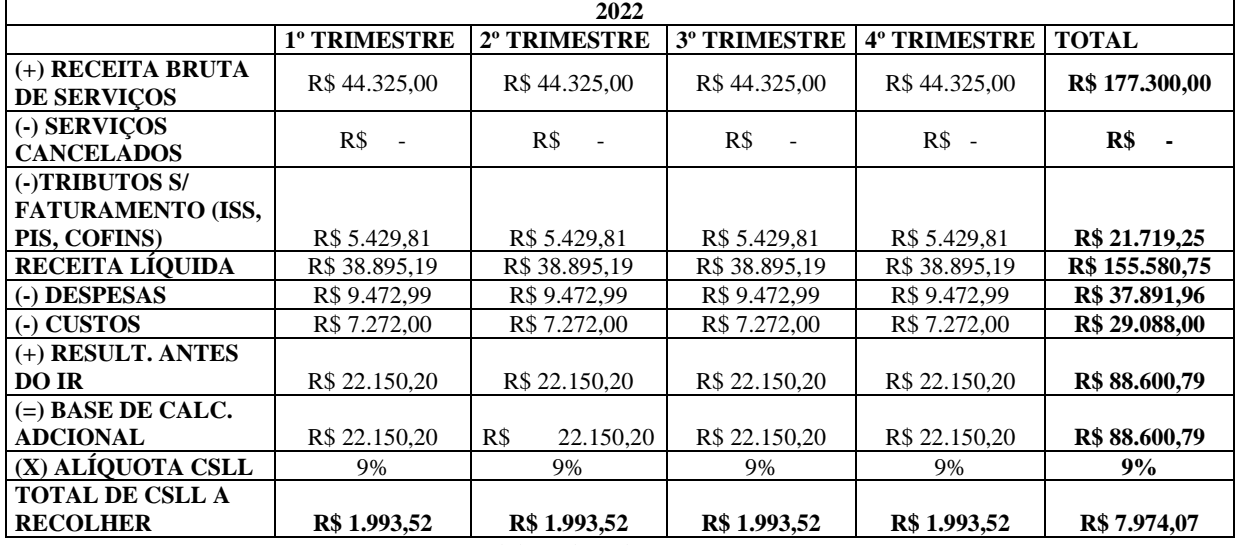

Fonte: Elaborado pelos autores (2023).

# **Tabela 16 - Cálculo Contribuição Social sobre Lucro Líquido (CSLL) 2023**

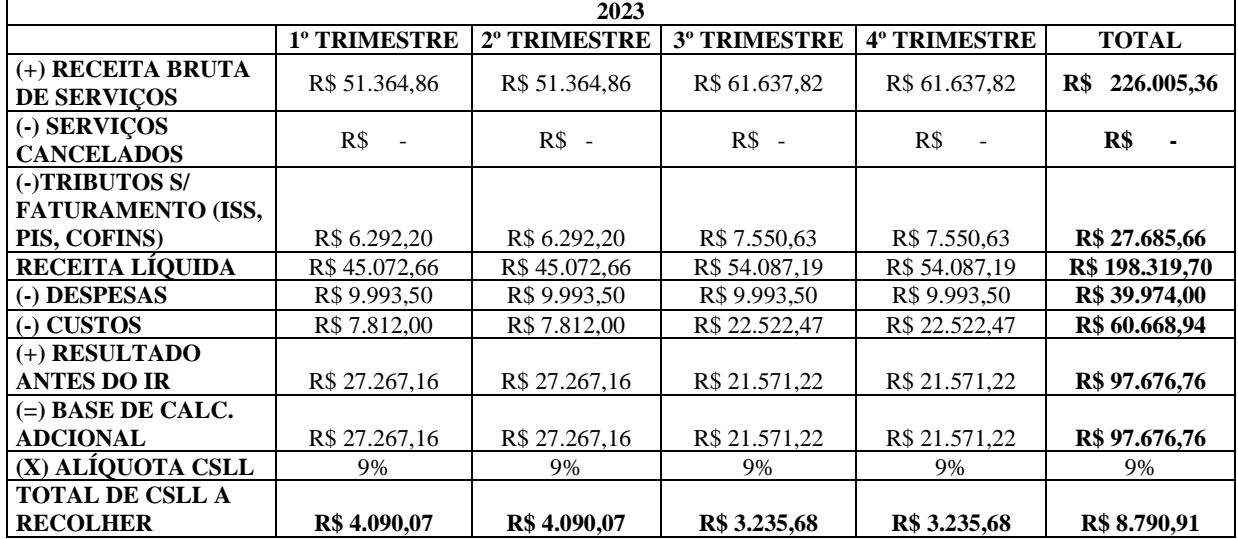

Fonte: Elaborado pelos autores (2023).

Com base nos cálculos realizados considerando os tributos como PIS (Programa de Integração Social), COFINS (Contribuição para o Financiamento da Seguridade Social), CSLL (Contribuição Social sobre o Lucro Líquido) e IRPJ (Imposto de Renda da Pessoa Jurídica), além da análise detalhada das despesas e receitas da empresa, esses seriam os montantes a serrem pagos em impostos no regime de Lucro Real.

| <b>IMPOSTOS À PAGAR</b> | 2021           | 2022      | 2023      |
|-------------------------|----------------|-----------|-----------|
| <b>IRPJ</b>             | 12.788,63      | R\$       | 14.651,51 |
|                         | R\$            | 13.290,12 | R\$       |
| <b>CSLL</b>             | 7.673,18       | R\$       | 8.790,91  |
|                         | R\$            | 7.974,07  | R\$       |
| <b>PIS</b>              | R\$            | R\$       | 3.729,09  |
|                         | 2.524,50       | 2.925,45  | R\$       |
| <b>COFINS</b>           | 11.628,00      | R\$       | 17.176,41 |
|                         | R\$            | 13.474,80 | R\$       |
| <b>ISS</b>              | $R\$           | R\$       | 6.780,16  |
|                         | 4.590,00       | 5.319,00  | R\$       |
| <b>INSS</b>             | R\$            | R\$       | 18.807,37 |
|                         | 4.092,00       | 9.017,28  | R\$       |
| <b>TOTAL</b>            | R <sub>3</sub> | R\$       | 69.935,45 |
|                         | 43.296,30      | 52.000,72 | R\$       |

**Tabela 17 – Impostos a pagar Lucro Real**

Fonte: Elaborado pelos autores (2023).

4.1.2 Lucro Presumido

Realizou se uma simulação do Lucro Presumido com base nos dados disponibilizados. Nessa simulação, foi considerada a margem de lucro presumida específica para o setor de atividade da empresa, a qual foi aplicada sobre a receita bruta informada.

O cálculo do ISSQN é o mesmo utilizado no Lucro Real, pois o regime tributário não difere as alíquotas. Foi realizado multiplicando-se o faturamento bruto pelo percentual de alíquota de 3% (três por cento), conforme estabelecido pelas disposições do Código Tributário do Município de Resende - RJ, especificado na Lei Complementar nº 001, de 23 de dezembro de 2013.

**Tabela 18 – Cálculo Imposto Sobre Serviço no Lucro Presumido conforme alíquota do Código Tributário**

|                  | 2021              |              | 2022              |              | 2023              |              |
|------------------|-------------------|--------------|-------------------|--------------|-------------------|--------------|
| MÊS              | <b>REC. BRUTA</b> | <b>ISSON</b> | <b>REC. BRUTA</b> | <b>ISSON</b> | <b>REC. BRUTA</b> | <b>ISSON</b> |
| <b>JANEIRO</b>   | R\$ 12.750,00     | R\$ 382,50   | R\$ 14.775,00     | R\$443,25    | R\$ 17.121.62     | R\$ 513,65   |
| <b>FEVEREIRO</b> | R\$ 12.750,00     | R\$ 382.50   | R\$ 14.775.00     | R\$443.25    | R\$ 17.121.62     | R\$ 513.65   |
| MARCO            | R\$ 12.750,00     | R\$ 382.50   | R\$ 14.775,00     | R\$443.25    | R\$ 17.121.62     | R\$ 513,65   |
| ABRIL            | R\$ 12.750,00     | R\$ 382,50   | R\$ 14.775.00     | R\$443.25    | R\$ 17.121.62     | R\$ 513.65   |
| <b>MAIO</b>      | R\$ 12.750,00     | R\$ 382.50   | R\$ 14.775.00     | R\$443.25    | R\$ 17.121.62     | R\$ 513,65   |
| <b>JUNHO</b>     | R\$ 12.750,00     | R\$ 382.50   | R\$ 14.775.00     | R\$443.25    | R\$ 17.121.62     | R\$ 513.65   |
| <b>JULHO</b>     | R\$ 12.750,00     | R\$ 382.50   | R\$ 14.775.00     | R\$443.25    | R\$ 20.545.94     | R\$ 616.38   |
| <b>AGOSTO</b>    | R\$ 12.750,00     | R\$ 382.50   | R\$ 14.775.00     | R\$443,25    | R\$ 20.545.94     | R\$ 616.38   |
| <b>SETEMBRO</b>  | R\$ 12.750,00     | R\$ 382,50   | R\$ 14.775.00     | R\$443.25    | R\$ 20.545.94     | R\$ 616.38   |

| <b>OUTUBRO</b>  | R\$ 12.750,00 | R\$ 382.50          | R\$ 14.775,00  | R\$443.25    | R\$ 20.545,94  | R\$ 616,38   |
|-----------------|---------------|---------------------|----------------|--------------|----------------|--------------|
| <b>NOVEMBRO</b> | R\$ 12.750,00 | R\$ 382,50          | R\$ 14.775,00  | R\$443.25    | R\$ 20.545,94  | R\$ 616,38   |
| <b>DEZEMBRO</b> | R\$ 12.750,00 | R\$ 382.50          | R\$ 14.775.00  | R\$443.25    | R\$ 20.545,94  | R\$ 616,38   |
| <b>TOTAL</b>    | R\$153.000,00 | <b>R\$ 4.590,00</b> | R\$ 177.300,00 | R\$ 5.319,00 | R\$ 226,005,36 | R\$ 6.780,16 |

Fonte: Elaborado pelos autores (2023).

O cálculo do PIS (Programa de Integração Social) no regime de Lucro Presumido envolve a aplicação de uma alíquota específica sobre o valor do faturamento da empresa. A alíquota do PIS para empresas tributadas pelo Lucro Presumido é de 0,65% (zero virgula sessenta e cinco por cento).

**MÊS <sup>2021</sup> <sup>2022</sup> <sup>2023</sup> REC. BRUTA PIS REC. BRUTA PIS REC. BRUTA PIS** JANEIRO | R\$ 12.750,00 | R\$ 82,88 | R\$ 14.775,00 | R\$ 96,04 | R\$ 17.121,62 | R\$ 111,29 FEVEREIRO R\$ 12.750,00 R\$ 82,88 R\$ 14.775,00 R\$ 96,04 R\$ 17.121,62 R\$ 111,29 MARÇO | R\$ 12.750,00 | R\$ 82,88 | R\$ 14.775,00 | R\$ 96,04 | R\$ 17.121,62 | R\$ 111,29 ABRIL R\$ 12.750,00 R\$ 82,88 R\$ 14.775,00 R\$ 96,04 R\$ 17.121,62 R\$ 111,29 MAIO R\$ 12.750,00 R\$ 82,88 R\$ 14.775,00 R\$ 96,04 R\$ 17.121,62 R\$ 111,29 JUNHO R\$ 2.750,00 R\$ 82,88 R\$ 14.775,00 R\$ 96,04 R\$ 17.121,62 R\$ 111,29 JULHO R\$ 12.750,00 R\$ 82,88 R\$ 14.775,00 R\$ 96,04 R\$ 20.545,94 R\$ 133,55 AGOSTO R\$ 12.750,00 R\$ 82,88 R\$ 14.775,00 R\$ 96,04 R\$ 20.545,94 R\$ 133,55 SETEMBRO R\$ 12.750,00 R\$ 82,88 R\$ 14.775,00 R\$ 96,04 R\$ 20.545,94 R\$ 133,55 OUTUBRO R\$ 12.750,00 R\$ 82,88 R\$ 14.775,00 R\$ 96,04 R\$ 20.545,94 R\$ 133,55 NOVEMBRO R\$ 12.750,00 R\$ 82,88 R\$ 14.775,00 R\$ 96,04 R\$ 20.545,94 R\$ 133,55 DEZEMBRO R\$ 12.750,00 R\$ 82,88 R\$ 14.775,00 R\$ 96,04 R\$ 20.545,94 R\$ 133,55 **TOTAL R\$ 153.000,00 R\$ 994,50 R\$ 177.300,00 R\$ 1.152,45 R\$ 226.005,36 R\$ 1.469,03** 

**Tabela 19 – Cálculo Programa Integração Social (PIS) no Lucro Presumido**

Fonte: Elaborado pelos autores (2023).

Na Tabela 20, foi apresentado o cálculo do COFINS (Contribuição para o Financiamento da Seguridade Social), considerando a alíquota de 3% (três por cento) sobre a receita bruta.

**Tabela 20 – Cálculo Contribuição para o Financiamento da Seguridade Social (COFINS) no Lucro Presumido**

| MÊS              | 2021              |               | 2022              |               | 2023              |               |  |  |
|------------------|-------------------|---------------|-------------------|---------------|-------------------|---------------|--|--|
|                  | <b>REC. BRUTA</b> | <b>COFINS</b> | <b>REC. BRUTA</b> | <b>COFINS</b> | <b>REC. BRUTA</b> | <b>COFINS</b> |  |  |
| <b>JANEIRO</b>   | 12.750,00         | 382,50        | 14.775,00         | R\$           | R\$               | R\$           |  |  |
|                  | R\$               | R\$           | R\$               | 443,25        | 17.121,62         | 513,65        |  |  |
| <b>FEVEREIRO</b> | 12.750.00         | R\$           | 14.775.00         | R\$           | R\$               | R\$           |  |  |
|                  | R\$               | 382.50        | R\$               | 443,25        | 17.121,62         | 513.65        |  |  |
| <b>MARCO</b>     | 12.750,00         | R\$           | 14.775,00         | R\$           | R\$               | R\$           |  |  |
|                  | R\$               | 382,50        | R\$               | 443,25        | 17.121,62         | 513,65        |  |  |
| ABRIL            | R\$               | R\$           | R\$               | R\$           | R\$               | R\$           |  |  |
|                  | 12.750,00         | 382,50        | 14.775,00         | 443,25        | 17.121,62         | 513.65        |  |  |
| MAIO             | 12.750,00         | R\$           | R\$               | R\$           | R\$               | R\$           |  |  |
|                  | R\$               | 382,50        | 14.775,00         | 443,25        | 17.121,62         | 513,65        |  |  |

| <b>JUNHO</b>    | R\$ | 12.750.00      | R\$ | 382,50   | R\$ | 14.775.00                                    | R\$            | 443,25   | R\$ | 17.121,62  | R\$ | 513,65   |
|-----------------|-----|----------------|-----|----------|-----|----------------------------------------------|----------------|----------|-----|------------|-----|----------|
|                 |     |                |     |          |     |                                              |                |          |     |            |     |          |
| <b>JULHO</b>    | R\$ | 12.750.00      | R\$ | 382.50   | R\$ | 14.775.00                                    | R <sub>s</sub> | 443,25   | R\$ | 20.545,94  | R\$ | 616,38   |
| <b>AGOSTO</b>   | R\$ | 12.750,00      | R\$ | 382,50   | R\$ | 14.775,00                                    | R\$            | 443,25   | R\$ | 20.545,94  | R\$ | 616,38   |
| <b>SETEMBRO</b> | R\$ | 12.750.00      | R\$ | 382,50   | R\$ | 14.775.00                                    | R\$            | 443,25   | R\$ | 20.545,94  | R\$ | 616,38   |
| <b>OUTUBRO</b>  | R\$ | 12.750.00      | R\$ | 382,50   | R\$ | 14.775.00                                    | R\$            | 443,25   | R\$ | 20.545.94  | R\$ | 616,38   |
| <b>NOVEMBRO</b> | R\$ | 12.750,00      | R\$ | 382,50   | R\$ | 14.775.00                                    | R\$            | 443,25   | R\$ | 20.545,94  | R\$ | 616,38   |
| <b>DEZEMBRO</b> | R\$ | 12.750.00      | R\$ | 382,50   | R\$ | 14.775.00                                    | R\$            | 443,25   | R\$ | 20.545,94  | R\$ | 616,38   |
| <b>TOTAL</b>    |     | R\$ 153,000,00 | R\$ | 4.590.00 | R\$ | 177.300,00                                   | R\$            | 5.319,00 | R\$ | 226.005,36 | R\$ | 6.780,16 |
|                 |     |                |     |          |     | $\frac{1}{2}$ Elaborado pelos autores (2023) |                |          |     |            |     |          |

Fonte: Elaborado pelos autores (2023)**.**

Na Tabela 20, foram detalhados os cálculos referentes ao Imposto de Renda da Pessoa Jurídica (IRPJ) de forma trimestral. A base de cálculo para o IRPJ foi determinada com base na presunção de 32% (trinta e dois por cento) sobre a receita bruta do trimestre, abrangendo os anos de 2021 e 2022. Para o ano de 2023, a presunção do lucro também foi de 32% (trinta e dois por cento) sobre a receita bruta do trimestre. A alíquota aplicada para o cálculo do IRPJ foi de 15% (quinze por cento).

Vale ressaltar que, devido à base de cálculo ser inferior a R\$ 60.000,00 (sessenta mil reais) durante o período analisado, não houve a incidência do Adicional de Imposto de Renda sobre o lucro. Essa isenção foi aplicada de acordo com as disposições legais pertinentes ao regime tributário do Lucro Presumido.

|                  |                   | 2021                |                 |                   | 2022                |                 |                   | 2023                |                 |
|------------------|-------------------|---------------------|-----------------|-------------------|---------------------|-----------------|-------------------|---------------------|-----------------|
|                  | <b>REC. BRUTA</b> | <b>B. CALC. 32%</b> | <b>IRPJ 15%</b> | <b>REC. BRUTA</b> | <b>B. CALC. 32%</b> | <b>IRPJ 15%</b> | <b>REC. BRUTA</b> | <b>B. CALC. 32%</b> | <b>IRPJ 15%</b> |
| $1^\circ$ TRI.   | R\$ 38,250,00     | R\$ 12.240,00       | R\$ 1.836,00    | R\$44.325.00      | R\$ 14.184,00       | R\$ 2.127.60    | R\$ 51.364.86     | R\$ 16.436,76       | R\$ 2.465,51    |
| $2^{\circ}$ TRI. | R\$ 38,250,00     | R\$ 12.240,00       | R\$ 1.836,00    | R\$44.325.00      | R\$ 14.184,00       | R\$ 2.127.60    | R\$ 51.364.86     | R\$ 16,436,76       | R\$ 2.465,51    |
| $3^\circ$ TRI.   | R\$ 38,250,00     | R\$ 12,240,00       | R\$ 1.836,00    | R\$44.325.00      | R\$ 14.184,00       | R\$ 2.127.60    | R\$ 61,637,82     | R\$ 19.724.10       | R\$ 2.958.62    |
| $4^\circ$ TRI.   | R\$ 38,250,00     | R\$ 12,240,00       | R\$ 1.836,00    | R\$44.325.00      | R\$ 14.184,00       | R\$ 2.127.60    | R\$ 61,637,82     | R\$ 19.724.10       | R\$ 2.958.62    |
| <b>TOTAL</b>     | R\$ 153,000,00    | R\$ 48.960.00       | R\$ 7.344,00    | R\$ 177.300.00    | R\$ 56.736.00       | R\$ 8.510.40    | R\$ 226,005,36    | R\$ 72,321,72       | R\$ 10.848.26   |

**Tabela 21 – Cálculo Imposto de Renda da Pessoa Jurídica (IRPJ)**

Fonte: Elaborado pelos autores (2023).

Abaixo foi apresentado o cálculo da Contribuição Social sobre o Lucro Líquido (CSLL) de forma trimestral. A base de cálculo da CSLL foi determinada com base na presunção de 32% (trinta e dois por cento) sobre o faturamento do trimestre, de acordo com as regulamentações do regime tributário em questão.

A alíquota aplicada para o cálculo da CSLL foi de 9% (nove por cento), de acordo com as regras estabelecidas pelas normativas tributárias aplicáveis. Esse cálculo foi realizado em conformidade com as disposições legais pertinentes ao regime tributário específico.

|                  |                   | 2021                |                |                   | 2022                |                | 2023              |                     |                |  |
|------------------|-------------------|---------------------|----------------|-------------------|---------------------|----------------|-------------------|---------------------|----------------|--|
|                  | <b>REC. BRUTA</b> | <b>B. CALC. 32%</b> | <b>CSLL 9%</b> | <b>REC. BRUTA</b> | <b>B. CALC. 32%</b> | <b>CSLL 9%</b> | <b>REC. BRUTA</b> | <b>B. CALC. 32%</b> | <b>CSLL 9%</b> |  |
| $1^\circ$ TRI.   | R\$ 38.250,00     | R\$12.240.00        | R\$ 1.101.60   | R\$44.325.00      | R\$14.184.00        | R\$ 1.276.56   | R\$ 51.364,86     | R\$ 16,436,76       | R\$ 1.479,31   |  |
| $2^{\circ}$ TRI. | R\$ 38,250,00     | R\$ 12,240,00       | R\$ 1.101.60   | R\$44.325.00      | R\$ 14.184,00       | R\$ 1.276.56   | R\$ 51.364.86     | R\$ 16,436,76       | R\$ 1.479,31   |  |
| $3^\circ$ TRI.   | R\$ 38.250,00     | R\$12.240.00        | R\$ 1.101,60   | R\$44.325.00      | R\$ 14.184,00       | R\$ 1.276.56   | R\$ 61.637.82     | R\$ 19.724,10       | R\$ 1.775,17   |  |
| $4^\circ$ TRI.   | R\$ 38.250,00     | R\$ 12,240,00       | R\$ 1.101.60   | R\$44.325.00      | R\$ 14.184,00       | R\$ 1.276.56   | R\$ 61.637.82     | R\$ 19.724,10       | R\$ 1.775,17   |  |
| <b>TOTAL</b>     | R\$ 153,000,00    | R\$ 48.960.00       | R\$ 4.406.40   | R\$ 177.300,00    | R\$ 56.736.00       | R\$ 5.106.24   | R\$ 226,005.36    | R\$ 72,321,72       | R\$ 6.508,95   |  |

**Tabela 22 – Contribuição Social sobre Lucro Líquido (CSLL)**

A Tabela 23 apresenta a simulação dos cálculos de INSS (Instituto Nacional do Seguro Social) juntamente com a CPP (Contribuição Previdenciária Patronal) para o regime tributário do Lucro Presumido, abrangendo os anos de 2021, 2022 e 2023. A contribuição previdenciária foi calculada com base em uma alíquota de 31% (trinta e um por cento) sobre as retiradas prólabore, conforme as regras estabelecidas pelo regime tributário em questão. Esses cálculos foram realizados de acordo com as disposições legais e regulamentações vigentes para o Lucro Presumido.

|                  |               | 2021                               | 2022              |                                    |               | 2023                               |
|------------------|---------------|------------------------------------|-------------------|------------------------------------|---------------|------------------------------------|
| MÊS              | PRO LABORE    | $11\%$ INSS + $20\%$<br><b>CPP</b> | <b>PRO LABORE</b> | $11\%$ INSS + $20\%$<br><b>CPP</b> | PRO LABORE    | $11\%$ INSS + $20\%$<br><b>CPP</b> |
| <b>JANEIRO</b>   | R\$ 1.100,00  | R\$ 341,00                         | R\$ 2.424,00      | R\$ 751,44                         | R\$ 2.604,00  | R\$ 807,24                         |
| <b>FEVEREIRO</b> | R\$ 1.100,00  | R\$ 341,00                         | R\$ 2.424,00      | R\$ 751,44                         | R\$ 2.604,00  | R\$ 807,24                         |
| MARÇO            | R\$ 1.100,00  | R\$ 341,00                         | R\$ 2.424,00      | R\$ 751,44                         | R\$ 2.604,00  | R\$ 807,24                         |
| <b>ABRIL</b>     | R\$ 1.100,00  | R\$ 341,00                         | R\$ 2.424,00      | R\$ 751,44                         | R\$ 2.604,00  | R\$ 807,24                         |
| <b>MAIO</b>      | R\$ 1.100,00  | R\$ 341,00                         | R\$ 2.424,00      | R\$ 751,44                         | R\$ 2.604,00  | R\$ 807,24                         |
| <b>JUNHO</b>     | R\$ 1.100,00  | R\$ 341,00                         | R\$ 2.424,00      | R\$ 751,44                         | R\$ 2.604,00  | R\$ 807,24                         |
| <b>JULHO</b>     | R\$ 1.100,00  | R\$ 341,00                         | R\$ 2.424,00      | R\$ 751,44                         | R\$ 7.507,49  | R\$ 2.327,32                       |
| <b>AGOSTO</b>    | R\$ 1.100,00  | R\$ 341,00                         | R\$ 2.424,00      | R\$ 751,44                         | R\$ 7.507,49  | R\$ 2.327,32                       |
| <b>SETEMBRO</b>  | R\$ 1.100,00  | R\$ 341,00                         | R\$ 2.424,00      | R\$ 751,44                         | R\$ 7.507,49  | R\$ 2.327,32                       |
| <b>OUTUBRO</b>   | R\$ 1.100,00  | R\$ 341,00                         | R\$ 2.424,00      | R\$ 751,44                         | R\$ 7.507,49  | R\$ 2.327,32                       |
| <b>NOVEMBRO</b>  | R\$ 1.100,00  | R\$ 341,00                         | R\$ 2.424,00      | R\$ 751,44                         | R\$ 7.507,49  | R\$ 2.327,32                       |
| <b>DEZEMBRO</b>  | R\$ 1.100,00  | R\$ 341,00                         | R\$ 2.424,00      | R\$ 751,44                         | R\$ 7.507,49  | R\$ 2.327,32                       |
| <b>TOTAL</b>     | R\$ 13.200,00 | R\$ 4.092,00                       | R\$ 29.088,00     | R\$ 9.017,28                       | R\$ 60.668,94 | R\$ 18.807,37                      |

**Tabela 23 - Cálculo Instituto Nacional de Seguro Social (INSS) e Contribuição Previdenciária Patronal (CPP) no Lucro Presumido**

Fonte: Elaborado pelos autores (2023).

A Tabela apresenta de forma clara e detalhada o total da carga tributária e o percentual desse valor em relação à receita bruta para os anos de 2021, 2022 e 2023 na simulação dos impostos no regime tributário do Lucro Presumido. Essa análise proporciona uma visão abrangente e precisa do impacto fiscal que esses impostos representam em relação ao faturamento da empresa ao longo desses anos, permitindo uma avaliação minuciosa da carga tributária e sua evolução ao longo do tempo.

| MÊS              | <b>REC. BRUTA</b> | <b>ISSON</b> | <b>PIS</b> | <b>COFINS</b> | <b>INSS</b>  | <b>IRPJ</b>  | <b>CSLL</b>  | <b>TOTAL</b>  | $\frac{0}{0}$ |
|------------------|-------------------|--------------|------------|---------------|--------------|--------------|--------------|---------------|---------------|
| <b>JANEIRO</b>   | R\$ 12.750,00     | R\$ 382,50   | R\$ 82,88  | R\$ 382,50    | R\$ 341,00   |              |              | R\$ 1.188,88  | 9,32          |
| <b>FEVEREIRO</b> | R\$ 12.750,00     | R\$ 382,50   | R\$ 82,88  | R\$ 382,50    | R\$ 341,00   |              |              | R\$ 1.188,88  | 9,32          |
| MARÇO            | R\$ 12.750,00     | R\$ 382,50   | R\$ 82,88  | R\$ 382,50    | R\$ 341,00   | R\$ 1.836,00 | R\$ 1.101,60 | R\$ 4.126,48  | 32,36         |
| ABRIL            | R\$ 12.750,00     | R\$ 382,50   | R\$ 82,88  | R\$ 382,50    | R\$ 341,00   |              |              | R\$ 1.188,88  | 9,32          |
| <b>MAIO</b>      | R\$ 12.750,00     | R\$ 382,50   | R\$ 82,88  | R\$ 382,50    | R\$ 341,00   |              |              | R\$ 1.188,88  | 9,32          |
| <b>JUNHO</b>     | R\$ 12.750,00     | R\$ 382,50   | R\$ 82,88  | R\$ 382,50    | R\$ 341,00   | R\$ 1.836,00 | R\$ 1.101,60 | R\$ 4.126,48  | 32,36         |
| <b>JULHO</b>     | R\$ 12.750,00     | R\$ 382,50   | R\$ 82,88  | R\$ 382,50    | R\$ 341,00   |              |              | R\$ 1.188,88  | 9,32          |
| <b>AGOSTO</b>    | R\$ 12.750,00     | R\$ 382,50   | R\$ 82,88  | R\$ 382,50    | R\$ 341,00   |              |              | R\$ 1.188,88  | 9,32          |
| <b>SETEMBRO</b>  | R\$ 12.750,00     | R\$ 382,50   | R\$ 82,88  | R\$ 382,50    | R\$ 341,00   | R\$ 1.836,00 | R\$ 1.101,60 | R\$ 4.126,48  | 32,36         |
| <b>OUTUBRO</b>   | R\$ 12.750,00     | R\$ 382,50   | R\$ 82,88  | R\$ 382,50    | R\$ 341,00   |              |              | R\$ 1.188,88  | 9,32          |
| <b>NOVEMBRO</b>  | R\$ 12.750,00     | R\$ 382,50   | R\$ 82,88  | R\$ 382,50    | R\$ 341,00   |              |              | R\$ 1.188,88  | 9,32          |
| <b>DEZEMBRO</b>  | R\$ 12.750,00     | R\$ 382,50   | R\$ 82,88  | R\$ 382,50    | R\$ 341,00   | R\$ 1.836,00 | R\$ 1.101,60 | R\$ 4.126,48  | 32,36         |
| <b>TOTAL</b>     | R\$ 153.000,00    | R\$ 4.590,00 | R\$ 994,50 | R\$ 4.590,00  | R\$ 2.640,00 | R\$ 7.344,00 | R\$ 4.406,40 | R\$ 24.564,90 | 16,06         |

**Tabela 24 - Cálculo da carga tributária total no regime Lucro Presumido 2021**

Fonte: Elaborado pelos autores (2023).

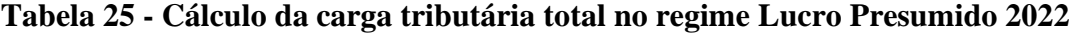

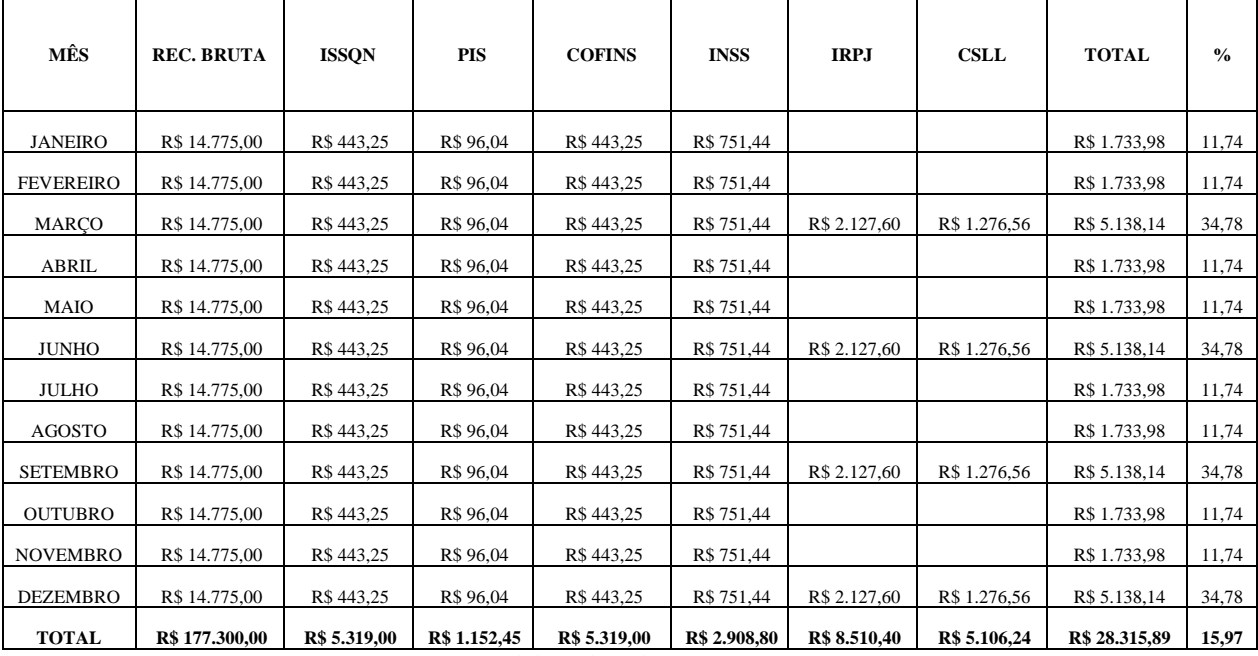

Fonte: Elaborado pelos autores (2023).

| MÊS              | <b>REC. BRUTA</b> | <b>ISSON</b> | <b>PIS</b>   | <b>COFINS</b> | <b>INSS</b>   | <b>IRPJ</b>   | <b>CSLL</b>  | <b>TOTAL</b>  | $\frac{0}{0}$ |
|------------------|-------------------|--------------|--------------|---------------|---------------|---------------|--------------|---------------|---------------|
| <b>JANEIRO</b>   | R\$ 17.121,62     | R\$ 513,65   | R\$ 111,29   | R\$ 513,65    | R\$ 807,24    |               |              | R\$ 1.945,83  | 11,36         |
| <b>FEVEREIRO</b> | R\$ 17.121,62     | R\$ 513,65   | R\$ 111,29   | R\$ 513,65    | R\$ 807,24    |               |              | R\$ 1.945,83  | 11,36         |
| MARÇO            | R\$ 17.121,62     | R\$ 513,65   | R\$ 111,29   | R\$ 513,65    | R\$ 807,24    | R\$ 2.465,51  | R\$ 1.479,31 | R\$ 5.890,65  | 34,40         |
| <b>ABRIL</b>     | R\$ 17.121,62     | R\$ 513,65   | R\$ 111,29   | R\$ 513,65    | R\$ 807,24    |               |              | R\$ 1.945,83  | 11,36         |
| <b>MAIO</b>      | R\$ 17.121,62     | R\$ 513,65   | R\$ 111,29   | R\$ 513,65    | R\$ 807,24    |               |              | R\$ 1.945,83  | 11,36         |
| <b>JUNHO</b>     | R\$ 17.121,62     | R\$ 513,65   | R\$ 111,29   | R\$ 513,65    | R\$ 807,24    | R\$ 2.465,51  | R\$ 1.479,31 | R\$ 5.890,65  | 34,40         |
| <b>JULHO</b>     | R\$ 20.545,94     | R\$ 616,38   | R\$ 133,55   | R\$ 616,38    | R\$ 2.327,32  |               |              | R\$ 3.693,63  | 17,98         |
| AGOSTO           | R\$ 20.545,94     | R\$ 616,38   | R\$ 133,55   | R\$ 616,38    | R\$ 2.327,32  |               |              | R\$ 3.693,63  | 17,98         |
| <b>SETEMBRO</b>  | R\$ 20.545,94     | R\$ 616,38   | R\$ 133,55   | R\$ 616,38    | R\$ 2.327,32  | R\$ 2.958,62  | R\$ 1.775,17 | R\$ 8.427,41  | 41,02         |
| <b>OUTUBRO</b>   | R\$ 20.545,94     | R\$ 616,38   | R\$ 133,55   | R\$ 616,38    | R\$ 2.327,32  |               |              | R\$ 3.693,63  | 17,98         |
| <b>NOVEMBRO</b>  | R\$ 20.545,94     | R\$ 616,38   | R\$ 133,55   | R\$ 616,38    | R\$ 2.327,32  |               |              | R\$ 3.693,63  | 17,98         |
| <b>DEZEMBRO</b>  | R\$ 20.545,94     | R\$ 616,38   | R\$ 133,55   | R\$ 616,38    | R\$ 2.327,32  | R\$ 2.958,62  | R\$ 1.775,17 | R\$ 8.427,41  | 41,02         |
| <b>TOTAL</b>     | R\$ 226.005,36    | R\$ 6.780,16 | R\$ 1.469,03 | R\$ 6.780,16  | R\$ 18.807,37 | R\$ 10.848,26 | R\$ 6.508,95 | R\$ 51.193,94 | 22,65         |

**Tabela 26 - Cálculo da carga tributária total no regime Lucro Presumido 2023**

#### 4.1.3 Simples Nacional

### 4.1.3.1 Ferramenta Gerencial - Fator R

Para o cálculo do Simples Nacional, é necessário considerar o faturamento bruto auferido pela empresa ao longo do ano de 2020, pois esse valor servirá como base para a obtenção do RBT12 (Receita Bruta Total dos últimos 12 meses). O RBT12 é um indicador relevante para a apuração do Fator R, que é utilizado na determinação do valor a ser pago no regime simplificado de tributação, o Simples Nacional. O Fator R é calculado da seguinte maneira:

Fator  $R = Massa$  Salarial  $\div$  Receita Bruta dos últimos 12 meses

O Fator R é fundamental para determinar em qual faixa de alíquota do Simples Nacional a empresa se encaixará, influenciando diretamente o valor dos impostos a serem pagos. É importante lembrar que o Simples Nacional possui diversas faixas de alíquotas, e o Fator R é um dos elementos utilizados para classificar a empresa em uma dessas faixas, juntamente com o setor de atividade e a folha de pagamento. Se a massa salarial for maior que 0 (zero) e a receita bruta igual a 0 (zero), o Fator R será igual a 0,28, ou 28%, para essa ocasião mesmo que a atividade esteja também no Anexo V pode se aplicar a alíquota do Anexo III para obter tributações menores. Porém se a massa salarial for igual a 0 (zero) e a receita bruta maior do que 0 (zero), o Fator R será igual a 0,01, ou 1% serão aplicadas alíquotas do Anexo V.

### A Lei complementar 123/2006 diz que:

§ 24. Para efeito de aplicação do § 5º-K, considera-se folha de salários, incluídos encargos, o montante pago, nos doze meses anteriores ao período de apuração, a título de remunerações a pessoas físicas decorrentes do trabalho, acrescido do montante efetivamente recolhido a título de contribuição patronal previdenciária e FGTS, incluídas as retiradas de [pró-labore](https://www.contabilizei.com.br/contabilidade-online/o-que-e-o-pro-labore/)*.*

Para o cálculo do Fator R, está sendo empregada uma ferramenta disponibilizada no Fisconet (2023). Por meio dessa plataforma, é possível informar detalhes como o tipo de serviço prestado, o faturamento médio, o valor da retirada de pró-labore e a presença de funcionários na empresa. Com base nessas informações, a ferramenta gera automaticamente o percentual do Fator R. Essa facilidade permite uma análise precisa e eficiente, auxiliando na definição de em qual anexo do Simples Nacional a empresa será tributada, simplificando o processo de apuração dos impostos e garantindo a conformidade tributária. A empresa se encontra no Anexo V devido a sua alíquota no início de 2021.

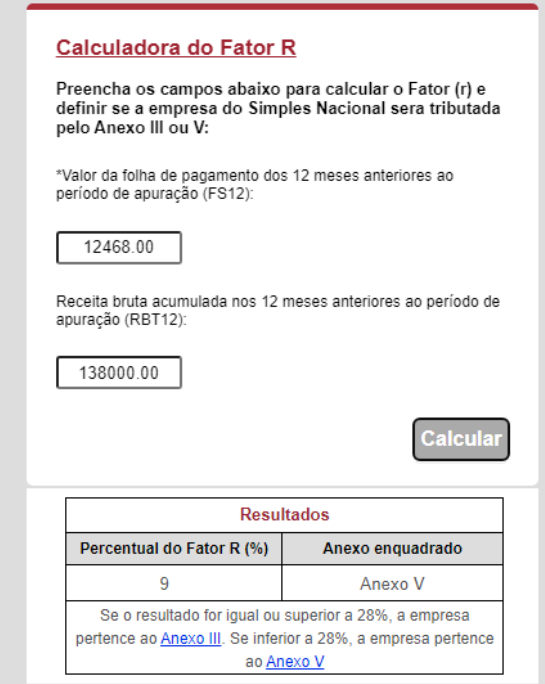

**Figura 4 – Demonstração Calculadora Fator R**

Fonte: Fisconet (2023).

Para melhor resultado, praticidade e precisão foi calculado a receita bruta anual.

**Tabela 27 – Receita Bruta dos 12 últimos meses**

|                  |     | 2021       |     | 2022       | 2023 |            |  |
|------------------|-----|------------|-----|------------|------|------------|--|
| <b>JANEIRO</b>   | R\$ | 138.000,00 | R\$ | 153.000,00 | R\$  | 177.300,00 |  |
| <b>FEVEREIRO</b> |     | 139.250,00 | R\$ | 155.025,00 | R\$  | 179.646,62 |  |

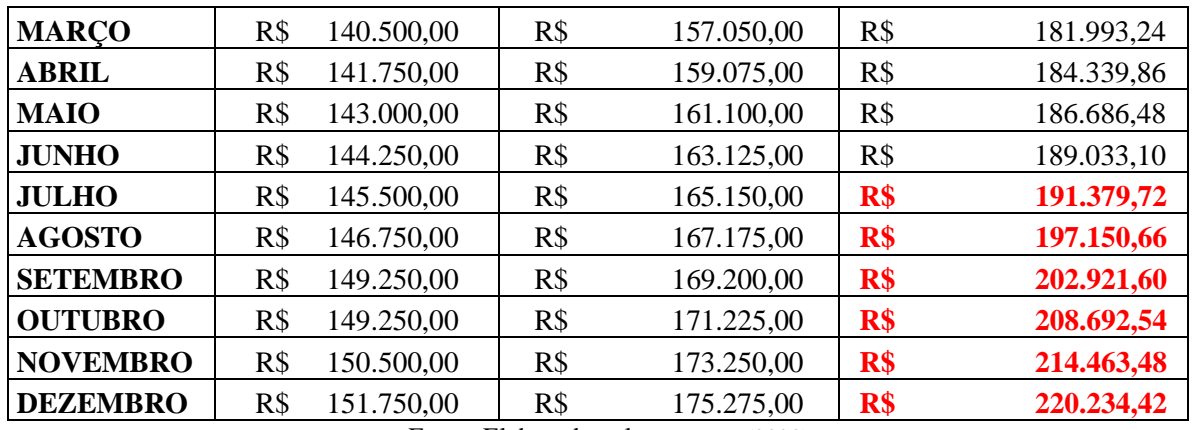

### 4.1.3.2 Cálculo Simples Nacional

Para cálculo do INSS utiliza se a alíquota de 11% (onze por cento), sendo assim diferente das alíquotas aplicadas ao Lucro Real e Lucro Presumido que possuem também a Contribuição Previdenciária Patronal.

|                  | 2021                        |                 | 2022                        |                 | 2023                        |                 |  |
|------------------|-----------------------------|-----------------|-----------------------------|-----------------|-----------------------------|-----------------|--|
| MÊS              | <b>PRO</b><br><b>LABORE</b> | <b>11% INSS</b> | <b>PRO</b><br><b>LABORE</b> | <b>11% INSS</b> | <b>PRO</b><br><b>LABORE</b> | <b>11% INSS</b> |  |
| <b>JANEIRO</b>   | R\$ 1.100,00                | R\$ 121,00      | R\$ 2.424,00                | R\$ 266,64      | R\$ 2.604,00                | R\$ 286,44      |  |
| <b>FEVEREIRO</b> | R\$ 1.100.00                | R\$ 121.00      | R\$ 2.424,00                | R\$ 266,64      | R\$ 2.604,00                | R\$ 286.44      |  |
| <b>MARCO</b>     | R\$ 1.100.00                | R\$ 121,00      | R\$ 2.424,00                | R\$ 266,64      | R\$ 2.604,00                | R\$ 286.44      |  |
| <b>ABRIL</b>     | R\$ 1.100.00                | R\$ 121,00      | R\$ 2.424,00                | R\$ 266.64      | R\$ 2.604,00                | R\$ 286,44      |  |
| <b>MAIO</b>      | R\$ 1.100.00                | R\$ 121.00      | R\$ 2.424,00                | R\$ 266.64      | R\$ 2.604,00                | R\$ 286.44      |  |
| <b>JUNHO</b>     | R\$ 1.100.00                | R\$ 121.00      | R\$ 2.424,00                | R\$ 266.64      | R\$ 2.604,00                | R\$ 286.44      |  |
| <b>JULHO</b>     | R\$ 1.100.00                | R\$ 121.00      | R\$ 2.424,00                | R\$ 266.64      | R\$ 7.507.49                | R\$ 825.82      |  |
| <b>AGOSTO</b>    | R\$ 1.100.00                | R\$ 121,00      | R\$ 2.424,00                | R\$ 266.64      | R\$ 7.507,49                | R\$ 825,82      |  |
| <b>SETEMBRO</b>  | R\$ 1.100.00                | R\$ 121.00      | R\$ 2.424,00                | R\$ 266.64      | R\$ 7.507,49                | R\$ 825,82      |  |
| <b>OUTUBRO</b>   | R\$ 1.100.00                | R\$ 121,00      | R\$ 2.424,00                | R\$ 266,64      | R\$ 7.507,49                | R\$ 825,82      |  |
| <b>NOVEMBRO</b>  | R\$ 1.100.00                | R\$ 121.00      | R\$ 2.424,00                | R\$ 266.64      | R\$ 7.507.49                | R\$ 825.82      |  |
| <b>DEZEMBRO</b>  | R\$ 1.100.00                | R\$ 121,00      | R\$ 2.424,00                | R\$ 266,64      | R\$ 7.507.49                | R\$ 825,82      |  |
| <b>TOT.ANUAL</b> | R\$ 13.200.00               | R\$ 1.452,00    | R\$ 29.088.00               | R\$ 3.199.68    | R\$ 60.668,94               | R\$ 6.673.58    |  |

**Tabela 28 – Cálculo Instituto Nacional de Seguro Social (INSS) no Simples Nacional**

Fonte: Elaborado pelos autores (2023).

Foi efetuado o cálculo do Simples Nacional para os anos 2021, 2022 e 2023. Para o segundo semestre de 2023, projetou-se um aumento de receita de 20% e mudança no pró-labore para o valor de R\$ 7.507,49. Nesse processo, utilizou-se a ferramenta do Fator R como parte integrante da análise tributária, observa se a crescente da alíquota do Fator R.

**Tabela 29 – Valores a serem pagos do Documento de Arrecadação do Simples Nacional**

|                  | 2021           |          | 2022           |          | 2023 |          | <b>FATOR R</b> |
|------------------|----------------|----------|----------------|----------|------|----------|----------------|
| <b>JANEIRO</b>   | R\$            | .976.25  | $R\$           | 2.290,13 | R\$  | 2.653,85 |                |
| <b>FEVEREIRO</b> | R <sub>s</sub> | 1.976,25 | R <sub>s</sub> | 2.290,13 | R\$  | 2.653,85 |                |
| <b>MARCO</b>     | $R\$           | 1.976,25 | R\$            | 2.290,13 | $R\$ | 2.658,54 |                |

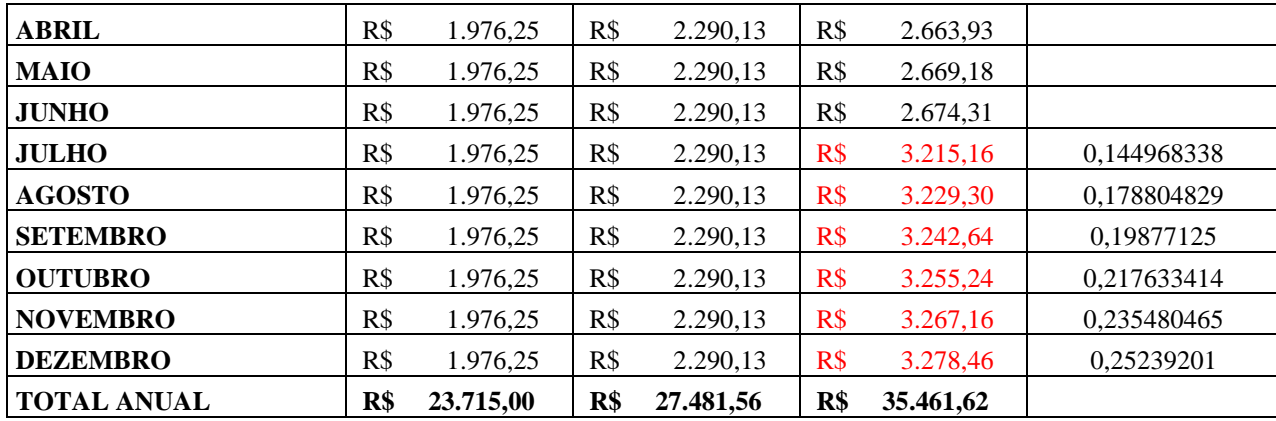

#### **4.2 Imposto de Renda Retido na fonte**

Ao término de todas as apurações, é necessário acrescentar aos impostos apurados o montante correspondente ao pagamento do Imposto de Renda Retido na Fonte (IRRF) sobre a folha de pró-labore. O valor do IRRF varia de acordo com o montante retirado, uma vez que existem alíquotas progressivas aplicadas a faixas salariais específicas. Esse procedimento assegura a adequada retenção e recolhimento do imposto devido pelos sócios ou dirigentes da empresa, garantindo a conformidade com as obrigações fiscais e regulamentações tributárias pertinentes.

Para calcular o valor do Imposto de Renda Retido na Fonte (IRRF) sobre o pró-labore, o procedimento envolve uma série de etapas. Inicialmente, é necessário determinar o valor do pró-labore e, em seguida, subtrair o montante referente às contribuições previdenciárias (INSS) que foram descontadas desse rendimento. Após essa dedução, o valor restante é comparado às faixas da tabela progressiva do Imposto de Renda da Pessoa Física (IRPF).

Dependendo de qual faixa de rendimento o valor se enquadrar, aplica-se a alíquota correspondente a essa faixa. A tabela progressiva do IRPF possui diferentes alíquotas que aumentam à medida que o rendimento aumenta.

Uma vez aplicada a alíquota, é necessário subtrair o valor da faixa de dedução que corresponde à faixa de rendimento. Essa dedução visa a reduzir o valor do imposto devido.

O resultado obtido após esses cálculos será o valor do Imposto de Renda Retido na Fonte sobre o pró-labore, que deve ser retido pela fonte pagadora e posteriormente repassado ao governo federal. Vale lembrar que as alíquotas e as faixas de rendimento da tabela progressiva do IRPF podem ser atualizados periodicamente, por isso, é fundamental consultar a legislação vigente ou um profissional de contabilidade para garantir que os cálculos sejam precisos e estejam em conformidade com as regras atuais.

|                   | 2021              |             | 2022              |                   | 2023              |              |  |
|-------------------|-------------------|-------------|-------------------|-------------------|-------------------|--------------|--|
| MÊS               | <b>PRO LABORE</b> | <b>IRRF</b> | <b>PRO LABORE</b> | <b>IRRF</b>       | <b>PRO LABORE</b> | <b>IRRF</b>  |  |
| <b>JANEIRO</b>    | R\$ 1.100,00      | R\$         | R\$ 2.424,00      | R\$ 19,00         | R\$ 2.604,00      | R\$ 19,00    |  |
| <b>FEVEREIRO</b>  | R\$ 1.100,00      | R\$         | R\$ 2.424,00      | R\$ 19.00         | R\$ 2.604,00      | R\$ 19,00    |  |
| <b>MARCO</b>      | R\$ 1.100,00      | R\$         | R\$ 2.424,00      | R\$ 19,00         | R\$ 2.604,00      | R\$ 19,00    |  |
| <b>ABRIL</b>      | R\$ 1.100,00      | R\$         | R\$ 2.424,00      | R\$ 19,00         | R\$ 2.604,00      | R\$ 19,00    |  |
| <b>MAIO</b>       | R\$ 1.100,00      | R\$         | R\$ 2.424,00      | R\$ 19,00         | R\$ 2.604,00      | R\$ 19,00    |  |
| <b>JUNHO</b>      | R\$ 1.100,00      | R\$         | R\$ 2.424,00      | R\$ 19.00         | R\$ 2.604,00      | R\$ 19,00    |  |
| <b>JULHO</b>      | R\$ 1.100,00      | R\$         | R\$ 2.424,00      | R\$ 19,00         | R\$ 7.507,49      | R\$ 952,49   |  |
| <b>AGOSTO</b>     | R\$ 1.100,00      | R\$         | R\$ 2.424,00      | R\$ 19,00         | R\$ 7.507,49      | R\$ 952,49   |  |
| <b>SETEMBRO</b>   | R\$ 1.100,00      | R\$         | R\$ 2.424,00      | R\$ 19,00         | R\$ 7.507,49      | R\$ 952,49   |  |
| <b>OUTUBRO</b>    | R\$ 1.100,00      | R\$         | R\$ 2.424,00      | R\$ 19,00         | R\$ 7.507,49      | R\$ 952.49   |  |
| <b>NOVEMBRO</b>   | R\$ 1.100,00      | R\$         | R\$ 2.424,00      | R\$ 19,00         | R\$ 7.507,49      | R\$ 952,49   |  |
| <b>DEZEMBRO</b>   | R\$ 1.100,00      | R\$         | R\$ 2.424,00      | R\$ 19,00         | R\$ 7.507,49      | R\$ 952,49   |  |
| <b>TOT. ANUAL</b> | R\$ 13.200,00     | R\$         | R\$ 29.088,00     | <b>R\$ 228,00</b> | R\$ 60.668,94     | R\$ 5.828,94 |  |

**Tabela 30 – Imposto de Renda Retido na Fonte (IRRF)**

# **4.3 Comparativo total de impostos**

Realiza-se um comparativo completo dos regimes tributários em relação aos impostos, incluindo Lucro Real, Lucro Presumido e Simples Nacional. É importante notar que, em todos esses regimes, o Imposto de Renda Retido na Fonte (IRRF) é tratado separadamente.

|                         | 2021          | A.V<br>2021 | 2022          | A.V<br>2022 | 2023          | A.V<br>2023 |
|-------------------------|---------------|-------------|---------------|-------------|---------------|-------------|
| <b>SIMPLES NACIONAL</b> | R\$ 23.715,00 | 94%         | R\$ 27.481,56 | 99.2%       | R\$ 35.461,62 | 86%         |
| <b>IRRF</b>             | R\$ 1.452,00  | 6%          | R\$ 228,00    | 0.8%        | R\$ 5.828,94  | 14%         |
| <b>TOTAL</b>            | R\$ 25.167,00 | 100%        | R\$ 27.709,56 | 100%        | R\$ 41.290,56 | 100%        |

**Tabela 31 – Impostos a pagar anual dos Regimes Tributários com Análise Vertical**

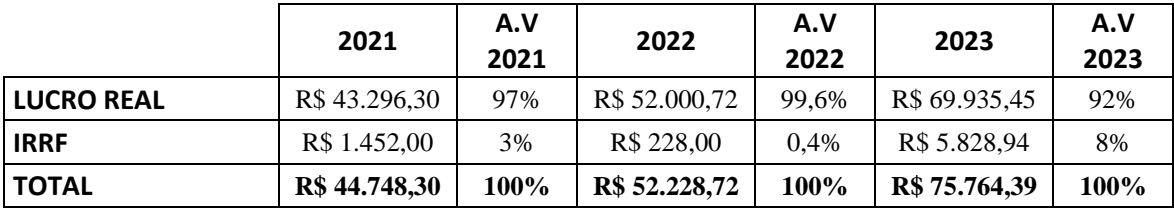

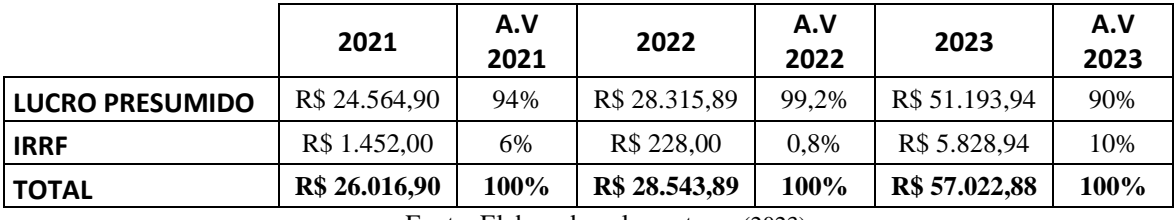

Fonte: Elaborado pelos autores (2023).

Em seguida, a Tabela 32 demonstra um resumo comparativo anual entre os regimes tributários, proporcionando a comparabilidade e análise dos regimes durante os anos apresentados.

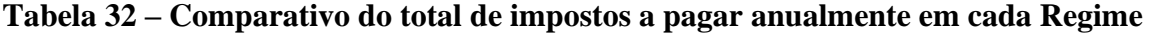

**Tributário**

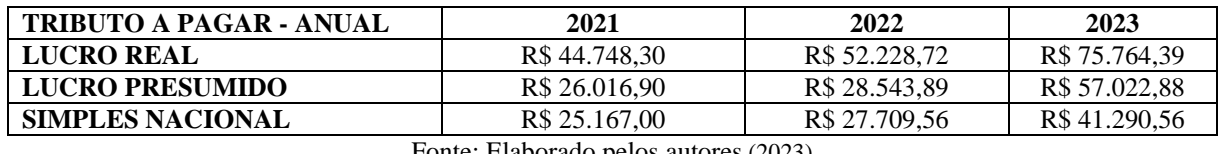

Fonte: Elaborado pelos autores (2023)

No Gráfico 4, pode-se observar a diferença entre níveis de crescimento em valores, assim visualizar a diferença entre os regimes do respectivo ano.

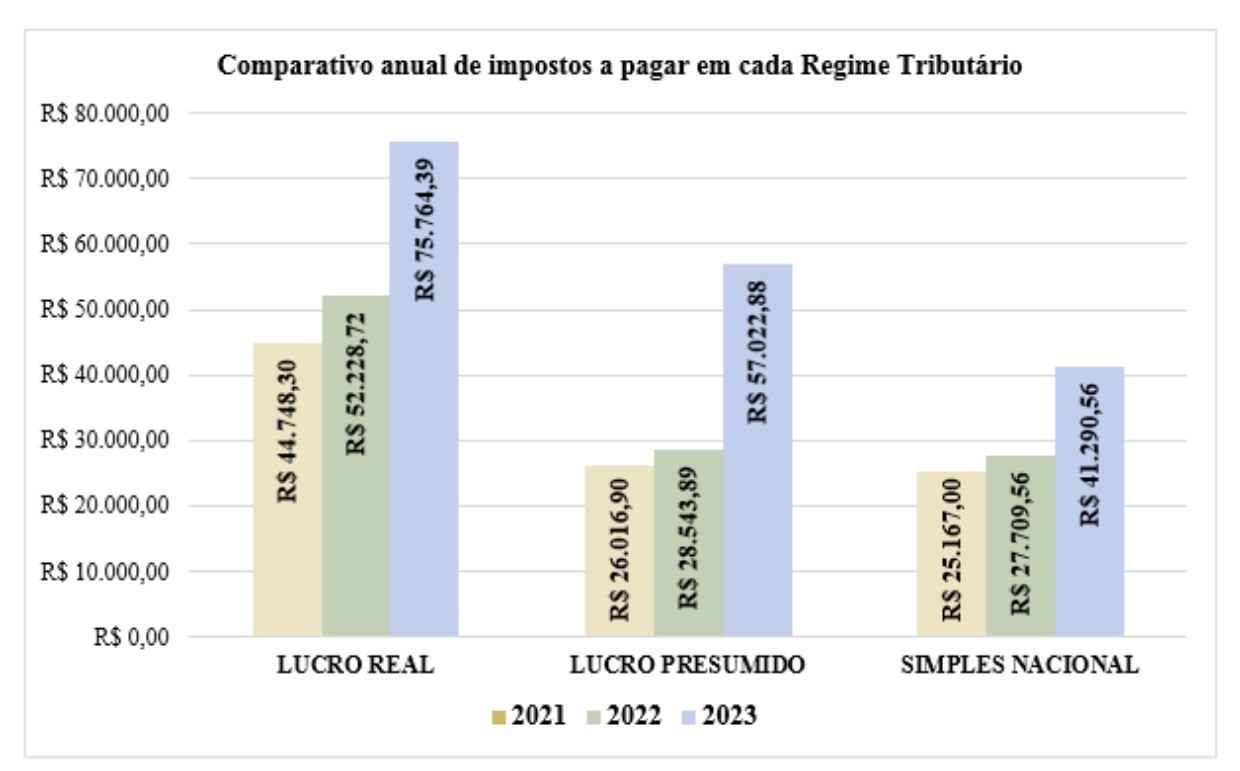

**Gráfico 4 – Comparativo anual de impostos a pagar** 

Fonte: Elaborado pelos autores (2023).

Após a observação da Tabela 32 e do Gráfico 4 é possível comparar de maneira ampla como os regimes se comportaram com o passar dos anos, e pré-visualizar o impacto na escolha de um deles.

# **5 CONCLUSÃO**

O presente trabalho teve como objetivo realizar uma análise e comparação entre os regimes tributários do Simples Nacional, Lucro Real e Lucro Presumido, no contexto de uma empresa específica atuante no setor de prestação de serviços de Desenho Técnico. O foco do estudo estava direcionado para a identificação do regime que oferece a maior redução nos impostos a serem pagos, empregando uma abordagem baseada em aspectos da contabilidade gerencial.

A metodologia empregada neste estudo adotou uma abordagem tipológica de natureza qualitativa e quantitativa. Para atingir o objetivo da pesquisa, foi realizado um estudo de caso em uma empresa de prestação de serviços de Desenho Técnico situada na cidade de Resende, no estado do Rio de Janeiro.

Os resultados obtidos a partir da análise dos dados e da comparação dos regimes tributários destacaram a relevância de considerar cuidadosamente a escolha do regime fiscal, uma vez que essa decisão pode influenciar substancialmente o montante de impostos a serem pagos. A pesquisa forneceu informações valiosas que podem auxiliar empresas no processo de tomada de decisão em relação à escolha do regime tributário mais vantajoso, com base em suas características específicas e metas financeiras.

Os valores de impostos a serem pagos nos regimes fiscais de Lucro Real, Lucro Presumido e Simples Nacional nos anos de 2021, 2022 e 2023, é possível constatar que o Simples Nacional se apresenta como o regime tributário menos oneroso em termos de carga fiscal.

Em 2021, o Lucro Real demonstrou a maior obrigação tributária, totalizando R\$ 44.748,30, seguido pelo Lucro Presumido com R\$ 26.016,90 e o Simples Nacional com R\$ 25.167,00. Nesse ano, o Simples Nacional se configura como a alternativa mais vantajosa em termos de economia tributária.

A diferença entre o Lucro Real e o Lucro Presumido se amplia em 2022, com o Lucro Real atingindo R\$ 52.228,72 e o Lucro Presumido chegando a R\$ 28.543,89. O Simples Nacional também aumenta, atingindo R\$ 27.709,56, ainda mantendo-se como a opção de menor ônus fiscal.

No ano de 2023, as disparidades acentuam-se. O Lucro Real exige o pagamento de R\$ 75.764,39, o Lucro Presumido atinge R\$ 57.022,88, e o Simples Nacional soma R\$ 41.290,56. Nesse cenário, mais uma vez, o Simples Nacional revela-se como o regime tributário menos dispendioso.

No entanto, é importante ressaltar que o presente estudo apresenta limitações, pois foi realizado em uma única empresa de prestação de serviços de desenhos técnicos, o que limita estender os resultados para diversas empresas atuantes do mesmo setor e a falta de informações referente ao total de despesas devido ao fornecimento limitado de informações.

Como sugestão para estudos futuros, destaca-se a possibilidade de desenvolver uma ferramenta de taxonomia tributária que possa auxiliar as empresas na classificação precisa de suas atividades e na escolha do regime tributário mais adequado. Essa ferramenta representaria uma contribuição significativa para a área da contabilidade e gestão financeira, simplificando o cálculo de impostos e fornecendo orientações precisas sobre as obrigações fiscais.

Além disso, o estudo poderia ser ampliado para incluir uma amostra mais ampla de empresas no setor de desenhos técnicos, permitindo uma análise abrangente das preferências de regime tributário. Outra área de pesquisa promissora envolve a comparação dos efeitos dos regimes tributários em setores econômicos diversos, aprofundando nas particularidades de cada regime e investigando ferramentas mais precisas de contabilidade gerencial que auxiliem na gestão financeira das empresas. Estas direções de pesquisa têm o potencial de enriquecer a compreensão sobre as escolhas de regime tributário e a gestão fiscal das empresas, fornecendo insights valiosos para profissionais da área e gestores financeiros.

Portanto, frente aos dados apresentados, conclui-se que o Simples Nacional é a alternativa fiscal menos onerosa em relação aos regimes de Lucro Real e Lucro Presumido durante os anos de 2021, 2022 e 2023, sendo uma escolha financeiramente vantajosa para empresas que se qualificam para este regime tributário.

# **6 REFERÊNCIAS**

ALVARENGA, Karla Luiza Antônio. Cenários tributários em empresa de construção civil: estudo hipotético entre simples nacional e o lucro presumido. 2013.

ATKINSON, Anthony A.; KAPLAN, Robert S.; MATSUMURA, Ella M.; YOUNG, S M. Contabilidade Gerencial - Informação para Tomada de Decisão e Execução da Estratégia, 4ª edição. São Paulo: Grupo GEN, 2015. E-book. ISBN 9788597009316. Disponível em: https://integrada.minhabiblioteca.com.br/#/books/9788597009316/. Acesso em: 28 abr. 2023.

BISOLO, Tanise; BAGGIO, Daniel Knebel. Planejamento tributário: estudo do regime tributário menos oneroso para indústria. Revista de Administração IMED, v. 2, n. 3, p. 195- 206, 2012.

BORGES, Leonardo de Souza. Planejamento tributário: prestadora de serviços, comparativo lucro real, presumido e Simples Nacional. 2021.

BORGES, D. C., LAMEIRA, V. J., & NOVAES, C. M. (2020). Análise comparativa dos regimes tributários no Brasil: uma abordagem com empresas do setor de serviços. Revista de Gestão, Finanças e Contabilidade, 10(2), 36-47.

BOGDAN, R. S.; BIKEN, S. Investigação qualitativa em educação: uma introdução à teoria e aos métodos. 12.ed. Porto: Porto, 2003.

BRASIL. Ministério da Economia. Brasil registrou abertura de 3.838.063 novas empresas em 2022. [Brasília]: Ministério da Economia, 20 jan. 2023. Disponível em: https://www.gov.br/economia/pt-br/assuntos/noticias/2023/janeiro/brasil-registrou-aberturade-3-838-063-novas-empresas-em-2022. Acesso: 06 abr. 2023.

BRASIL. Serviços e Informações do Brasil. Optar pelo Simples Nacional. Disponível em: https://www.gov.br/pt-br/servicos/optar-pelo-simples-

nacional#:~:text=Requisitos%20necess%C3%A1rios%3A,da%20Lei%20Complementar%201 23%2F2006. Acesso em: 14 Jun 2023.

CAMPOS, P. O., & ANDRADE, C. C. G. (2019). Fiscalização tributária das empresas optantes pelo Simples Nacional e seus reflexos nas receitas públicas. Revista de Ciências Contábeis, 24(2), 53-67.

CARBALLO, Estéphani Andressa Alves (2018). Carga tributária comparada: Brasil e demais países das Américas.

CHAGAS, Gilson. Contabilidade Intermediária Simplificada: Editora Saraiva, 2014. E-book. ISBN 9788502227156. Disponível em: https://integrada.minhabiblioteca.com.br/#/books/9788502227156/. Acesso em: 12 nov. 2023.

CREPALDI, Silvio A.; CREPALDI, Guilherme S. Contabilidade Gerencial - Teoria e Prática, 8ª edição. São Paulo: Grupo GEN, 2017. E-book. ISBN 9788597011654. Disponível em: https://integrada.minhabiblioteca.com.br/#/books/9788597011654/. Acesso em: 28 abr. 2023.

CREPALDI, Silvio Aparecido. Planejamento tributário. São Paulo: Saraiva, 2012. Fabretti, Láudio Camargo. Contabilidade tributária. 16 ed. São Paulo: Atlas, 2017.

CRUZ, Tadeu. Sistemas de Informações Gerenciais e Operacionais. São Paulo: Grupo GEN, 2019. E-book. ISBN 9788597022902. Disponível em: https://integrada.minhabiblioteca.com.br/#/books/9788597022902/. Acesso em: 25 abr. 2023.

CUSTODIO, Evandra Mello; PEREIRA, Jaqueline de Fátima; NICKEL, Kamile Evelyn; RONKOSKI, José. IMPORTÂNCIA DA CONTABILIDADE, PLANEJAMENTO TRIBUTÁRIO E DE CUSTOS PARA AS MICROEMPRESAS E PARA AS EMPRESAS DE PEQUENO PORTE. Memorial TCC Caderno da Graduação, v. 5, n. 1, p. 183-210, 2019.

DA SILVA, Laisla Thaís. Planejamento tributário. REGRAD-Revista Eletrônica de Graduação do UNIVEM-ISSN 1984-7866, v. 12, n. 01, p. 110-128, 2019.

DECRETO Nº 9.580, DE 22 DE NOVEMBRO DE 2018. Disponível em: https://www.planalto.gov.br/ccivil\_03/\_ato2015-2018/2018/decreto/d9580.htm. Acesso em: 11 nov. 2023.

FELTRIM, Valéria Delisandra; ALUÍSIO, Sandra Maria; NUNES, Maria das Graças Volpe. Uma revisão bibliográfica sobre a estruturação de textos científicos em português. 2000.

FISCONET. Calculadora do Fator R. Disponível em: http://calculadora-fatorr.fisconet.com.br/. Acesso em: 06 out. 2023.

FREZATTI, Fábio; ROCHA, Welington; NASCIMENTO, Artur R.; JUNQUEIRA, Emanuel. Controle gerencial: uma abordagem da contabilidade gerencial no contexto econômico, comportamental e sociológico. São Paulo: Grupo GEN, 2011. E-book. ISBN 9788522478729. Disponível em: https://integrada.minhabiblioteca.com.br/#/books/9788522478729/. Acesso em: 28 abr. 2023.

GARCIA, Elias. Pesquisa bibliográfica versus revisão bibliográfica-uma discussão necessária. Línguas & Letras, v. 17, n. 35, 2016.

GARRISON, Ray H.; NOREEN, Eric W.; BREWER, Peter C. Contabilidade gerencial. São Paulo: Grupo A, 2012. E-book. ISBN 9788580551624. Disponível em: https://integrada.minhabiblioteca.com.br/#/books/9788580551624/. Acesso em: 28 abr. 2023

IUDÍCIBUS, Sérgio de. Contabilidade Gerencial - Da Teoria à Prática. São Paulo: Grupo GEN, 2020. E-book. ISBN 9788597024197. Disponível em: https://integrada.minhabiblioteca.com.br/#/books/9788597024197/. Acesso em: 28 abr. 2023.

JIAMBALVO, James. Contabilidade Gerencial, 3ª edição. São Paulo: Grupo GEN, 2009. Ebook. ISBN 978-85-216-2446-2. Disponível em: https://integrada.minhabiblioteca.com.br/#/books/978-85-216-2446-2/. Acesso em: 28 abr. 2023.

LEI COMPLEMENTAR Nº 123, DE 14 DE DEZEMBRO DE 2006. Disponível em: https://www.planalto.gov.br/ccivil\_03/leis/lcp/lcp123.htm. Acesso em: 22 out. 2023.

LEI Nº 12.973, DE 13 DE MAIO DE 2014. Disponível em: https://www.planalto.gov.br/ccivil\_03/\_ato2011-2014/2014/Lei/L12973.htm. Acesso em: 11 nov. 2023.

MALHOTRA, N. Pesquisa de marketing. 3.ed. Porto Alegre: Bookman, 2001.

MARION, José C; RIBEIRO, Osni M. Introdução à contabilidade gerencial. Editora Saraiva, 2017. E-book. ISBN 9788547220891. Disponível em: https://integrada.minhabiblioteca.com.br/#/books/9788547220891/. Acesso em: 28 abr. 2023.

MATOS, Matheus Guimarães de. Simples nacional x lucro presumido: uma comparação da carga tributária da empresa quality administração condominial entre os regimes tributários. 2019. Monografia (Graduação em Ciências Contábeis) - Faculdade de Tecnologia e Ciências Sociais Aplicadas, Centro Universitário de Brasília, Brasília, 2019.

MATTAR, F. N. Pesquisa de marketing. 3.ed. São Paulo: Atlas, 2001.

MELLO, Thais de; NERIS, Luis Henrique. Planejamento Tributário. Revista Análise, v. 12, n. 19, p. 32-48, 2013.

MORAES, Vinícius Cechinel de. A carga tributária brasileira e o planejamento tributário como ferramenta de competitividade. 2011.

NETO, Jocildo Figueiredo C.; MARQUES, Erico V. Tomada de decisões gerenciais com analítica de dados. São Paulo: Editora Alta Books, 2020. E-book. ISBN 9788550817101.

Disponível em: https://integrada.minhabiblioteca.com.br/#/books/9788550817101/. Acesso em: 25 abr. 2023.

PADOVEZE, Clóvis L. Contabilidade gerencial: um enfoque em sistema de informação contábil, 7ª edição. São Paulo: Grupo GEN, 2010. E-book. ISBN 9788522486960. Disponível em: https://integrada.minhabiblioteca.com.br/#/books/9788522486960/. Acesso em: 28 abr. 2023.

PAULINO, S. R., & SOUZA, E. B. (2017). Autuações fiscais decorrentes do Simples Nacional: análise do período 2013-2015. Revista de Contabilidade do Mestrado em Ciências Contábeis e Atuariais da PUC-SP, 22(56), 27-42.

REZENDE, J. A., & TAFFAREL, E. (2017). Impacto da escolha do regime tributário no resultado das empresas. Revista Brasileira de Contabilidade, 206(1), 26-34.
TORRES, Vitor. Contabilizei Blog. Disponível em: https://www.contabilizei.com.br/contabilidade-online/o-que-e-preciso-saber-sobre-regime-detributacao/. Acesso em: 22 de out. de 2023.

JÚNIOR, RICARDO. O papel do contador para as micro e pequenas empresas. Minas Gerais, 2019. Disponível em:https://www.jornalcontabil.com.br/o-papel-do-contador-para-as-micro-epequenas-empresas/#:~:text=Para%20micro%20e%20pequenas%20empresas%2C%20ter%20. Acesso em: 12 nov. 2023.

SILVA, J. S. da; FERREIRA, A. B.; ALMEIDA, L. F. A. A importância da contabilidade gerencial na gestão financeira de empresas: um estudo sobre a influência dos regimes tributários. Revista de Administração Contemporânea, v. 24, n. 3, p. 300-318, 2020.

SOUZA, B. S., SILVA, R. C., MARTINS, F. V., & CRUZ, R. F. (2020). Impactos da mudança de regime tributário sobre a lucratividade das empresas brasileiras. Revista de Administração e Contabilidade, 12(2), 101-124.

SILVA, Herminio Junior; BRIDI, Thiago Silva; SANTOS, Vinicius Bessa. PLANEJAMENTO TRIBUTÁRIO: ANÁLISE DO PIS/COFINS SOBRE PRODUTOS MONOFÁSICOS UM ESTUDO DE CASO NA EMPRESA: JOÃO DISTRIBUIDORA DE BORRACHAS E AUTO PEÇAS LTDA. TCC-Ciências Contábeis, 2021.

TEIXEIRA, Claudia Zeni. Tributação do imposto de renda retido na fonte. 1997.